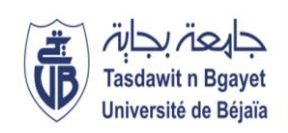

**République Algérienne Démocratique et Populaire Ministère de l'Enseignement Supérieur et de la Recherche Scientifique Université A.MIRA-BEJAIA Faculté des Sciences Exactes Département d'Informatique**

## **Mémoire**

**Présenté par M. HASSAOUI Ali**

**Pour l'obtention du diplôme de Magister**

**Filière : Informatique**

 **Option : Cloud Computing**

**Thème**

## **Spécification et validation d'une structure narrative dans un environnement informatique d'apprentissage humain**

Soutenu le : Jeudi 02 Juin 2016. Devant le Jury composé de :

#### **Nom et Prénom Grade**

**M. SLIMANI Hachem MCA** Univ. de Béjaïa Président **M. MAREDJ Azze-Eddine MRA** CERIST Rapporteur **M. OMAR Mawloud MCA** Univ. de Béjaïa Examinateur **M. MEZIANE Abdelkrim MRA** CERIST Invité

**بسم هللا الرحمن الرحيم**

**Cette page est laissée volontairement à vide.**

# **Remerciements**

*Tout d'abord je remercie DIEU le tout puissant de m'avoir donné santé, courage et patience pour achever ce modeste travail.*

*J'adresse mes vifs remerciements à mon promoteur et encadreur, monsieur Azze-Eddine MAREDJ maitre de recherche au CERIST, pour avoir accepté de m'encadrer et m'avoir aidé à conduire ce travail.*

*Je remercie monsieur Hachem SLIMANI**maitre de conférences à l'université de Béjaïa, qui me fait l'honneur de présider le jury de ce mémoire. Je remercie également monsieur Mawloud OMAR maitre de conférences à l'université de Béjaïa et monsieur Abdelkrim MEZIANE maitre de recherche au CERIST, d'avoir bien voulu juger ce travail.*

*Mes remerciements vont également à monsieur Noureddine TONKIN Chargée de recherche au sein du CERIST et à monsieur Mouloud ATMANI Docteur de l'université Abderrahmane Mira de Béjaïa, pour leurs précieux conseils.*

*Je remercie tous les membres de ma famille pour m'avoir soutenu et supporté durant toute cette période de travail.*

*Enfin, mes remerciements vont à tous ceux qui m'ont encouragé à poursuivre ce travail. Qu'ils trouvent tous ici l'expression de ma gratitude et ma parfaite considération.*

# **Dédicaces**

À la mémoire de ma grande mère, que son âme repose en paix.

À ma chère mère, mon père, mes sœurs et mes frères.

À ma femme et mes enfants : Med Nacer-Eddine, Haïder et Loukmane.

À mes collègues au CERIST.

À tous mes amis.

#### **Résumé**

Nous assistons actuellement à une mutation majeure dans le processus de conception et de publication de l'information. Parmi ces éléments de mutation, nous retenons ici la plus grande richesse et la plus grande attraction des contenus, d'où il en résulte une lecture plus variée et plus active. Soutenir l'activité intellectuelle résultante, tout en permettant une meilleure appropriation des contenus, est le défi d'aujourd'hui.

Dans un environnement informatique d'apprentissage humain (EIAH), l'ultime souci de l'auteur et du lecteur est l'appropriation du contenu. Actuellement, l'auteur dispose d'outils de suivi et d'amélioration des contenus très rudimentaires. De plus, les informations contenues dans les dimensions actuelles d'un document ne suffisent pas à une prise en charge des applications d'adaptation de contenu, de composition de document, de résumé de document, etc.

À cet effet, nous envisageons l'intégration des informations de la structure rhétorique à la dimension logique du document afin de les exploiter pour contribuer à la prise en charge des applications suscitées. Cette contribution porte sur la proposition d'une approche pour la détermination, la pondération, et l'exploitation de l'importance relative de chaque entité dans le document multimédia.

**Mots-clés :** structure rhétorique, relation rhétorique, RST, résumé document multimédia.

#### **Abstract**

We are currently witnessing a major change in the process of designing and publishing information. These transfer elements, we retain here the greatest wealth and the largest attraction of content, where it results in a more varied and active reading. Support the resulting intellectual activity, while allowing better appropriation of content, is the challenge of today.

In a computing environment for human learning (ILE), the ultimate concern of the author and the reader is the appropriation of the content; currently the author hasn't tools for monitoring and improving content. Furthermore, the information contained in the current dimensions of a document isn't sufficient to support content adaptation applications, document composition and document abstract, etc.

To this end, we plan the integration of information from rhetoric to logic structure dimension of the document to use them to contribute to the management of the above-mentioned applications. This contribution focuses on a proposed approach to identifying, weighing and the use of relative importance of each entity of the multimedia document.

**Keywords:** rhetoric structure, rhetoric relation, RST, multimedia document summary.

ملخص

نشهد حاليا تغيرا كبيرا في عملية تصميم ونشر المعلومات. بين هذه العناصر، يكمن الذي نعتبره هنا أعظم ثروة وأكبر جاذبية من المحتويات، حيث أنه ينتج القراءة األكثر تنوعا ونشاطا . أيضا يدعم النشاط الفكري الناتج، بينما يسمح اعتماده أفضل قدر ممكن من االستيعاب، البحث في هذا المجال يشكل تحدي اليوم.

في بيئة الحوسبة للتعلم البشري (EIAH)، القلق النهائي للمؤلف والقارئ هو استيعاب المحتوى، حاليا الأدوات المتوفرة للمؤلف من أجل رصد وتحسين المحتوى بدائية جدا .وعلاوة على ذلك، فإن المعلومات الواردة في الأبعاد الحالية من وثيقة الوسائط المتعددة ليست كافية لدعم تطبيقات تكيف المحتوى، تركيب الوثيقة، تلخيص الوثيقة، الخ

تحقيقا لهذه الغاية، نحن نخطط لدمج المعلومات من نظرية البنية الخطابية (RST (إلى البعد المنطقي من الوثيقة الستخدامها للمساهمة في إدارة التطبيقات التي أثيرت من قبل .و تركز هذه المساهمة في اقتراح آلية من أجل تعيين، وزن و استعمال األهمية النسبية لكل لبنات وثيقة الوسائط المتعددة.

**كلمات مفتاحية :** البنية البالغية، العالقات البالغية،RST، تلخيص وثيقة الوسائط المتعددة.

### Table des matières

<span id="page-5-0"></span>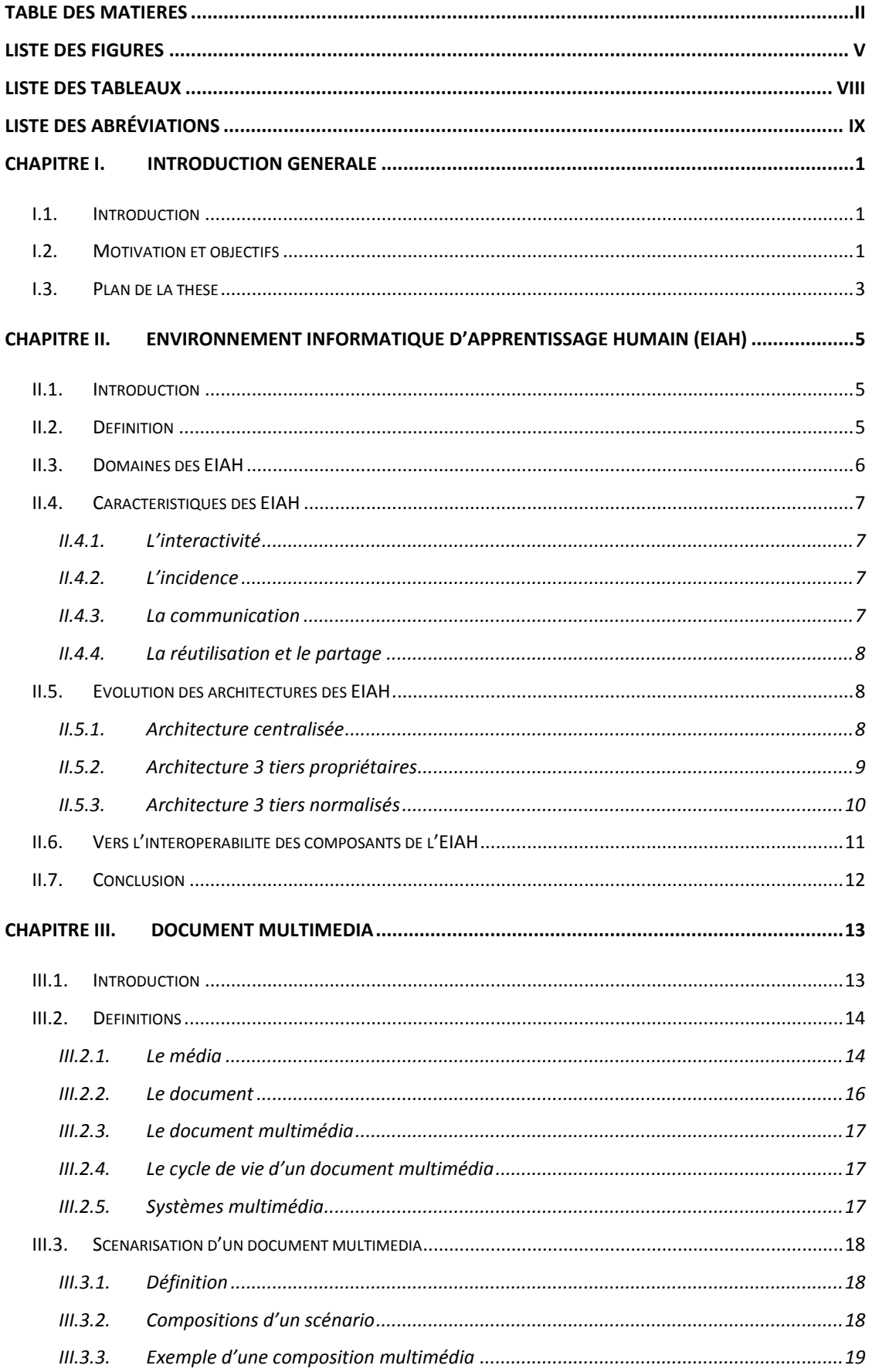

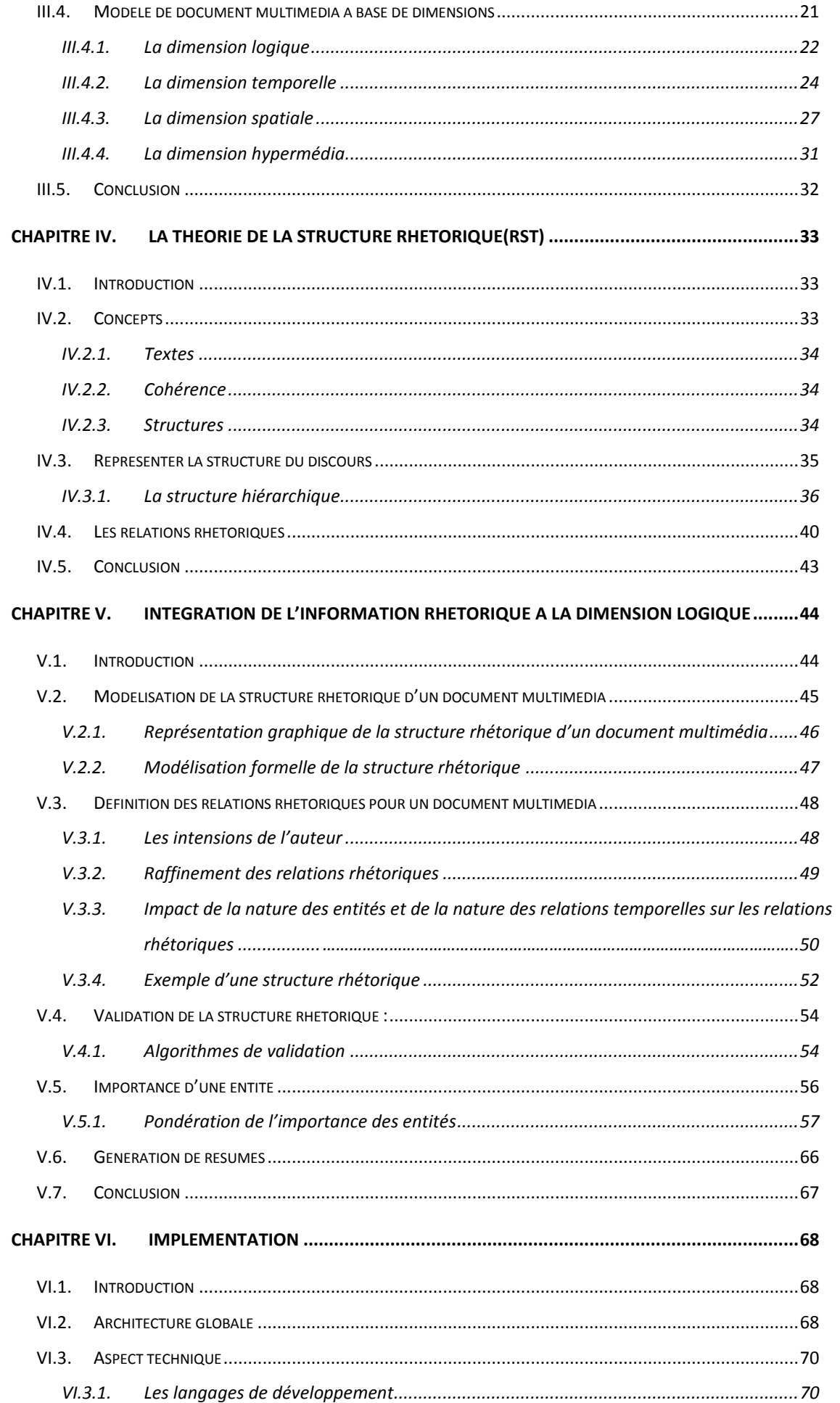

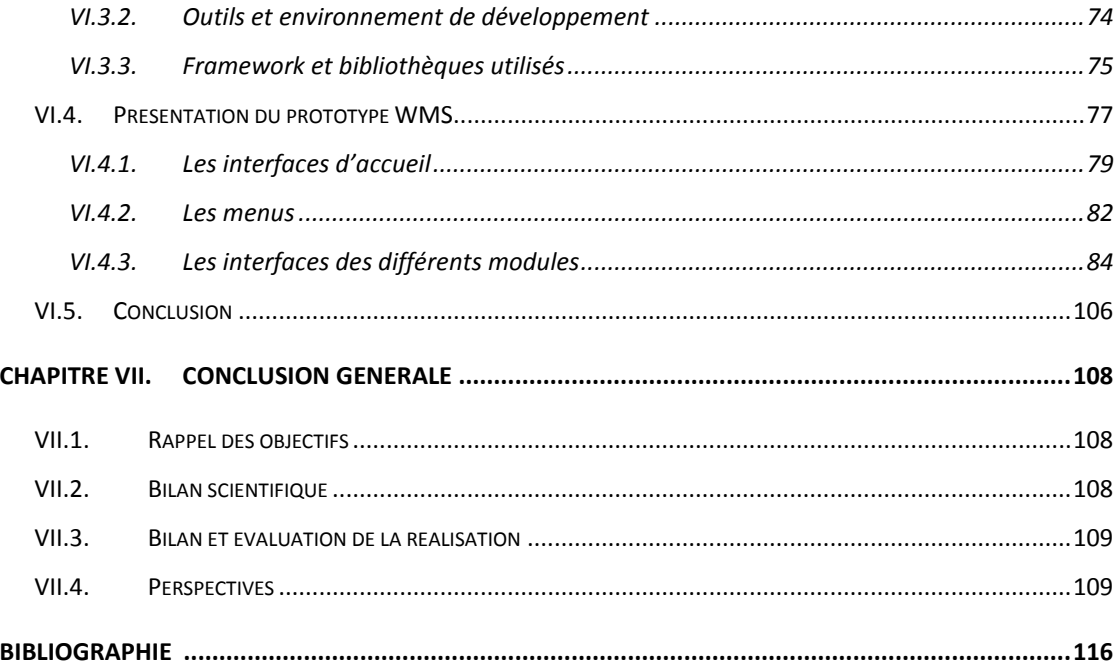

## **Liste des figures**

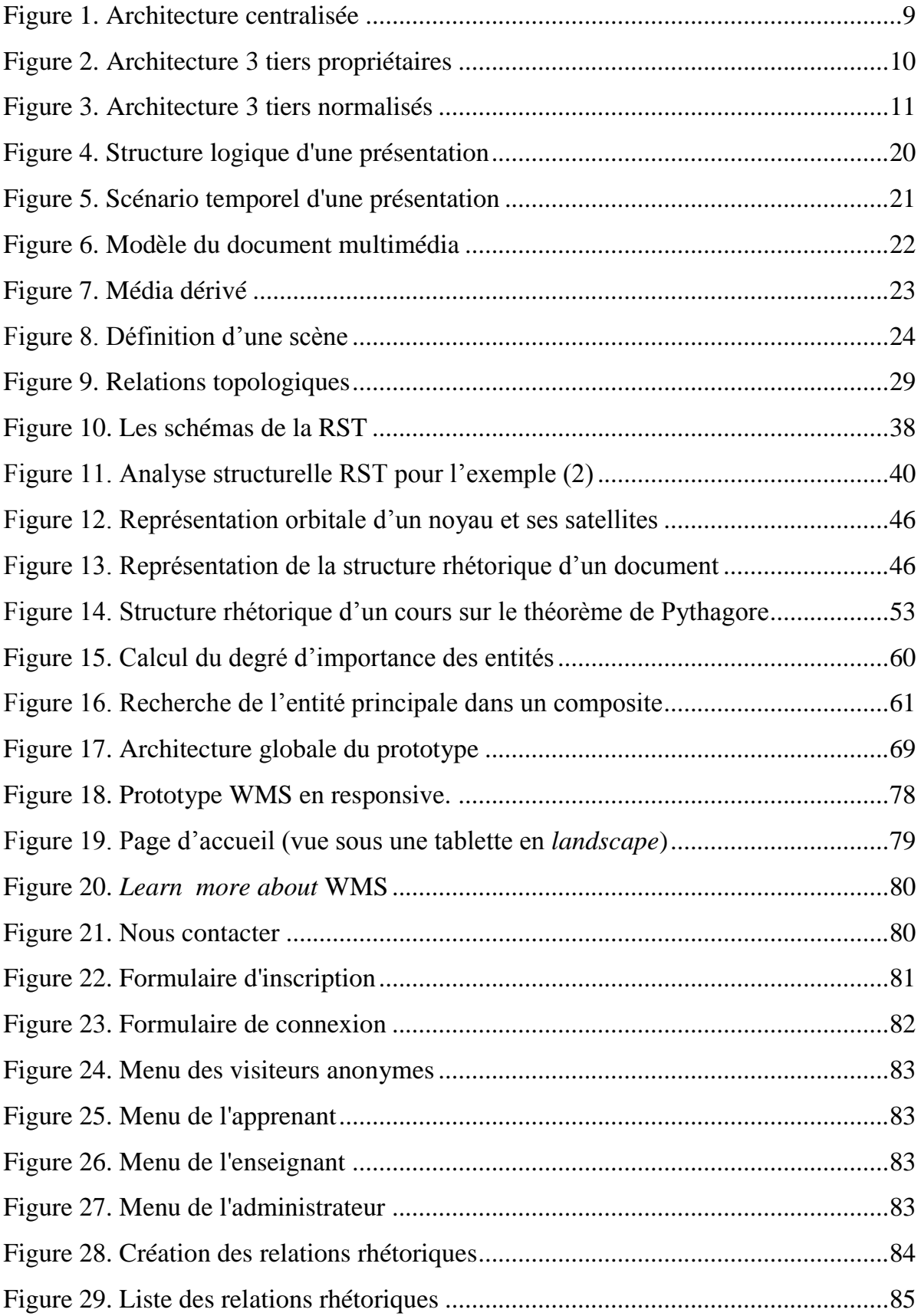

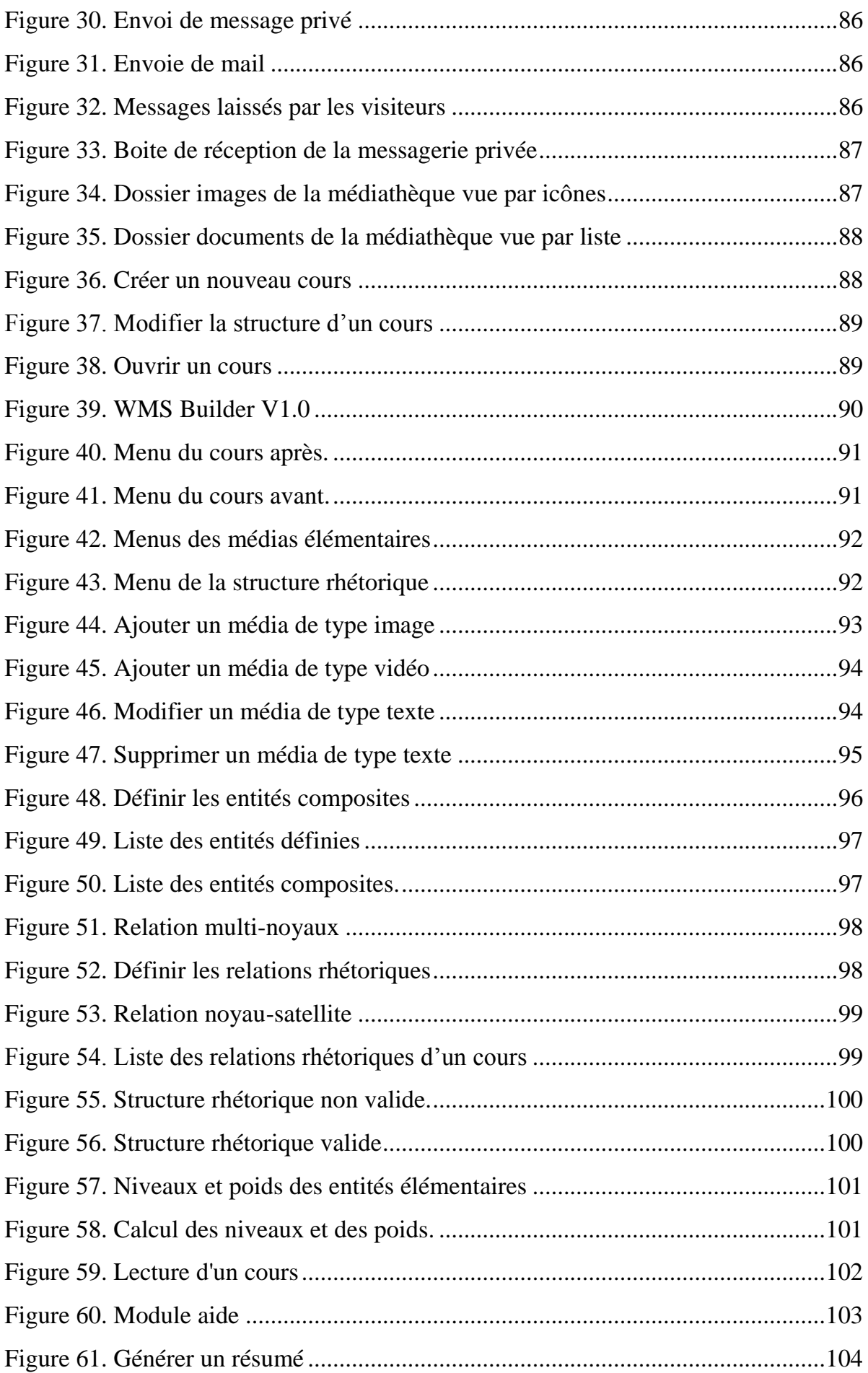

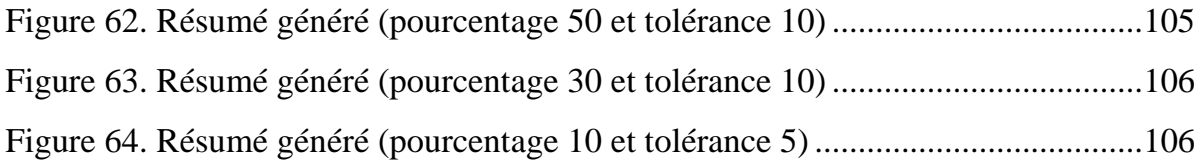

### **Liste des tableaux**

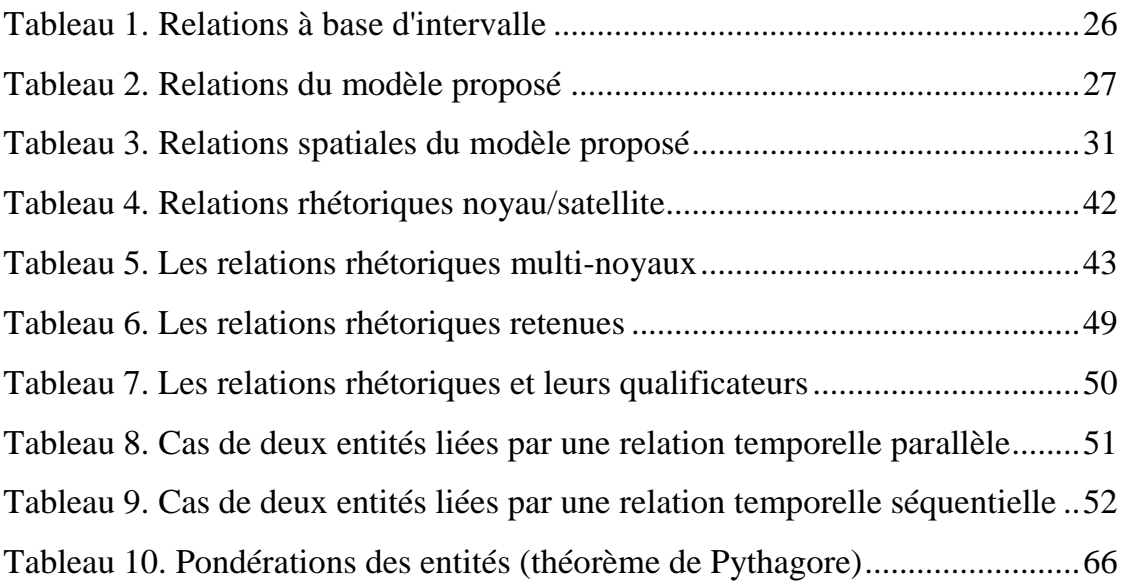

## **Liste des abréviations**

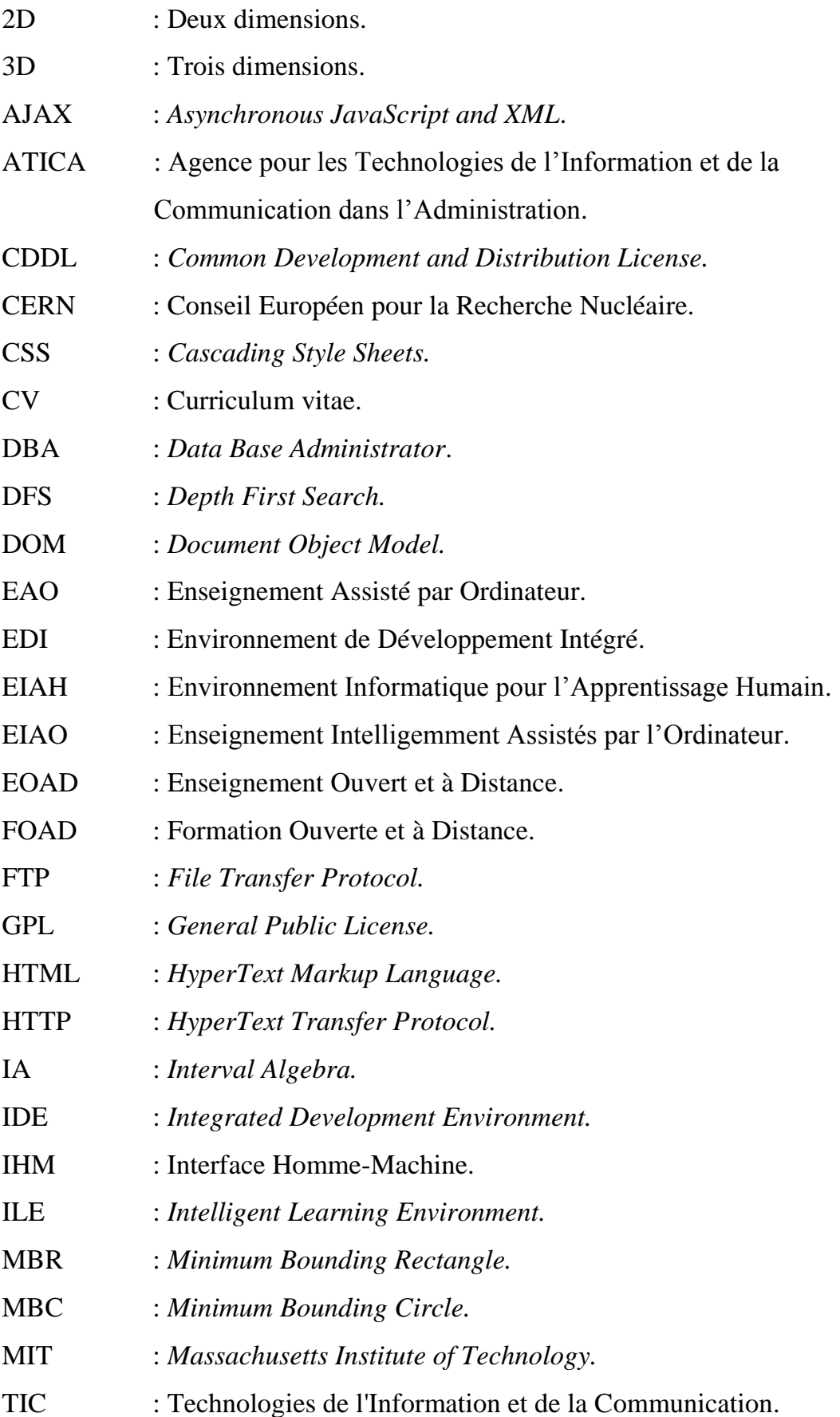

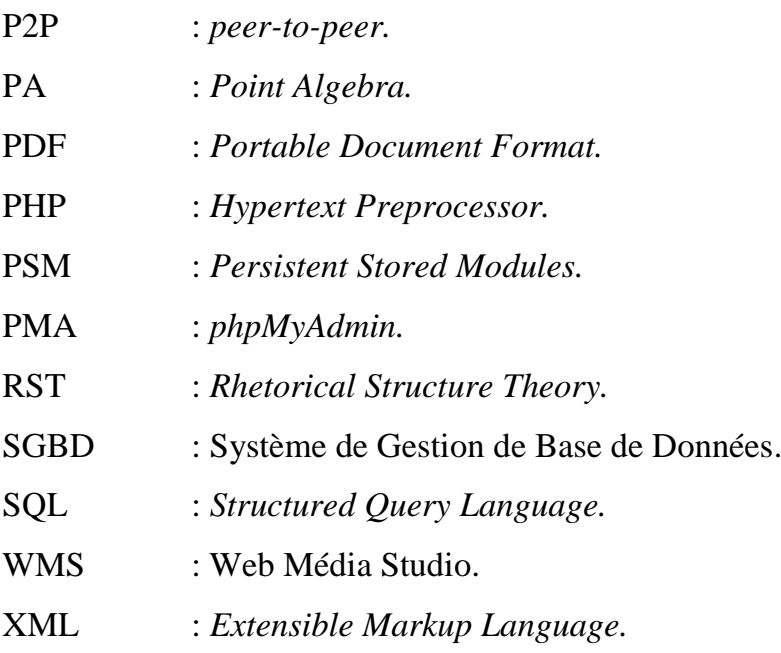

### <span id="page-14-0"></span>**Chapitre I. Introduction Générale**

#### <span id="page-14-1"></span>**I.1. Introduction**

Les percées technologiques en matière de multimédia ont permis d'accroître les possibilités d'interaction entre l'homme et la machine. La manipulation digitale de vidéos, de sons et d'images sur des ordinateurs personnels a changé la nature d'un grand nombre d'applications. En particulier, les applications de traitement de documents électroniques, habituellement dédiées à la création et à la présentation de données textuelles et graphiques, trouvent dans le multimédia des possibilités nouvelles. L'information qu'elles manipulent est plus riche, puisqu'elles intègrent dans ces documents des vidéos et du son. Ces nouveaux types de documents électroniques sont communément appelés *documents multimédia.*

Un document multimédia intègre des entités de base de nature statique (texte, images, graphiques et tableaux) et de nature dynamique (vidéo, sons et animations), qui suivent une certaine organisation temporelle et spatiale.

L'édition et la présentation des documents électroniques sont effectuées principalement en fonction de leur structure temporelle, qui décrit l'enchaînement des éléments dans le temps, de leur structure spatiale, qui décrit la présentation graphique et la mise en page, de leur structure logique, qui donne l'organisation en chapitres, sections, paragraphes, etc. et de leur structure sémantique (hypertexte).

#### <span id="page-14-2"></span>**I.2. Motivation et objectifs**

Dans les domaines d'applications, tels l'adaptation des documents multimédias (où le document multimédia est présenté selon les contraintes d'un profile utilisateur), la composition automatique de document multimédia (qui permet de concevoir un document suite à une requête utilisateur), la re-conception de document multimédia (qui permet à un auteur de reconcevoir son document suite à l'analyse des traces de lecture et des annotations) et la génération de résumé automatique, utilisent essentiellement, des opérations d'insertion, de remplacement et de suppression d'entités pour lesquelles des informations sur le choix de ces entités sont indispensables.

Les informations contenues dans ces quatre dimensions se révèlent insuffisantes pour répondre à ces besoins. D'autres informations sont donc nécessaires.

Dans ce présent travail, nous proposons l'ajout des informations de la théorie de la structure rhétorique (RST) à la dimension logique du document afin de les exploiter pour contribuer à la prise en charge des applications sus-citées.

La RST est une théorie descriptive, qui définit les relations rhétoriques en termes d'intentions ou de buts de l'auteur et en termes d'effets sur les croyances du lecteur.

Elle repose sur l'idée que dans un discours, *certains segments sont plus importants que d'autres.* Inversement, *certains segments sont moins autonomes*, et jouent un rôle subordonné.

L'analyse des applications sus-citées montre que leur prise en charge se traduit globalement par l'exécution d'opérations de *suppression* (par exemple pour une génération automatique d'un résumé, nous devons connaitre le degré d'importance de chaque entité dans le document afin de ne pas supprimer les plus importantes) ; *d'insertion* (par exemple, pour mieux expliquer un concept non maitrisé par le lecteur, on ajoute des liens pour plus de détails, nous devons connaitre d'abord le pourquoi de cette insertion, ce qui nous donnera le rôle que va occuper cette nouvelle entité dans le document) ; et de *remplacement* d'entités pour un besoin quelconque de personnalisation (par exemple, pour répondre au style d'apprentissage du lecteur, etc.) l'entité de remplacement devrait occuper le même rôle que celui de l'originelle.

Notre objectif est donc d'extraire et d'exploiter les informations donnant *l'importance* de chaque entité du document.

Ces motivations nous ont conduites à aborder notre travail de mémoire dans un cadre applicatif où il est fondamental de confronter les propositions théoriques avec la réalité de l'application. C'est pourquoi, nous avons tenté de mener tout au long de ce mémoire une activité équilibrée entre théorie et application. Deux types de résultats sont donc attendus :

**2**

- 1. Des résultats théoriques porteront sur la proposition :
	- d'une structure rhétorique, intégrée à la dimension logique du document multimédia,
	- d'un modèle de représentation et d'un formalisme mathématique de la structure rhétorique,
	- d'un ensemble de relations rhétoriques adaptées aux spécificités d'un document multimédia,
	- $\triangleright$  et d'un algorithme de calcul de l'importance des entités composant un document multimédia.
- 2. Des résultats pratiques, sous la forme d'un prototype d'édition et de présentation de documents multimédia interactifs, utilisant l'information rhétorique pour la génération de résumés de documents multimédia interactifs.

#### <span id="page-16-0"></span>**I.3. Plan du mémoire**

Ce mémoire est organisé en deux grandes parties : la première, constituée du deuxième, troisième et du quatrième chapitre, fixe le contexte de notre travail; la deuxième, qui comprend le reste des chapitres, constitue notre réponse aux problèmes soulevés cidessus. Nous détaillons dans la suite le contenu de chacun de ces chapitres:

#### **Chapitre II**

Dans ce chapitre, nous définissons brièvement les environnements informatiques d'apprentissage humain (EIAH), leurs domaines d'application, leurs caractéristiques, l'évolution de leurs architectures et leur interopérabilité.

#### **Chapitre III**

Dans ce chapitre, nous décrivons le modèle de document multimédia retenu. Cette description porte sur les quatre dimensions d'un document multimédia interactif (temporelle, spatiale, logique et hypermédia) et les informations retenues pour chaque dimension.

#### **Chapitre IV**

Ce chapitre est consacré à la présentation de la théorie de la structure rhétorique (RST), il aborde dans sa première partie la définition d'un ensemble de concepts utilisés dans la RST. Dans sa deuxième partie, nous présentons les différentes représentations de la RST et les relations définies notamment celles utilisées dans l'analyse de texte.

#### **Chapitre V**

Il constitue notre contribution à la prise en charge des applications sus-citées. Une fois le problème de notre contexte de travail et l'intérêt de l'exploitation de la RST rappelés, nous présentons notre proposition qui consiste en un modèle de la RST, en un ensemble de relations rhétoriques retenu pour un document multimédia, en un ensemble d'algorithmes de validations de la RST et de pondération de l'importance des entités, suivi d'un cas d'utilisation de la RST pour la génération automatique de résumés.

#### **Chapitre VI**

Ce chapitre est consacré à la description d'un prototype d'édition et de présentation de documents multimédia interactifs permettant, en se basant sur l'information rhétorique, une génération automatique de résumés.

#### **Chapitre VII**

La conclusion résume les points essentiels de ce travail, fait le bilan de la réalisation du prototype et présente les perspectives de recherche et développement suggérés par ce travail.

## <span id="page-18-0"></span>**Chapitre II. Environnement informatique d'apprentissage humain (EIAH)**

#### <span id="page-18-1"></span>**II.1. Introduction**

L'utilisation d'environnements informatiques dans l'enseignement a évolué du terme **EAO**<sup>1</sup> (Enseignement Assisté par l'Ordinateur) au terme **EIAO<sup>2</sup>** (Enseignement Intelligemment Assistés par l'Ordinateur) mettant l'accent sur l'introduction des techniques d'Intelligence Artificielle, puis au terme d'Environnement Interactif d'Apprentissage avec l'Ordinateur [1]. L'accent est alors mis sur l'importance fondamentale de l'interactivité des systèmes. Enfin, arrive la naissance du terme **EIAH** (Environnement Informatique pour l'Apprentissage Humain) [2]qui marque une évolution vers la recherche de partenariats entre l'homme et la machine, notamment à travers les Technologies de l'Information et de la Communication (**TIC**) [3].

#### <span id="page-18-2"></span>**II.2. Définition**

Un EIAH est un environnement informatique conçu dans le but de favoriser l'apprentissage humain, c'est-à-dire la construction de connaissances chez un apprenant [4]. Aussi P.TCHOUNIKINE a défini l'EIAH comme « Un environnement qui intègre des agents humains (i.e., élève ou enseignant) et artificiels (i.e., informatiques) et leur offre des

<sup>&</sup>lt;sup>1</sup> EAO: L'Enseignement Assisté par Ordinateur est une spécialité informatique qui regroupe les logiciels permettant l'aide à l'apprentissage dans des domaines divers, ainsi que les outils utilisés pour créer ces programmes.

<sup>2</sup> Les **EIAO** classiques proposaient des méthodes pédagogiques qui minimisaient le risque d'erreur de la part de l'apprenant.

conditions d'interactions, localement ou à travers les réseaux informatiques, ainsi que des conditions d'accès à des ressources formatives (humaines et/ou médiatisée) locales ou distribuées » [3] [4].

#### <span id="page-19-0"></span>**II.3. Domaines des EIAH**

Les **EIAH** sont pluridisciplinaires : pédagogique, didactique, de la psychologie cognitive, des sciences de l'éducation et de l'informatique. En tant qu'environnements informatiques pour l'accompagnement d'un apprentissage, ils ont une intention didactique. L'articulation de cette intention et les caractéristiques du support est une des premières préoccupations dans la conception d'un EIAH.

**POTEAUX** [5] identifie six nouvelles dispositions dans les EIAH

- **1.** la disposition **spatiale** (travail distant),
- **2.** la disposition **pédagogique** : redéfinition de la relation enseignant-étudiant,
- **3.** la disposition **temporelle** : l'étudiant gère son temps d'apprentissage,
- **4.** la disposition **du savoir** (ressources distribuées),
- **5.** la disposition **d'esprit :** autonomie et apprentissage autodirigé, l'étudiant prend en charge lui-même son apprentissage,
- **6.** la disposition **institutionnelle** : l'institution qui fournit l'apprentissage se dématérialise.

Ces dispositions influencent l'apprentissage métacognitif<sup>3</sup>. Dans un EIAH, l'apprenant doit être autonome, s'autoréguler, se motiver et percevoir ses forces et ses faiblesses par rapport à un domaine de connaissance. Les outils fournis par les EIAH permettent à l'apprenant d'être plus autonome.

Le contexte actuel des EIAH englobe les « **E-learning** » ou « **EOAD** (Enseignement Ouvert et à Distance) » ou « **FOAD** (Formation Ouverte et à Distance) ».

<sup>3</sup> La **métacognition** consiste à avoir une activité mentale sur ses propres processus mentaux, c'est-à-dire « penser sur ses propres pensées ». Dans le domaine de la psychologie de l'éducation, le terme désigne la composante du savoir d'un individu qui concerne les processus mêmes du savoir (acquisition, perpétuation, modification), en quelque sorte « ce qu'il sait de sa façon de savoir ».

#### <span id="page-20-0"></span>**II.4. Caractéristiques des EIAH**

Dans le domaine des **EIAH**, le but principal est d'attirer l'apprenant et de lui fournir un climat agréable pour une formation réussie. Il ne s'agit pas de le noyer dans beaucoup d'informations et de détails, lui évitant ainsi son désengagement. Il faut pouvoir lui proposer un univers simple, fiable dans lequel il peut se repérer facilement et dont il a la maîtrise totale [6]. Nous présentons ci-dessous les caractéristiques les plus essentiels des EIAH :

#### <span id="page-20-1"></span>**II.4.1. L'interactivité**

Dans l'apprentissage classique, la démarche est centrée sur le formateur. Celle-ci est imposée par ce dernier en fonction de ses compétences, de sa motivation et des moyens mis à sa disposition, donnant ainsi un vecteur d'apprentissage unique. Dans un EIAH le vecteur d'apprentissage diffère selon les individus tant dans la forme que dans le temps. Ceci est le résultat d'une démarche centrée sur l'apprenant. Celle-ci doit pouvoir s'adapter à l'apprenant en proposant plusieurs chemins avec une guidance variable. Le caractère interactif doit donc être pensé dans un esprit particulier. Il faut que les choix initiaux de l'apprenant associés à son comportement induisent un nouveau comportement. L'environnement d'apprentissage le guide dans la bonne direction, du moins dans la direction qui semble la meilleure pour le concepteur.

#### <span id="page-20-2"></span>**II.4.2. L'incidence**

L'incidence est une caractéristique liée à l'interactivité. On dit que la démarche doit être incidente dans la mesure où elle doit prendre en compte les actions antérieures d'un apprenant.

#### <span id="page-20-3"></span>**II.4.3. La communication**

Dans un environnement informatique d'apprentissage humain ils existent trois types de communication :

- **1) communication acteur système** (un acteur peut être un enseignant, un administrateur ou bien un apprenant),
- **2) communication acteur acteur**,

#### **3) communication entre les différents modules du système**.

Afin de rendre possible la communication entre les différents acteurs d'un EIAH, une ontologie contenant un vocabulaire convivial et précis est généralement utilisée. Une fois l'ontologie est bien définie, elle peut être utilisée dans la communication acteur-système ainsi que dans la communication entre les modules du système.

#### <span id="page-21-0"></span>**II.4.4. La réutilisation et le partage**

Les EIAH s'appuient sur des ontologies pour faciliter la réutilisation des objets pédagogiques par d'autres systèmes, ainsi que leurs partage entre les apprenants ou les modules d'un même système.

#### <span id="page-21-1"></span>**II.5. Evolution des architectures des EIAH**

L'apparition de la Formation Ouverte et À Distance, a mis en avant trois fonctionnalités vitales pour la mise en œuvre d'un EIAH [7]:

- un moyen de stockage des ressources pédagogiques produites,
- un ensemble de services offrant des opérations de traitement sur les ressources pédagogiques renfermées dans ces systèmes de stockage et
- une interface dédiée à l'apprentissage à travers des fonctionnalistes spécialisées qui exploitent les ressources d'apprentissage d'une part et qui proposent des fonctionnalités de gestion inter-acteurs d'autre part.

Nous présentons dans ce qui suit les trois principales évolutions des architectures des EIAH.

#### <span id="page-21-2"></span>**II.5.1. Architecture centralisée**

Les premiers systèmes proposaient une application centralisée (figure 1) réalisant l'ensemble de ces dispositifs [8] [9] : un dispositif dédié à la gestion des ressources d'apprentissage, un autre dédié aux services permettant d'ajouter, de modifier ou de supprimer ces ressources, et un dernier proposant un ensemble de services dédiés à l'apprentissage en ligne tels que la gestion des rôles des utilisateurs au sein du système, la création de formations/cursus, des outils de communication, des devoirs, etc.

Ces environnements d'apprentissage peuvent être comparés aux plates-formes d'apprentissage d'aujourd'hui. Ils présentent l'avantage de proposer une interface unique qui facilite leur prise en main par les acteurs de la FOAD, mais ce type d'architecture cloisonnée n'autorise aucun partage ou réutilisation d'outils et matériels pédagogiques disponibles [10].

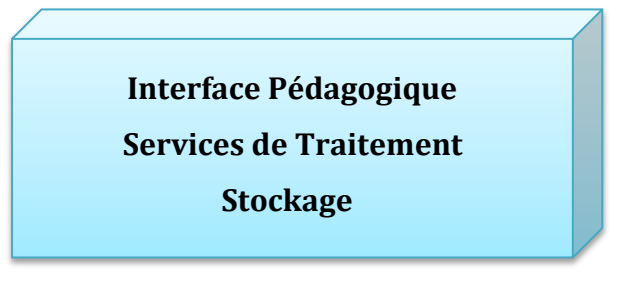

 **Figure 1. Architecture centralisée**

#### <span id="page-22-0"></span>**II.5.2. Architecture 3 tiers propriétaires**

Les acteurs d'EIAH se sont rapidement rendus compte de la nécessité de dissocier ces fonctionnalités, c'est-à-dire de les décomposer en un ensemble complémentaire de composants, chacun se focalisant sur une fonctionnalité spécifique. Ces ensembles de briques pourraient alors être réutilisées indépendamment les unes des autres (voir figure 2). Un des premiers EIAH à s'appuyer sur cette architecture est le système ARIADNE [11] qui repose sur un ensemble d'outils permettant l'indexation, le stockage, la diffusion et l'exploitation des différents documents pédagogiques. Plusieurs outils ont été développés autour pour faciliter la création de ces derniers.

 $\overline{a}$ 

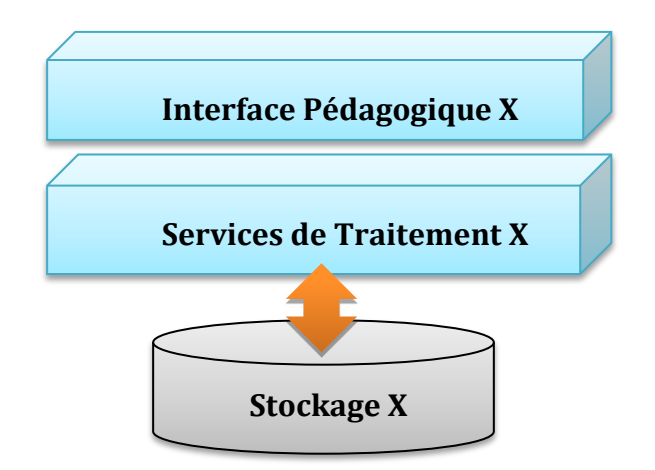

**Figure 2. Architecture 3 tiers propriétaires**

Les interfaces pédagogiques proposent des formats de cursus qui leur étaient spécifiques ou ne peuvent déployer que des ressources respectant une typologie bien définie. Les services de traitement ainsi que le stockage des ressources présentent des spécifications particulières qui inhibent toute communication avec d'autres environnements. Les systèmes conçus au sein d'une même institution sont destinés aux seuls membres de l'organisation, et mettent en œuvre des solutions propriétaires qui n'a pas pour vocation de s'ouvrir vers les autres EIAH existants [12].

#### <span id="page-23-0"></span>**II.5.3. Architecture 3 tiers normalisée**

Dans l'objectif d'ouverture et de collaboration, de nombreuses initiatives de normalisation sont apparues [13] et ont permis à des systèmes d'intégrer d'autres environnements existants, mais sous la condition qu'ils respectent les mêmes spécifications (figure 3) [14]. Des recommandations ont vu le jour afin de permettre aux interfaces pédagogiques de déployer des ressources communes. Au niveau des services de traitement, des initiatives sont apparues (certaines sont toujours en cours de spécification) afin de promouvoir l'accessibilité des systèmes de stockage. Dans le même ordre d'idée, le modèle pair à pair<sup>4</sup>(P2P) permet aux utilisateurs d'échanger des ressources, quelle que soit leur nature. Ce modèle connaît un très large succès depuis la fin des années 90. Dans le domaine de l'éducation : le projet **Edutella** [15], fortement inspiré de l'initiative précitée, offre un échange P2P des ressources pédagogiques. Plus récemment, le projet **LionShare** [16]

**<sup>4</sup> pair à pair** (traduction de l'anglicisme *peer-to-peer*, souvent abrégé « P2P ») est un modèle de réseau informatique proche du modèle client-serveur mais où chaque client est aussi un serveur.

s'inspire également de ce modèle P2P et propose en libre téléchargement son logiciel spécifique.

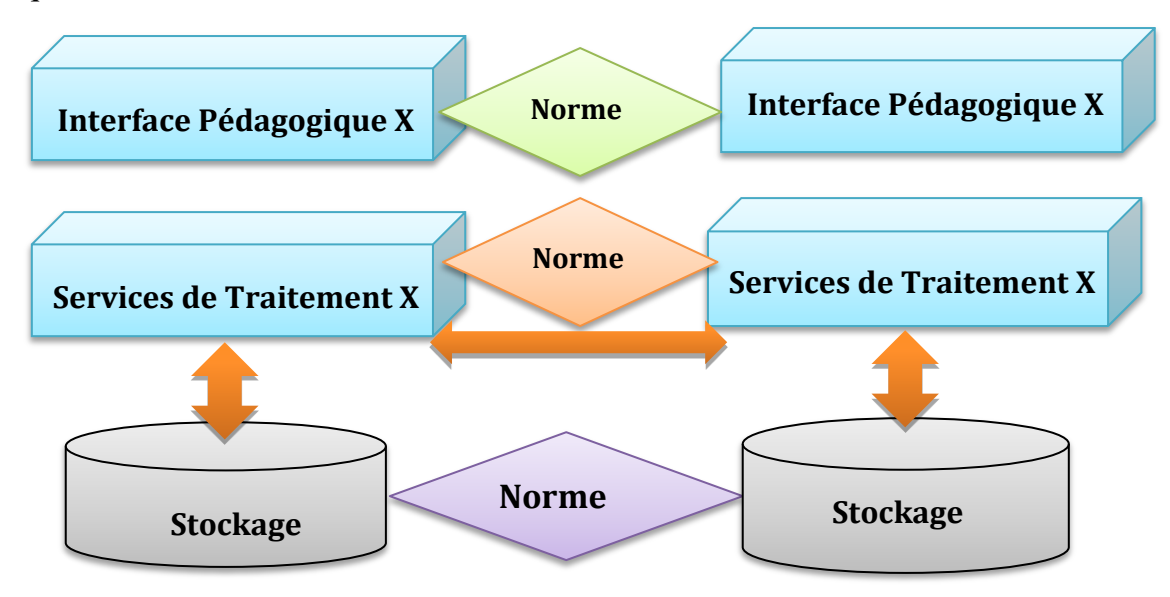

**Figure 3. Architecture 3 tiers normalisés**

#### <span id="page-24-0"></span>**II.6. Vers l'interopérabilité des composants de l'EIAH**

L'architecture trois tiers normalisée introduit une certaine forme de communication horizontale entre composants de même niveau d'un EIAH, même si les interfaces pédagogiques sont spécifiques à un produit particulier et qu'elles fournissent des services d'apprentissage qui leur sont propres. Certaines normes permettent d'exploiter des ressources d'apprentissage communes de façon standardisée et homogène. Cependant, ces systèmes ne sont pas capables de communiquer entre eux pour échanger directement leur matériel pédagogique. Certains services de traitement associés au stockage des objets pédagogiques et de leurs descripteurs ont opté pour des recommandations communes qui leur permettent de partager le matériel d'apprentissage qu'ils renferment, mais la plupart d'entre eux présentent encore des fonctionnalités et spécifications hétérogènes. En revanche, la description et la représentation des ressources présentent une plus forte maturité se traduisant par l'adoption de standards déjà bien établis par une majorité des systèmes de stockage. En vue d'une exploitation à plus large échelle des objets pédagogiques, la communication verticale entre systèmes impliqués dans l'EIAH doit être mise en œuvre. Le partage, la réutilisation, ainsi que l'exploitation des ressources impliquent que tous ces systèmes, qu'il s'agisse des systèmes de stockage ou des interfaces pédagogiques, soient en mesure de communiquer entre eux, c'est-à-dire d'être interopérables [10].

 $L'ATICA^5$  définit l'interopérabilité comme « la faculté que possèdent des ensembles informatiques hétérogènes de fonctionner conjointement et de donner accès à leurs ressources de façon réciproque » [17].

#### <span id="page-25-0"></span>**II.7. Conclusion**

Les EIAH d'aujourd'hui sont si nombreux, allant des jeux éducatifs jusqu'aux outils de soutien scolaire et formations professionnelles. Ils sont bénéfiques pour tout le monde, des enfants de la maternelle jusqu'aux adultes en formation continue. Les environnements peuvent fonctionner sur les ordinateurs personnels, les équipements portables, en local ou en ligne.

L'interopérabilité, l'interactivité et l'adaptation dans ces environnements est aujourd'hui un besoin majeur pour lequel il existe peu d'outils méthodologiques.

<sup>5</sup>Agence pour les Technologies de l'Information et de la Communication dans l'Administration.

### <span id="page-26-0"></span>**Chapitre III. Document multimédia**

#### <span id="page-26-1"></span>**III.1. Introduction**

Le multimédia fait, en général, référence aux données telles que la vidéo, l'image, le texte et l'audio. Savoir manipuler de l'information multimédia est de nos jours une qualité de plus en plus recherchée. Le terme multimédia est devenu une notion courante et employée de façon très intuitive et très générale.

Sur le plan étymologique, le terme multimédia découle des mots latins *multi* et *media* qui signifient figurativement plusieurs moyens de communiquer [18].

L'histoire du terme et du domaine n'est pas simple à dresser car la notion de multimédia a mis du temps à émerger et à se figer. Beaucoup d'auteurs s'accordent à placer le système Mimex imaginé dans son article par V. Bush [19], après la seconde guerre mondiale, à l'origine des idées qui ont conduit au multimédia.

Une première étape fut franchie en 1967 lorsque le MIT (*Massachusetts Institute of Technology*, USA) fut créé et organisé en divers laboratoires dont le MediaLab qui sera à l'origine de nombreux travaux dans le domaine du multimédia. Une autre étape fut franchie au laboratoire CERN à Genève lorsque Tim Berners-Lee propose en 1989 le système hypertexte Word Wide Web (www), qui a donné un essor phénoménal à l'Internet.

L'évolution fulgurante des moyens de traitement et de stockage des données durant les années 1990 a propulsé ce domaine sur le devant de la scène, ce qui a, à son tour, crée le besoin de nouveaux types d'applications tirant profit de ces nouvelles possibilités. Les applications de type visio-conférence en sont de très bons exemples. De plus en plus, ce phénomène s'étend vers des applications existantes comme le télé-enseignement, le courrier électronique, les systèmes d'édition de documents, les systèmes hypermédia, les applications de type kiosque (point d'information, guides touristiques, etc.), les jeux, etc.

#### <span id="page-27-0"></span>**III.2. Définitions**

Dans ce qui suit nous allons commencer par donner quelques définitions de concepts afin de bien situer notre contexte de travail.

#### <span id="page-27-1"></span>**III.2.1. Le média**

Le mot medium signifie originellement en latin "*milieu* ou *centre"*. Il prend plus tard le sens **d'***intermédiaire* **et** *de moyen de communication de la pensée* [18]. Il transite ensuite par le mot anglophone mass media qui désigne aujourd'hui l'ensemble des moyens d'information par voie papier, radiophonique et télévisée. Il est finalement raccourci en média.

Cette dernière signification est généralisée en informatique en considérant un média comme un moyen de transmettre, stocker ou présenter des informations [20].

Le multimédia s'intéresse aux médias véhiculant des informations conceptuellement accessibles par un utilisateur humain, c'est-à-dire à travers ses cinq sens d'observation. Les cinq médias basiques sont : visuel, auditifs, tactile, olfactif et gustatif. Ces médias basiques sont ensuite étendus à divers types d'informations qui possèdent des caractéristiques communes. La classification classique en multimédia regroupe les types de média suivant: texte, image, son, animation et vidéo. Ces derniers sont soit visuels, soit auditifs ou les deux à la fois. Les médias tactile, olfactif et gustatif ne sont pas inclus dans cette classification, car ils sont de rare utilisation dans le monde informatique.

#### **III.2.1.1 Le texte**

C'est le média le plus anciens et celui qui a fait l'objet des premiers développements en informatiques. Ses informations sont conceptuellement bien intégrées dans nos modèles courants, ce qui les rend simples à modéliser au sein des systèmes informatiques.

Un texte est une séquence de caractères d'un alphabet encodés. Il peut être enrichi par une mise en forme en associant à chaque caractère des paramètres de présentation (la police, la taille, le style (gras, italique, souligné) et la couleur, etc. De plus il peut être mis en page (alignement, marges, etc.).

**14**

Bien que moins dense que les autres médias, le texte reste encore aujourd'hui l'élément privilégié pour exprimer le sens et expliciter la signification des autres médias grâce à son intuition et sa simplicité.

#### **III.2.1.2 L'image**

Les images sont des entités bidimensionnelles (ou 2D) composées de points, ou pixels, et d'une taille, en nombre de pixels. Chaque pixel possède une couleur et éventuellement une transparence. Cette définition fournit la représentation bas niveau de l'image par le système informatique. Un être humain percevra par contre des courbes et des formes.

La représentation de bas niveau d'une image ne peut avoir que deux dimensions, on parlera d'image simple, alors que celle de plus haut niveau peut en avoir plus. Lorsqu'une image est une superposition de plusieurs images simples, en jouant sur la transparence et l'alignement pour préciser leurs positions relatives, l'image obtenue est dite en dimension. Cette approche est souvent utilisée afin de définir des assemblages de divers couches (layers) empilées les unes au-dessus des autres, en laissant à la charge d'un système le calcul de l'image finale qui en résulte. Les images représentent la plupart du temps des informations en trois dimensions, ou 3D, que ce soient des images réelles (photographies) ou bien de synthèse, c'est-à-dire générées par ordinateur. Dans cette optique 3D, les images sont plutôt conçues comme des assemblages complexes de formes correspondant à des entités réelles. Le domaine des images de synthèse permet de pousser très loin le détail des images créées, jusqu'à une qualité extrêmement proche de la réalité.

#### **III.2.1.3 L'audio**

L'audio est l'un des deux principaux médias utilisés aujourd'hui, avec la vidéo. C'est un média temporel dont l'information est représentée par un signal périodique et continu. Il diffère des autres médias par le fait qu'il ne possède pas de représentation visuel.

De plus, l'audio peut convoyer une information spatiale correspondant à la position de sa source, éventuellement repoussée à l'infini pour des sons ambiants qui ne semblent provenir de nulle part. L'espace étant représenté par des couples d'information, le son spatialisé ne peut exister qu'à partir de deux signaux véhiculés dans ce que l'on appelle un canal. Pendant longtemps, les ordinateurs ne possédèrent qu'un seul canal, ce qui obligeait à gérer son allocation afin d'éviter les accès concurrents [21]. Lorsque les premiers périphériques sonores multicanaux furent développés, cette gestion devint amplement simplifiée et la spatialisation du son fut possible.

#### **III.2.1.4 La vidéo**

Le média vidéo est probablement le plus célèbre et le plus important aujourd'hui dans le monde du multimédia. Cette importance provient de la place qu'occupent la télévision et le cinéma dans nos sociétés. Bien que n'étant pas atomique, car composée à partir de deux autres Médias élémentaires (le son et les images), la vidéo est considérée comme un média de base. Sa représentation basique comme une animation et un son joués indépendamment et en parallèle est relativement rare aujourd'hui. La vidéo requière en effet une synchronisation fine qui oblige à regrouper ensemble les échantillons sonores et les trames d'animation qui se correspondent.

La technique de streaming, ou diffusion en flux, permet de diffuser les vidéos sur les réseaux par paquets d'informations. Elle nécessite des formats de codage adaptatifs qui permettent de s'adapter aux variations de paramètres des réseaux. Les applications qui utilisent cette technique de communication, comme celle de vidéo à la demande ou de vidéoconférence, sont prisées et sont toujours source d'intérêt.

#### <span id="page-29-0"></span>**III.2.2. Le document**

Un document est conçu par un auteur dans le but d'être reçu par un ou plusieurs lecteurs.

De par son origine étymologique (du latin docere, instruire), le terme document est porteur du sens transmission de connaissance, de savoir et d'information. Cette capacité de transmission est obtenue grâce à la mise sous une forme persistante de cette information : des tablettes d'argile utilisées en Mésopotamie jusqu'aux cédéroms utilisés aujourd'hui en passant par tous les supports employés pour les livres (papyrus, parchemin et papier) [22].

À l'ère de l'hypermédia, du Web et des cédéroms, la notion de document devient difficile à identifier car on ne peut plus se référer à des repères précis.

**16**

#### <span id="page-30-0"></span>**III.2.3. Le document multimédia**

Un document multimédia intègre des Médias élémentaires de nature statique (texte, images, graphiques et tableaux) et de nature dynamique (vidéo, sons et animations), qui suivent une organisation temporelle et spatiale définie [23].

#### <span id="page-30-1"></span>**III.2.4. Le cycle de vie d'un document multimédia**

Le cycle de vie d'un document passe par trois étapes :

- **1.** L'étape d'édition : l'auteur rassemble des médias et l'organise en structures logique, spatiale et définit un scénario temporel.
- **2.** L'étape de publication : l'auteur met en place le résultat de l'éditeur sous une forme adaptée. Le document d'édition doit être transformé vers un format standard qui permet d'exécuter sur la plupart de lecteurs.
- **3.** L'étape de présentation : sert à jouer des documents restitution du document sur des périphériques de sortie (l'écran et le haut-parleur).

#### <span id="page-30-2"></span>**III.2.5. Systèmes multimédia**

Plusieurs définitions ont été proposées dans la littérature pour définir le terme système multimédia ou application multimédia. Toutefois, la définition proposée par Blakowski [24] nous parait la plus appropriée compte tenu qu'elle s'appuie sur trois critères qui permettent de considérer les différents systèmes par rapport au qualifiant multimédia :

- le nombre de médias manipulés dans l'application, comme l'audio, la vidéo, le texte, et les interactions de l'utilisateur,
- la nature temporelle des médias supportés (continus comme la vidéo, statique comme le texte, etc.),
- $\triangleright$  et le niveau d'intégration de ces différents médias au sein de l'application.

En combinant ces trois critères, on obtient alors la définition suivante : *un système est qualifié de multimédia s'il supporte le traitement intégré de plusieurs médias dont au moins un est de nature temporisée* [24].

Nous appellerons par la suite *document multimédia,* tout document interactif répondant à cette définition.

#### <span id="page-31-0"></span>**III.3. Scénarisation d'un document multimédia**

Dans cette section, nous présentons la notion de scénarios multimédia et les différentes façons de les décrire.

#### <span id="page-31-1"></span>**III.3.1. Définition**

Un scénario multimédia définit comment les médias d'un document s'enchaînent dans le temps et leurs emplacements spatiaux.

À tout scénario, peuvent correspondre une ou plusieurs traces d'exécution qui le respectent. Une trace d'exécution est définie de la façon suivante : c'est une suite de triplets (instant, ensemble d'observations, séquence d'actions). Chaque action correspond au démarrage d'un média et une observation à une terminaison [25].

On peut distinguer deux types de scénarios dans une présentation multimédia [25]  $[26]$ :

- **Scénarios déterministes :** ils correspondent à des enchaînements entièrement définis avant la présentation d'un document. On peut calculer statiquement une date de début et une date de fin pour tous les médias. Cela suppose en particulier qu'on connaisse la durée de tous les éléments. La trace d'un scénario déterministe est unique.
- **Scénarios indéterministes :** ils correspondent à des enchaînements qui sont définis en fonction de données connues uniquement au moment de la présentation (occurrence d'une interaction utilisateur). Un scénario indéterministe est caractérisé par l'existence d'un ensemble de traces qui lui correspondent.

#### <span id="page-31-2"></span>**III.3.2. Compositions d'un scénario**

On peut composer un scénario de deux façons [25]. La première consiste, pour l'aspect temporel, à décrire un scénario à travers une trace particulière, c'est le principe des *timelines*. Cela revient à le considérer comme un ensemble d'instants indépendants qui se rapportent à un repère temporel unique : le début du document par rapport à l'aspect spatial, consiste à spécifier les coordonnées absolues des médias. Dans ce cas, les relations entre les médias sont implicites et l'ordre induit est total. L'analyse et la synthèse sont dans ce cas

inutiles, et la composition du document peut être exploitée telle quelle pour ordonnancer la présentation. Ce type de composition ne permet pas de spécifier des scénarios indéterministes. De plus, il n'est pas adapté à la nature incrémentale du processus d'édition. En effet, toute modification nécessite une reconsidération globale de la spécification, du fait de l'incapacité de ce type de spécification à expliciter les relations temporelles et spatiales entre les médias.

À l'opposé, la seconde façon consiste à décrire le scénario à partir d'une mise en relation des différents médias qui le composent. Cette forme relative permet de rendre explicite toutes les dépendances temporelles et spatiales du scénario et induit un ordre partiel entre ses différents instants et emplacements. Cette spécification permet d'obtenir des structures abstraites plus facile à organiser et à mettre à jour. Cependant, ces qualités ne sont pas acquises sans contrepartie. La nature de la représentation des relations introduit des risques d'incohérences d'où la nécessité de l'accompagner par des mécanismes d'analyse et de synthèse [26].

#### <span id="page-32-0"></span>**III.3.3. Exemple d'une composition multimédia**

Une présentation d'un *document multimédia* n'est pas une simple présentation de médias indépendants. C'est un processus qui traite un ensemble de médias organisés logiquement, temporellement et spatialement.

La spécification de l'organisation logique correspond à la décomposition d'un système d'information en composants. Ainsi, l'auteur détermine le sujet à présenter et commence à définir ses médias, la façon selon laquelle ils seront synchronisés et leurs emplacements respectifs. L'opération de décomposition est récursive, c'est-à-dire que chaque composant peut être également décomposé en d'autres composants. L'opération de décomposition se termine lorsque le sujet est décomposé en Médias élémentaires (comme un texte, une image, une vidéo, une audio, etc.). Le résultat de cette opération donne une structure logique hiérarchique pour la présentation. Dans cet exemple [23], un sujet comme la présentation d'un centre de recherche est décomposé en trois composants : une présentation générale, la recherche et développement et les services (voir figure 4). La présentation générale peut être décomposée en un titre " *Présentation Générale*" et un "*message de bienvenue*", ce dernier est composé d'un message audio du directeur "*message du directeur*" et de sa photo "*Photo du directeur*" qui se présentent en parallèle pendant 20

**19**

secondes. Juste après le message de bienvenue, une vidéo "*Historique*" d'une durée de 60 secondes commence. À la fin de cette vidéo, un texte "*Missions centre*" est affiché pendant 30 secondes. Le titre "*Présentation Générale*" se termine au même temps que le texte "*Missions centre*". La partie recherche et développement commence 5 secondes après la " *Présentation Générale*", les divisions de recherche sont présentées en séquence, chacune pendant 600 secondes. La présentation d'une division commence par l'affichage du titre " *Présentation de la division*" et du texte "*missions* " d'une durée de 50 secondes. Juste après, le texte "*Projets*" est affiché. 10 secondes après le début de ce dernier, un commentaire audio "*Présentation des projets*" d'un durée de 60 secondes est joué. Il se termine au même temps que le texte "*Liste Projets*". Juste après, le texte "*Produits*" est affiché. 10 secondes après, une vidéo "*Démos des produits*" d'une durée de 320 secondes et qui se termine au même temps que le texte " *Produits*" est jouée.

À la fin, les équipes de la division sont présentées en séquence. Chacune est composée d'un texte " *intitulé* ", d'une photo des éléments de l'équipe et de leurs CVs qui s'affichent en parallèle pendant 30 secondes. La présentation de la division se termine par le texte "*Publications*" qui s'affichent pendant 30 secondes et qui se termine au même temps que le titre " *Présentation de la division*". Juste après, le composant "*Prestations de services"* est présentée pendant 300 secondes.

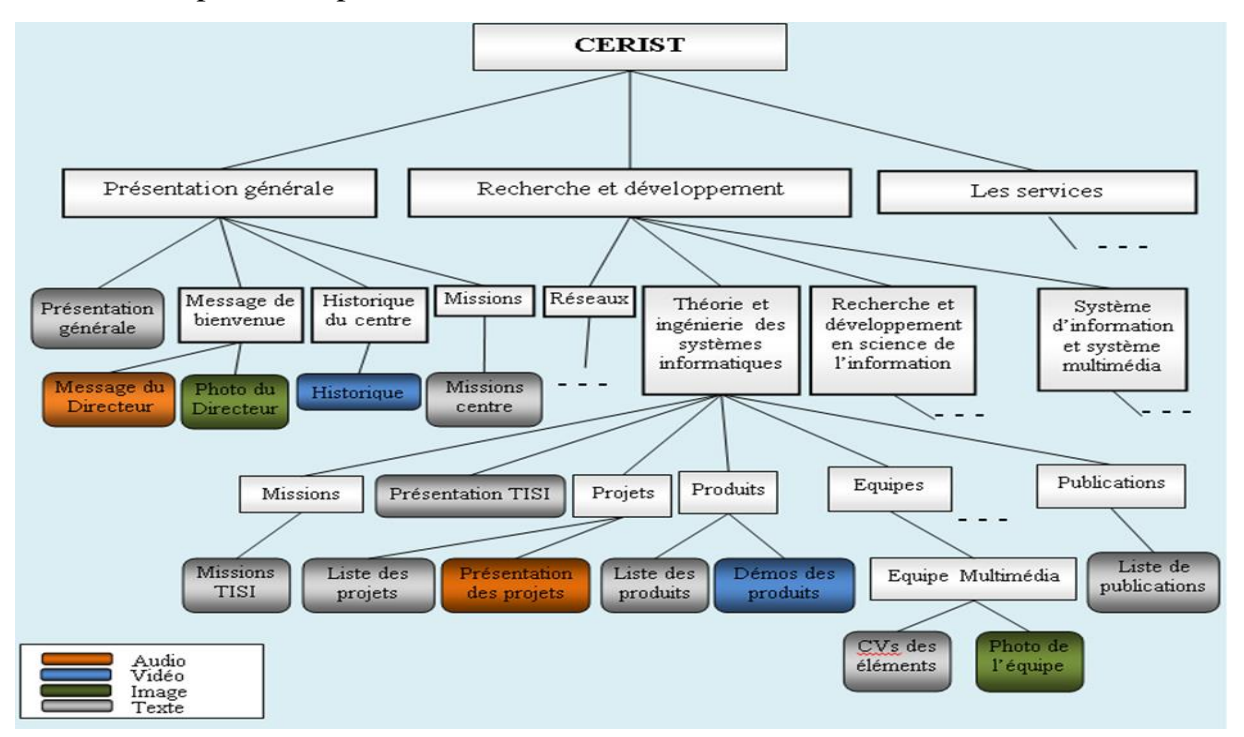

**Figure 4. Structure logique d'une présentation**

Du fait de la nature temporelle des documents multimédia, un besoin de perception globale du scénario apparaît tant pour l'auteur que pour le lecteur. Ce besoin peut être couvert soit par des techniques de visualisation de l'axe du temps (illustré dans la Figure 5) qui donne l'ordonnancement temporel des médias les uns par rapport aux autres.

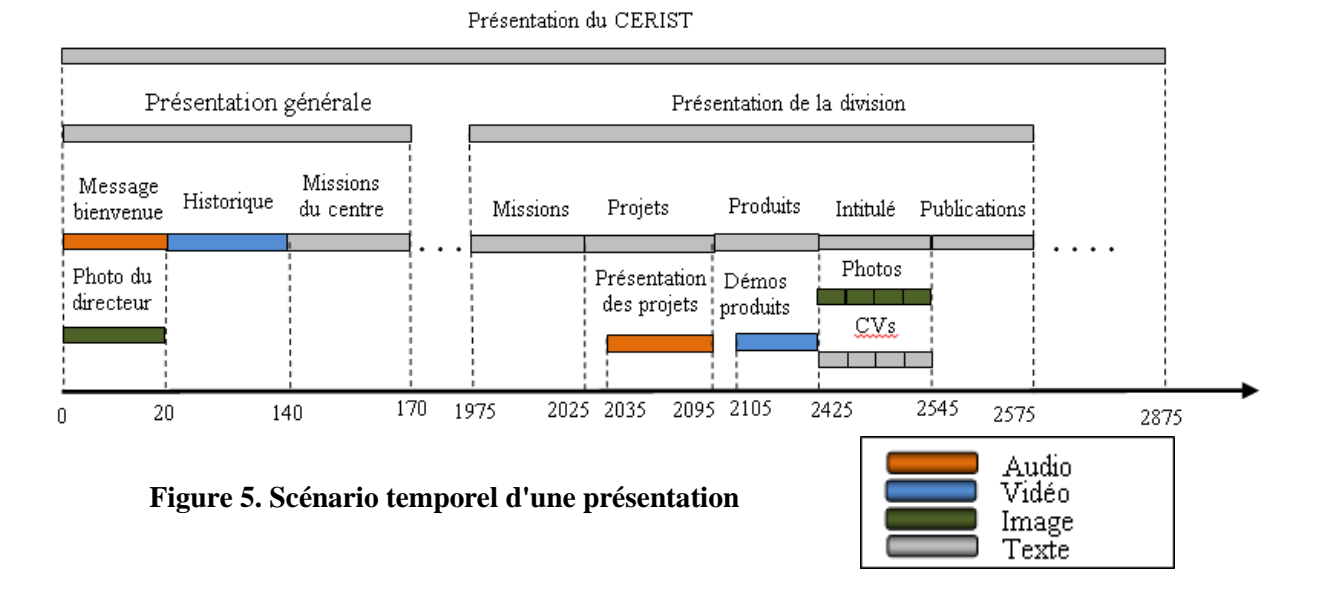

#### <span id="page-34-1"></span><span id="page-34-0"></span>**III.4. Modèle de document multimédia à base de dimensions**

Dans cette partie, nous décrivons succinctement le modèle de document multimédia le plus répandu, il est basé sur le concept de dimensions (figure 6) : les informations logiques, temporelles, spatiales et hypermédia sont représentées chacune par une dimension où sont spécifiées les informations respectives.

Dans ce qui suit, nous allons nous appuyer sur le modèle de document définit dans Maredj [23] pour définir le modèle de document multimédia à base de dimensions.

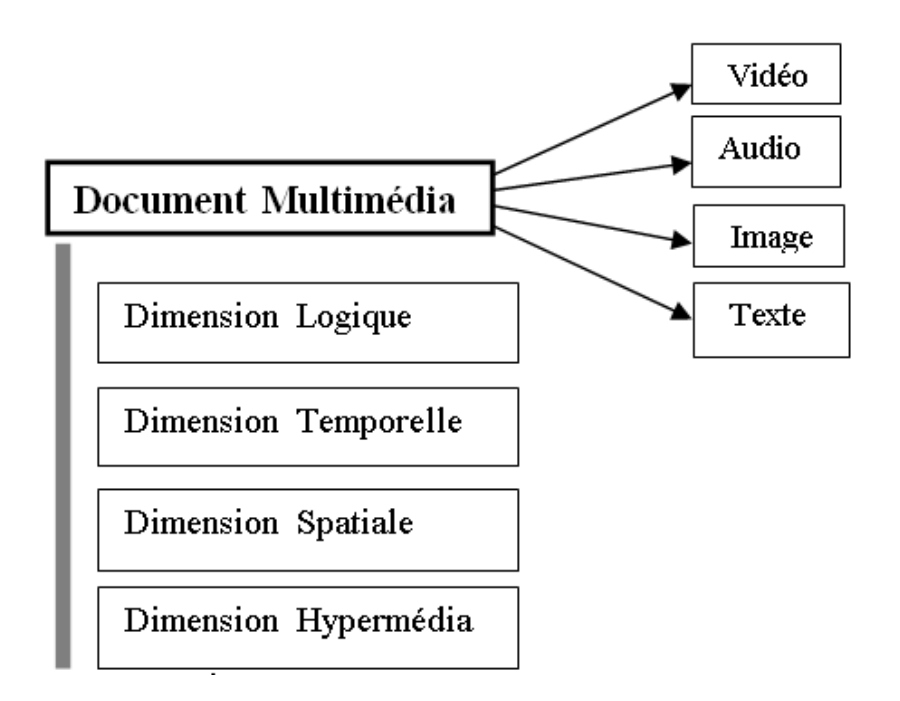

**Figure 6. Modèle du document multimédia**

#### <span id="page-35-1"></span><span id="page-35-0"></span>**III.4.1. La dimension logique**

La dimension logique permet de décomposer un document multimédia en parties. Dans un processus de conception d'un document, l'auteur sélectionne les informations qu'il souhaite communiquer, puis choisit comment il présentera l'information d'une façon cohérente. La dimension logique d'un document, doit donc refléter le point de vue de l'auteur.

C'est à ce niveau que l'on définit les entités qui composent le document et leur organisation.

#### **III.4.1.1 Les entités du document multimédia**

Dans Maredj [23], il y est défini trois types d'entités : l'entité élémentaire physique, l'entité logique et l'entité composite.

#### **a. Entité élémentaire physique et entité logique**

Une entité physique est définie par un média (texte, image, vidéo, audio). Le concept d'une entité logique est proposé afin de manipuler et de percevoir une entité à un niveau de granularité plus fin. Elle est définie comme une partie ou une concaténation de parties d'entités élémentaires physiques de même type (figure 7). Une entité logique n'a pas d'existence physique.
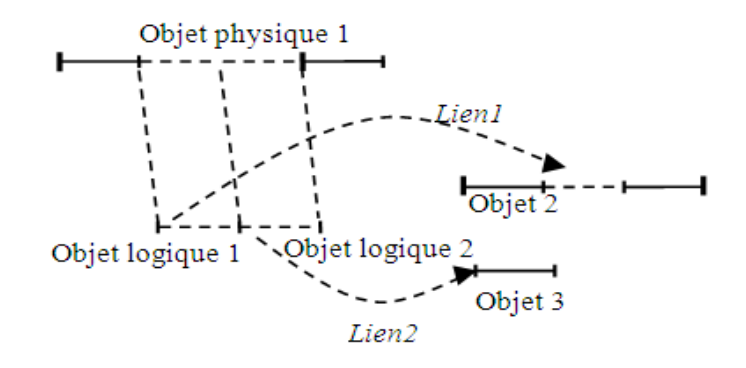

**Figure 7. Média dérivé**

Formellement une entité logique X est définie comme suit : X= Union<sub>keli,j]</sub>  $X_k$  ( $\alpha$ ,  $\beta$ , µ) avec α ≥0, β > α, et μ indicateur de direction de concaténation des images et  $X_i, ..., X_j$  des entités élémentaires de même type. On a :

- Pour la vidéo et l'audio,  $[\alpha, \beta]$  est un intervalle temporel où  $\beta \leq$ Durée(X<sub>k</sub>) et  $\mu$ =0.
- Pour le texte,  $\alpha$  et  $\beta$  correspondent, respectivement, aux numéros de lignes et de colonnes du premier et du dernier caractère du texte sélectionné et  $\mu$ =0.
- Pour l'image :  $\alpha$  et  $\beta$  correspondent, respectivement, aux coordonnées de l'angle supérieur gauche et de l'angle inférieur droit de la partie sélectionnée et si  $\mu = 1$  la partie est concaténée suivant l'axe vertical et si  $\mu = 2$  la partie est concaténée suivant l'axe horizontal.

Pour assurer un haut niveau d'intégration entre une entité élémentaire et une entité logique, aucune distinction n'est faite dans leur traitement et leur présentation.

### **b. Entité composite**

À un niveau d'abstraction plus élevé, l'auteur peut définir des entités composites. Une entité composite est un regroupement logique d'entités élémentaires physique et/ou d'entités logiques (figure 8) qui véhicule une information cohérente. Afin de s'assurer de sa cohérence, nous posons la condition suivante : Quels que soient deux entités d'une même entité composite, sauf si elle est composée d'une seule entité, il faut qu'elles soient liées par une relation temporelle directe ou indirecte, si elle est indirecte elle doit passer uniquement par les entités du composite. Formellement, une entité composite est représentée par un graphe non orienté S= (M, R) où M est l'ensemble des sommets représentant les entités du

composite et R l'ensemble des arêtes représentant les relations temporelles. Afin que le composite soit cohérent, nous posons la condition suivante : le graphe S doit être connexe.

Par ailleurs seule l'entité composite peut être mise en relations (temporelle ou spatiale) avec les autres entités du document.

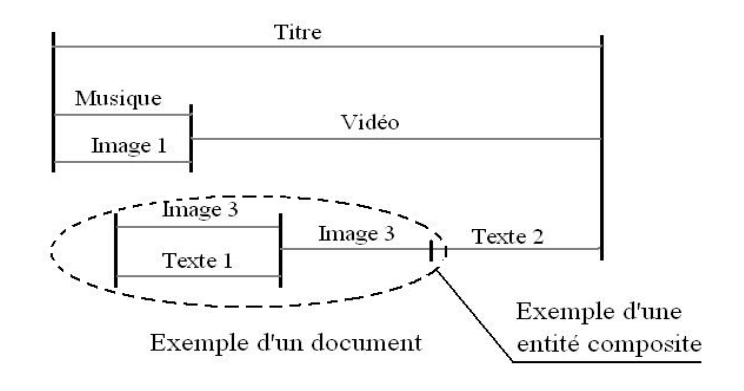

**Figure 8. Définition d'une scène**

### **III.4.2. La dimension temporelle**

Elle exprime l'enchainement des entités dans le temps de manière à définir un scénario temporel. Dans la littérature, cette dimension est souvent représentée par un modèle à base de relations temporelles et ce pour sa puissance d'expressivité, sa facilité d'utilisation et encore plus pour la gestion des mises à jours qui sont plus simplifiées, contrairement au modèle basés sur le *timelines<sup>6</sup>* par exemple.

Une entité peut être mise en relation à travers trois informations temporelles :

- Son instant de début.
- Sa durée de présentation.
- Son instant de fin.

### **III.4.2.1 Représentation du déroulement temporel d'un scénario**

Il existe deux façons de représenter le déroulement temporel d'un scénario : à travers les changements qui surviennent (le début de la vidéo1 correspond au début de l'audio2) ou

<sup>&</sup>lt;sup>6</sup> une représentation linéaire d'évènements positionnés sur la flèche du temps;

au contraire en reliant globalement les activités entre elles (le texte1 est présenté pendant l'image3). Ceci débouche sur deux modes de représentations :

- **1.** Une représentation fondée sur les instants. Dans ce cas, un média est décrit dans un scénario par un instant de début et un instant de fin.
- **2.** Une représentation fondée sur les intervalles. Le média est considéré comme une entité temporelle décrite par sa durée.

### **III.4.2.2 Expression des relations temporelles**

Les relations temporelles décrivent la façon dont elles doivent être combinées temporellement afin de produire le scénario temporel d'un document. Étant donnée qu'il existe deux modes de représentation temporelles d'un scénario : les instants et les intervalles, il en résulte deux classes de relations temporelles. Les relations fondées sur les instants et les relations fondées sur les intervalles.

### **a. Modèles à base d'instants**

Dans les modèles temporels à base d'instants (PA : Point Algebra), les unités temporelles considérées sont les instants de début et de fin des médias. Étant donnés deux instants dans un scénario, trois relations peuvent exister entre eux. Un instant peut en précéder un autre (<), lui succéder (>) ou lui être égal (=). L'ensemble des relations primitives de l'algèbre d'instant est noté  $B = \{ \langle \rangle, \rangle, \rangle = \}$  [27].

Dans certains cas, les relations entre certains instants d'un scénario peuvent être connues de façon moins précise.

### **b. Modèle à base d'intervalles**

Dans les relations à base d'intervalles (IA : *Interval Algebra*), les relations possibles entre deux médias se réduisent à toutes les combinaisons de positionnement possibles de deux intervalles sur une droite orientée. Le modèle le plus général, proposé par Allen J.F. [28], dresse la liste exhaustive de toutes ces relations. La liste des combinaisons possibles entre deux médias comporte 13 relations (tableau 1), 7 relations de base et leurs relations inverses, l'égalité étant l'inverse d'elle-même. La dernière colonne du tableau 1, représente la traduction de chaque relation sous la forme d'une suite de relations à base d'instants. Les

variables x et y représentent des intervalles et les notations  $x^{\dagger}$  et  $x^{\dagger}$  correspondent respectivement aux instants de début et de fin de l'intervalle x [25].

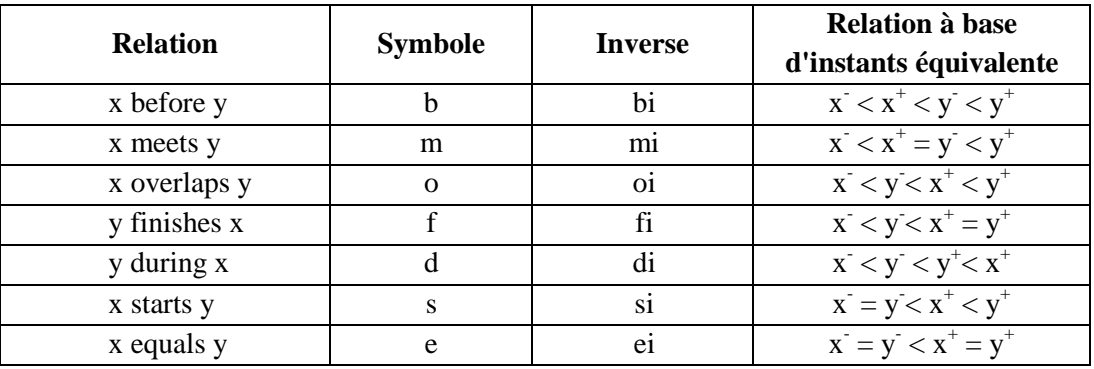

**Tableau 1. Relations à base d'intervalle**

Nous trouvons dans la littérature des propositions de modèles élaborés à l'instar du modèle à base d'intervalles proposé dans [23] dont les relations sont données par le tableau 2 suivant :

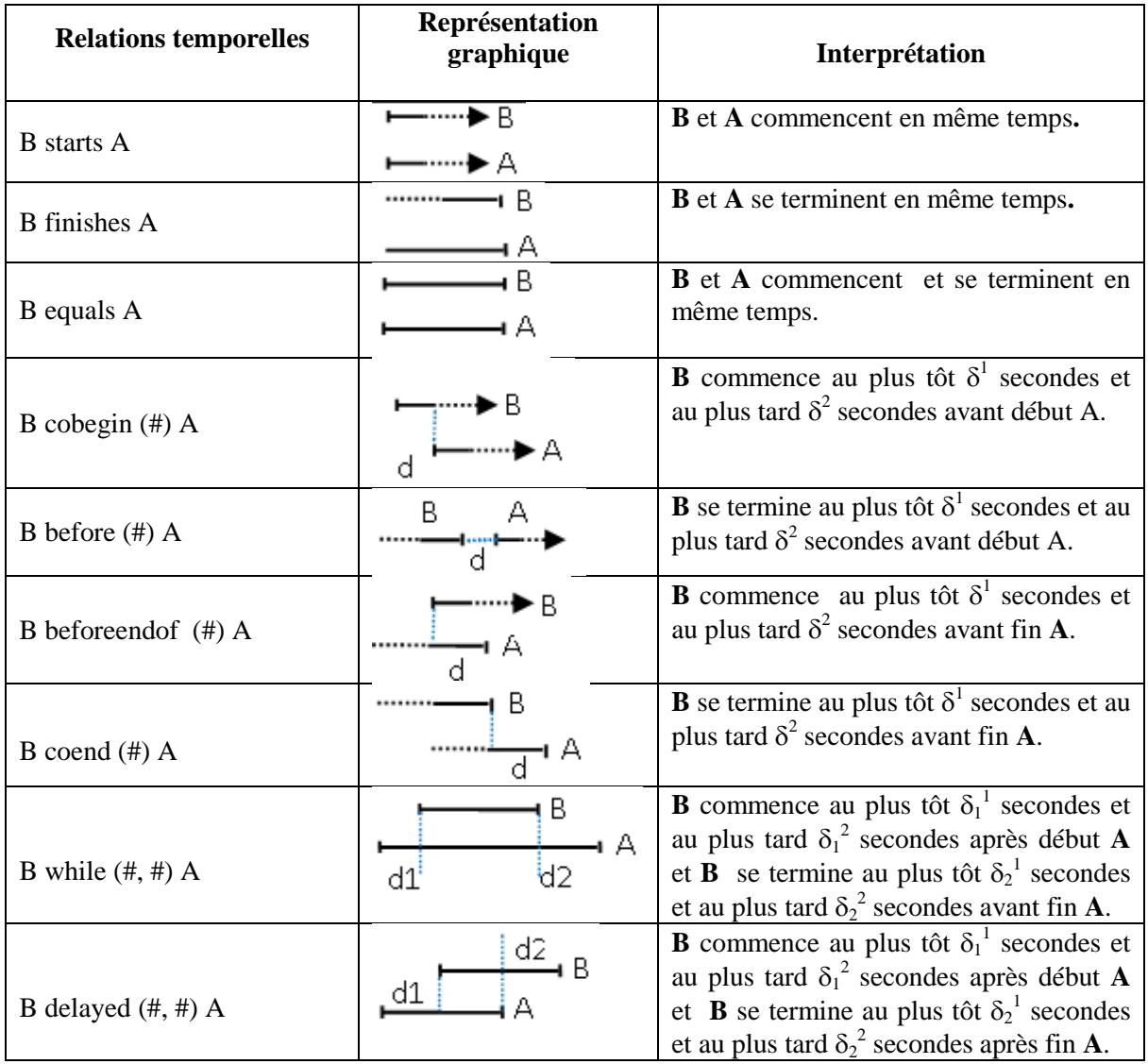

| B startin $(\# \#)$ A     | d2<br>d1           | <b>B</b> commence au plus tôt $\delta_1^1$ secondes et<br>au plus tard $\delta_1^2$ secondes après début A<br>et <b>B</b> commence au plus tôt $\delta_2^1$ secondes<br>et au plus tard $\delta_2^2$ secondes avant fin <b>A</b> .                                                                                                    |
|---------------------------|--------------------|----------------------------------------------------------------------------------------------------|
| B endin $(\# \#)$ A       | d1                 | <b>B</b> se termine au plus tôt $\delta_1^1$ secondes et<br>au plus tard $\delta_1^2$ secondes après début A<br>et <b>B</b> se termine au plus tôt $\delta_2^1$ secondes<br>et au plus tard $\delta_2^2$ secondes avant fin <b>A</b> .                                                                                                    |
| B cross $(\#,\#)$ A       | А<br>d1<br>B<br>d2 | <b>B</b> commence au plus tôt $\delta_1^1$ secondes et<br>au plus tard $\delta_1^2$ secondes avant fin <b>A</b> et<br><b>B</b> se termine au plus tôt $\delta_2^1$ secondes et<br>au plus tard $\delta_2^2$ secondes après début <b>A</b> .                                                                                                    |
| B overlaps $(\#,\#,\#)$ A | d1                 | <b>B</b> commence au plus tôt $\delta_1^1$ secondes et<br>au plus tard $\delta_1^2$ secondes avant début A<br>et <b>B</b> se termine au plus tôt $\delta_2^1$ secondes<br>et au plus tard $\delta_2^2$ secondes après début<br><b>A</b> et au plus tôt $\delta_3$ <sup>1</sup> secondes et au plus<br>tard $\delta_3^2$ secondes après fin <b>A</b> . |

**Tableau 2. Relations du modèle proposé**

Avec :

- Le caractère # représente l'intervalle du délai.
- Les pointillés ( ... ) associés aux instants (début ou fin) d'un média indiquent que ces instants ne sont pas connus.
- Le caractère indique l'instant (début ou fin) sur lequel s'applique la relation.

### **III.4.3. La dimension spatiale**

Elle décrit le placement spatial, spécifié par l'auteur du document, d'une entité sur un dispositif de présentation du document multimédia.

Dans la littérature, il existe deux familles de modèles spatiaux : les modèles absolus et les modèles relatifs [29]. Dans un modèle absolu, une entité est placée en spécifiant ses coordonnées. Dans un modèle relatif, le placement se fait en spécifiant des relations spatiales entre les médias. C'est cette dernière famille qui est la plus utilisée et ce pour son intuitivité et la facilité de mise à jour des relations. Il existe plusieurs modèles de présentation dans un espace à deux dimensions, ils sont classés en deux familles : les modèles orientées intervalles et les modèles orientées régions [30].

### **III.4.3.1 Les modèles orientés intervalles**

Une entité est représentée comme une composition d'intervalles représentant ses projections sur les axes x et y. Ainsi, l'entité est modélisée par la plus petite boite rectangulaire la contenant (MBR : Minimum Bounding Rectangle). La composition d'une présentation revient à déterminer les positions absolues et/ou relatives des entités sur les axes x et y. Les positions relatives sont exprimées à l'aide des relations d'intervalles d'Allen [1]. Elles sont définies par les combinaisons des positionnements de deux intervalles sur une ligne droite orientée. Cet ensemble est composé des sept relations de base (before, meet, overlap, finish, during, start et equal) et de leurs relations inverses.

### **III.4.3.2 Les modèles orientés régions**

Les entités sont représentées par des régions telles que les rectangles [31] [32], les cercles [33] ou des formes irrégulières [34]. Chaque région possède un repère comme par exemple son centre de gravité. La position absolue d'une entité est donnée par la position de son repère et sa position relative est donnée par des relations spatiales. Le modèle le plus connu dans cette approche est celui de M. J. Egenhofer [35] où une entité est représentée dans un espace à une, deux ou trois dimensions, par une région irrégulière décrite par ses facettes internes et externes et son emplacement est spécifié par des relations topologiques et directionnelles. Entre autres ceux proposés dans [32] [36] [33], qui sont des cas particuliers du modèle de M. J. Egenhofer où une entité est représentée par une région régulière comme des MBR (*Minimum Bounding Rectangle*) ou des MBC (Minimum Bounding Circle). Dans le domaine du raisonnement spatial, deux types de relations entre régions sont distingués : les relations topologiques et les relations directionnelles.

### **a. Relations topologiques**

La composition spatiale d'une présentation se fait par la spécification de relations entres les entités. Une manière de spécifier cette composition est l'utilisation des relations spatiales topologiques qui indiquent si deux entités se superposent, se touchent ou sont disjointes. Un ensemble complet de ces relations, représenté dans la figure 9, a été proposé par M. J. Egenhofer [34].

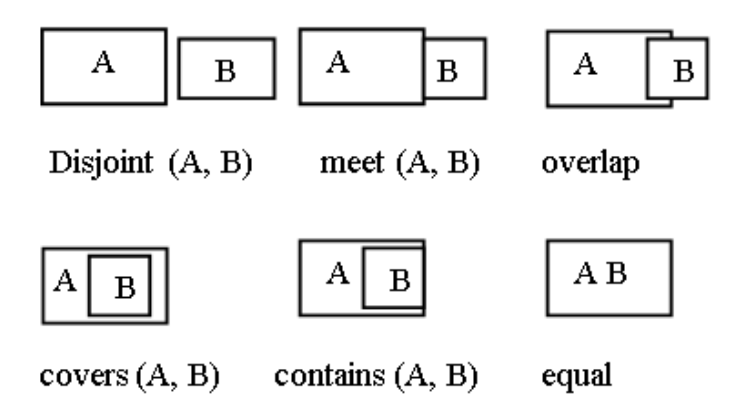

### **Figure 9. Relations topologiques**

### **b. Relations directionnelles**

Les relations directionnelles caractérisent l'ordre des entités dans un espace. Une région est présentée par deux intervalles correspondant respectivement aux axes x et y. L'ensemble des relations directionnelles est obtenu en combinant les intervalles de deux entités sur les axes x et y. Sur chaque axe, il existe 13 relations possibles entre deux intervalles, nous avons donc  $13^2$ , soit 169 relations entre deux régions. Cet ensemble des 169 relations couvre également les relations topologiques du fait que chaque relation topologique peut être exprimée sous forme d'un sous ensemble de ces 169 relations [31].

Dans le modèle proposé par Papadias et al. [36], appliqué aux systèmes d'informations géographiques, les auteurs proposent le regroupement des 169 relations en un ensemble de 9 relations : *north*, *south*, *east*, *west*, *northeast*, *northwest*, *southeast*, *southwest* et *sameposition*, jugé suffisant pour exprimer n'importe quelle relation directionnelle entre deux régions.

Nous trouvons dans la littérature des propositions de modèles élaborés à l'instar du modèle à base d'intervalles proposé dans [23] dont les relations sont données par le Tableau 3 suivant:

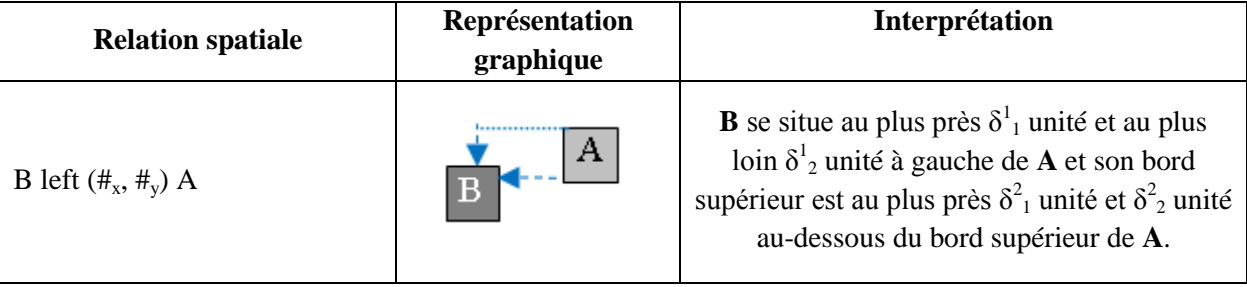

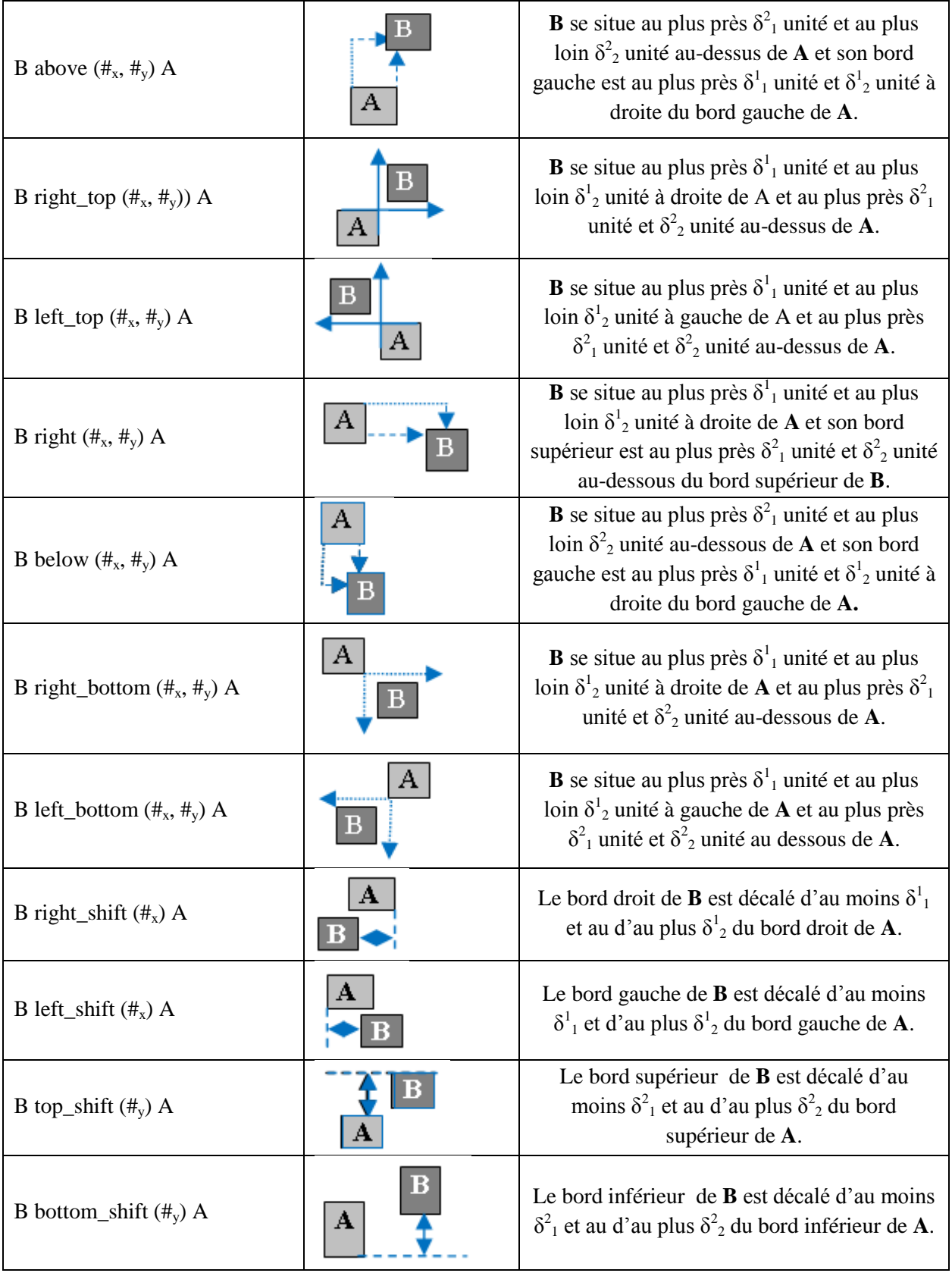

| B vertical_repartition $(\#_y)$ A          | В | <b>A</b> , <b>B</b> et <b>C</b> sont espacés d'au moins $\delta^2$ et d'au<br>plus $\delta^2$ sur l'axe vertical.                                                       |
|--------------------------------------------|---|----------------------------------------------------------------------------------------------------|
| B horizontal_repartition $(\#_x)$ A        |   | <b>A</b> , <b>B</b> et <b>C</b> sont espacés d'au moins $\delta^1$ et d'au<br>plus $\delta^1_2$ sur l'axe horizontal.                                                   |
| B right_horizontal_Centring<br>$(\#_x)$ A  |   | <b>B</b> et A sont centrés horizontalement et <b>B</b> se<br>situe au plus près $\delta^1$ unité et au plus loin $\delta^1$ <sub>2</sub><br>unité à droite de A.        |
| B left_horizontal_Centring<br>$(\#_x) A$   |   | <b>B</b> et <b>A</b> sont centrés horizontalement et <b>B</b> se<br>situe au plus près $\delta^1$ unité et au plus loin $\delta^1$ <sub>2</sub><br>unité à gauche de A. |
| B total_centring A                         |   | <b>B</b> et A sont centrés horizontalement et<br>verticalement.                                                                                                    |
| B bottom_vertical_centring<br>$(\#_{V}) A$ |   | B et A sont centrés verticalement et B se<br>situe au plus près $\delta^1_2$ unité et au plus loin<br>$\delta^2$ au dessous de <b>A</b> .                               |
| B top_vertical _centring<br>$(\#_{v}) A$   |   | <b>B</b> et <b>A</b> sont centrés verticalement et <b>B</b> se<br>situe au plus près $\delta^1_2$ unité et au plus loin<br>$\delta^2$ au dessus de <b>A</b> .           |

**Tableau 3. Relations spatiales du modèle proposé**

Avec :

- Le caractère  $\#_x$  représente l'intervalle de la distance sur l'axe des X.
- Le caractère  $\#$ <sub>v</sub> représente l'intervalle de la distance sur l'axe des Y.

### **III.4.4. La dimension hypermédia**

Elle exprime les liens de navigation entre les entités d'un document. Contrairement au document classique, lors de la présentation d'un document multimédia l'aspect temporel des entités (apparition et disparition d'un média, changement progressif de l'état d'un média, etc.) lui confère une certaine complexité de perception. De nouveaux besoins, comme un retour sur un média particulier, un détail passé ou un saut vers un instant donné, doivent être considérés pour maîtriser cette complexité et permettre par la même une

meilleure lecture du document. La réponse réside dans les capacités d'interaction offertes par le système.

### **III.5. Conclusion**

Dans ce chapitre nous avons présenté le cadre général d'un document multimédia, cette présentation constitue un point d'entrée indispensable qui permet de dresser un état des lieux des connaissances nécessaires pour aborder la problématique soulevée précédemment. Après avoir introduit quelques définitions, la notion de scénarios et modèle multimédia, nous nous somme intéressé au modèle de document multimédia à base de dimensions, le modèle qui nous permettra plus tard de redéfinir la dimension logique, en lui intégrant l'information rhétorique.

# **Chapitre IV. La Théorie de la Structure Rhétorique**

### **IV.1. Introduction**

D'après le dictionnaire Larousse, la rhétorique est « *l'ensemble de procédés constituant l'art du bien-dire, de l'éloquence. Littérairement, c'est le déploiement d'éloquence, de moyens oratoires, pour persuader »* [18].

La RST a initialement été développée dans le cadre des études sur la génération automatique de texte. Une équipe de l'Institut des Sciences de l'Information *(Information Sciences Institute)* de l'Université de Californie du Sud travaillait sur la rédaction assistée par ordinateur *(computer-based authoring).* Vers 1983, certains membres de l'équipe (Bill Mann, Sandy Thompson et Christian Matthiessen) ont constaté qu'aucune théorie de la structure ou de la fonction du discours ne fournissait suffisamment de détails pour guider la programmation d'un système de génération. En réponse à cette lacune, la RST a été construite à partir d'études de textes élaborés (rédigés avec soin). À présent, elle a acquis au sein de la linguistique un statut indépendant de son utilisation informatique.

La RST est une théorie descriptive, qui définit les relations rhétoriques en termes d'intentions ou de buts de l'auteur et en termes d'effets sur les croyances du lecteur.

### **IV.2. Concepts**

Nous présentons ci-après les trois principaux concepts de la RST.

### **IV.2.1. Textes**

Dans l'usage courant, un texte présente une unité, généralement dépourvue d'ensembles aléatoires de phrases.

### **IV.2.2. Cohérence**

La RST propose une explication de la cohérence des textes. Mais qu'est-ce que la cohérence? On peut la formuler ainsi : la cohérence consiste en l'absence d'illogismes et de lacunes. C'est-à-dire que pour toute partie d'un texte cohérent, il existe une fonction, une raison plausible à sa présence, qui soit évidente pour les lecteurs, et par ailleurs, le lecteur n'a pas le sentiment que des parties manquent à l'ensemble.

La RST se focalise sur le premier aspect : *un rôle évident pour toute partie.*

Dans la RST, la cohérence d'un texte repose sur deux critères : l'absence « d'illogismes » et l'absence de « trous ». D'une part, chaque partie d'un texte cohérent possède une fonction : sa présence est motivée et n'est pas perçue par le lecteur comme illogique. D'autre part, il n'y a pas de trous dans un texte cohérent, c'est-à-dire que le lecteur n'a pas le sentiment que des parties manquent à l'ensemble.

La cohérence d'un discours est donc liée à la représentation mentale que construit le lecteur ou l'allocutaire de ce discours. Le discours est perçu comme cohérent s'il est possible de lui attribuer une interprétation, c'est-à-dire s'il est possible d'établir des liens entre les différentes unités qui le composent. Plus précisément, pour qu'un discours soit perçu comme cohérent, il faut que chaque unité de ce discours puisse être reliée à au moins une autre unité du discours.

### **IV.2.3. Structures**

Le but de la RST est de décrire les textes, plutôt que les processus qui sous-tendent leur création et leur interprétation. Elle postule un ensemble de possibilités de structures : divers types de "blocs de construction" dont on peut observer les occurrences dans les textes. Ces "blocs" se situent à deux niveaux, le principal ayant trait à la *"nucléarité"* et aux *"relations"* (souvent appelées *relations de cohérence* dans la littérature linguistique). Le second niveau de structures a trait aux schémas pour représenter la structure [37].

**34**

### **IV.3. Représenter la structure du discours**

Les théories du discours proposent de rendre compte de la cohérence du discours en décrivant son organisation globale. Elles partent de l'hypothèse que tout discours cohérent possède une structure [38]. Leur objectif est de représenter cette structure, en s'appuyant sur une seconde hypothèse : la structure d'un discours cohérent peut être formalisée.

Idéalement, les théories doivent pouvoir représenter la structure de tout discours cohérent et, à l'inverse, pouvoir identifier l'incohérence d'un discours par l'impossibilité de lui associer une structure.

Dans toutes les théories d'analyse du discours, les structures discursives comportent deux éléments essentiels : des segments de discours et des relations entre ces segments.

### **Segment de discours**

On appelle segment élémentaire, *un segment de discours qui ne peut pas être luimême décomposé en segments de discours plus petits*.

Syntaxiquement, un segment élémentaire correspond généralement à une phrase ou à une proposition.

Cependant, il n'y a pas de consensus sur la définition du segment élémentaire de discours [39]. Dans l'approche de [40], qui raisonnent notamment en termes d'intentions du locuteur, un but communicatif peut parfois recouvrir plusieurs phrases, qui constituent alors un segment élémentaire. Asher et al [41] définissent pour leur part l'unité élémentaire de discours en termes sémantiques : un segment élémentaire correspond à une éventualité (état ou événement).

La segmentation d'un texte ou d'un discours consiste à décomposer un texte ou un discours en segments élémentaires.

### **Relations entre ces segments**

Les relations entre les segments sont appelées relations de discours, relations rhétoriques. Les segments qu'elles relient peuvent être des segments élémentaires, ou des segments complexes. Les segments de discours complexes sont composés de plusieurs segments élémentaires, eux-mêmes reliés par des relations de discours. La construction de la structure discursive est donc récursive : les segments (élémentaires ou complexes) sont groupés pour former d'autres unités du discours.

Observons par exemple le discours en (1) [37], il est constitué de trois segments élémentaires. La première unité en (1a) et la seconde unité en (1b) sont liées par une relation adversative (marquée par *mais*). La troisième unité, elle, est reliée par une relation de causalité (marquée par *donc*) à l'unité complexe formée par les unités en (1a) et (1b).

- (1) a. Maria adore voyager,
	- b. mais elle a peur de l'avion.
	- c. Donc elle se déplace en train et en bateau.

### **IV.3.1. La structure hiérarchique**

Dans cette section, nous présentons une hypothèse fondamentale des théories du discours [37] : les structures discursives sont *hiérarchiques*. Cette hypothèse repose sur l'idée que dans un discours, *certains segments sont plus importants que d'autres*. Inversement, *certains segments sont moins autonomes*, et jouent un rôle subordonné. Comme le souligne [42], cette distinction est "comparable à la distinction faite au niveau syntaxique entre les arguments [...] et les adjoints [...] d'une phrase".

Bien que cette idée ne soit pas exprimée dans les mêmes termes dans les différents travaux sur le discours, ni exploitée de façon uniforme dans la représentation des structures discursives, elle se traduit par les distinctions que nous présentons ici, qui relèvent de la même intuition, celle de la nature hiérarchique des structures discursives et de l'existence de deux types de liens structurels.

Dans [40] les auteurs définissent deux relations structurelles qui s'établissent entre des segments intentionnels, des buts communicatifs : *Dominance et Satisfaction-Precedence.*

La relation *Dominance* correspond aux cas où une action qui satisfait un but X contribue à satisfaire un second but Y. Dans ce cas, on dira que X contribue à Y, ou que Y domine X.

Cette relation caractérise par exemple les cas où faire croire un fait à quelqu'un contribue à lui faire croire d'autres faits. La relation *Satisfaction-Precedence* correspond aux cas où il est nécessaire qu'un but communicatif X soit satisfait pour qu'un autre but Y

soit satisfait. Cette relation caractérise par exemple les cas où il est nécessaire que quelqu'un croie à un fait pour qu'il croie d'autres faits. Ces deux relations servent à refléter une certaine hiérarchie dans la structure discursive.

Dans [43] les auteurs argumentent eux aussi en faveur de la nature hiérarchique des structures discursives, ce qu'ils nomment nucléarité. Bien qu'ils raisonnent, comme Grosz & Sidner, en termes de buts communicatifs, ils décrivent la nucléarité en exploitant les notions de cohérence et d'incohérence, et présentent des phénomènes textuels démontrant la nucléarité. Considérant des relations à deux arguments, ils définissent les notions de *Noyau*  et de *Satellite* à partir des trois observations suivantes :

- **1.** souvent, un des arguments d'une relation (le Satellite) est incompréhensible pris indépendamment de l'autre, alors que l'inverse n'est pas vrai,
- **2.** souvent, un des arguments d'une relation (le Satellite) est plus propice à une substitution que l'autre,
- **3.** souvent, un des arguments d'une relation (le Nucleus) est plus essentiel aux buts de l'auteur que l'autre.

Selon Mann & Thompson, le *Satellite* est donc dépendant du *Noyau* et il est plus facilement substituable. Ils avancent également que l'une des manifestations textuelles de la nucléarité réside dans le fait que la suppression du Noyau d'une relation mène plus facilement à l'incohérence d'un discours que la suppression d'un Satellite.

### **IV.3.1.1 Représentation des structures**

Dans la RST, les structures de discours sont représentées par des arbres binaires étiquetés [44], dans lesquels les feuilles sont des segments, les autres nœuds sont des relations rhétoriques, les étiquettes des arcs décrivant le type des arguments de relations (Noyau ou Satellite).

### **a. Les arbres de la RST**

Dans cette section, nous présentons d'abord la représentation initiale de [26], la représentation formalisée proposée par Marcu [44] [45].

La représentation des structures discursives dans la RST est à l'origine faite à l'aide de ce que Mann & Thompson appellent des *schémas*. Les schémas sont des motifs abstraits, comportant un nombre restreint de segments discursives (ou spans). Ils font une analogie entre ces schémas et des règles grammaticales. En effet, les schémas déterminent, contraignent les structures RST possibles. Nous présentons dans la figure 10 les cinq schémas identifiés par Mann & Thompson. Dans ces schémas, on trouve [37]:

- des arcs, qui représentent des relations rhétoriques,
- des traits horizontaux, qui représentent les arguments des relations, et plus précisément les spans de texte couverts par les arguments,
- des lignes partant de certains arguments, indiquant que ces arguments sont des Noyaux.

Les schémas recouvrent cinq des relations rhétoriques identifiées par Mann & Thompson. Parmi ces relations, certaines sont des relations Nucleus-Satellite (comme *Circumstance* et *Enablement*) et d'autres sont des relations multi-nucléaires : *Contrast* a toujours deux noyaux comme arguments, tandis que les schémas associés aux relations *Joint* et *Sequence* peuvent s'appliquer sur un grand nombre de noyaux. Le schéma associé à *Circumstance* est, selon Mann & Thompson, le schéma " par défaut " : il associé à toutes les relations qui n'apparaissent pas dans les schémas principaux présentés à la figure 10.

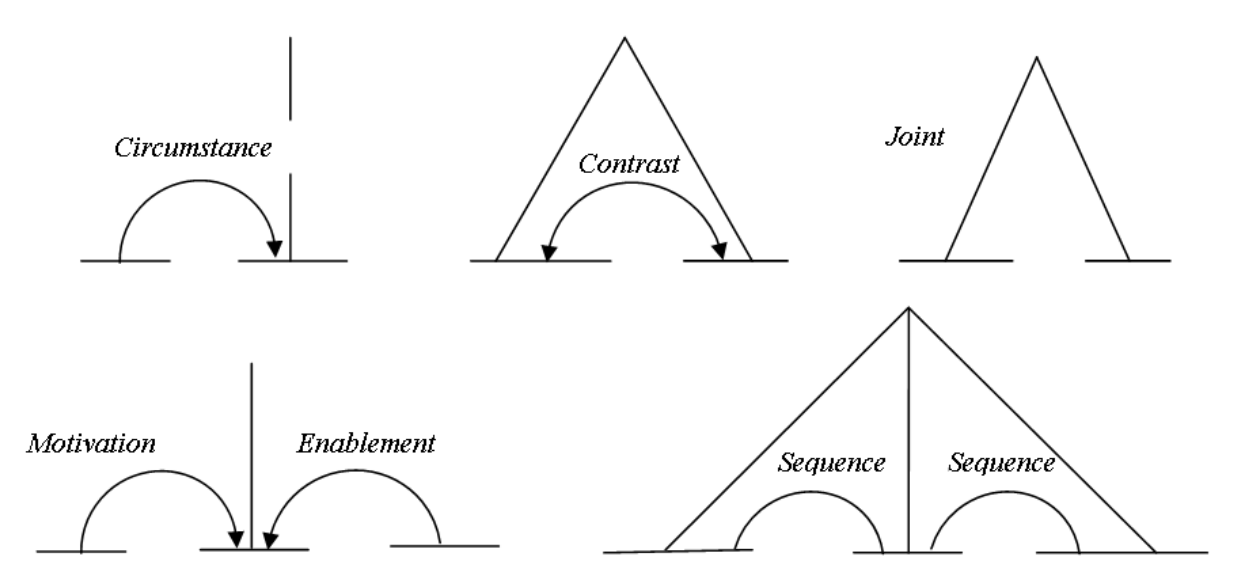

#### **Figure 10. Les schémas de la RST**

L'application des schémas obéit à certaines conventions. Notamment, pour l'application du schéma par défaut, l'ordre d'apparition du Noyau et du Satellite dans le texte n'est pas contraint. L'analyse structurelle d'un texte est définie comme un ensemble d'applications de schémas. Cet ensemble doit respecter les contraintes suivantes :

- il doit contenir une application de schéma qui recouvre le texte complet (contrainte de complétude),
- excepté le span de texte couvrant le texte en entier, chaque span de texte est soit un segment minimal, soit un constituant d'une application de schéma (contrainte de connexion),
- chaque application de schéma recouvre un span de texte qui n'est recouvert par aucune autre application de schéma (contrainte d'unicité),
- les spans de texte couverts par une application de schéma doivent constituer un span de texte (contrainte d'adjacence).

Notamment grâce à la contrainte d'adjacence, la représentation tient compte de l'ordre dans lequel les segments apparaissent dans le discours. La représentation se fait de gauche à droite : le span le plus à gauche dans la représentation renvoie au premier span du texte.

Pour illustrer cette représentation des structures discursives, considérons le discours en (2) [9] ; dont la représentation est donnée à la figure 11. Ce discours comporte trois segments élémentaires numérotés (1), (2) et (3), que l'on retrouve dans l'analyse associée pour indiquer la portée des relations rhétoriques. Dans l'analyse structurelle, le lien causal (marqué par parce que) établi entre les spans (1) et (2) est représenté par l'application du schéma associé à cause (schéma par défaut), et le lien de succession temporelle (marqué par ensuite) établi entre les spans (1) et (3) est représenté par l'application du schéma associé à Séquence.

- (2) a. Maria est allée faire des courses (1)
	- b. parce que son frigo était vide. (2)
	- c. Ensuite, elle est allée au cinéma. (3)

Marcu [44] [45] part du constat que pour un discours donné, et un ensemble de relations donné entre les segments de ce discours, plusieurs analyses structurelles sont parfois envisageables en partant des définitions de Mann & Thompson. Outre la question de la définition des relations rhétoriques elles-mêmes, il explique cela par un manque de précision dans la description de la construction des analyses structurelles dans la RST.

Marcu [44] propose une formalisation de ces analyses structurelles, par des arbres binaires étiquetés. Dans ces arbres, les nœuds sont étiquetés par les spans de texte recouverts (comme dans la version de Mann & Thompson). À chaque nœud de l'arbre sont associés :

- un type, c'est-à-dire soit la relation rhétorique qui lie les spans recouverts par le nœud, soit le type Leaf dans le cas des feuilles,
- un statut, Noyau ou Satellite,
- un ensemble de saillance, c'est-à-dire l'ensemble des unités qui constituent la partie la plus "importante " du span de texte recouvert par le nœud.

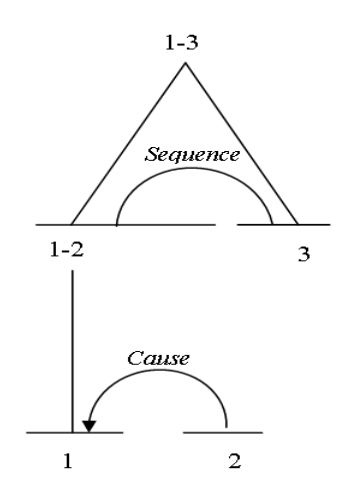

**Figure 11. Analyse structurelle RST pour l'exemple (2)**

Marcu [44] part de l'hypothèse qu'une relation entre deux spans de texte dans une analyse structurelle à la Mann & Thompson s'établit en fait entre les deux ensembles de saillance associés à ces spans. Il définit le principe de nucléarité, qui dit que si un nœud de type  $R_a$  a pour fils un nœud de type  $R_b$ , où  $R_b$  est une relation Nucleus-Satellite, alors  $R_a$  a pour argument le Noyau de  $R_b$ . Ce principe de nucléarité est utilisé pour "retrouver" les arguments d'une relation de discours dans les représentations arborescentes de la RST.

### **IV.4. Les relations rhétoriques**

C'est le modèle le plus fréquent : deux segments de texte sont reliés de telle sorte que l'un d'eux joue un rôle spécifique par rapport à l'autre. Par exemple, une affirmation suivie de la démonstration étayant cette affirmation. La RST postule une relation de "démonstration" entre les deux segments. Elle considère également que l'affirmation est plus essentielle pour le texte que la démonstration particulière, et marque cette préséance en dénommant le segment d'affirmation un *noyau* et le segment de démonstration

un *satellite.* L'ordre des segments n'est pas déterminé, mais, pour toute relation, les ordres sont plus ou moins vraisemblables.

En principe, l'inventaire des relations est ouvert, mais celui-ci, établi dans [43] s'est montré efficace dans maintes utilisations.

Le tableau 4 ci-dessous donne un ensemble de relations les plus fréquentes, entre un noyau et un satellite :

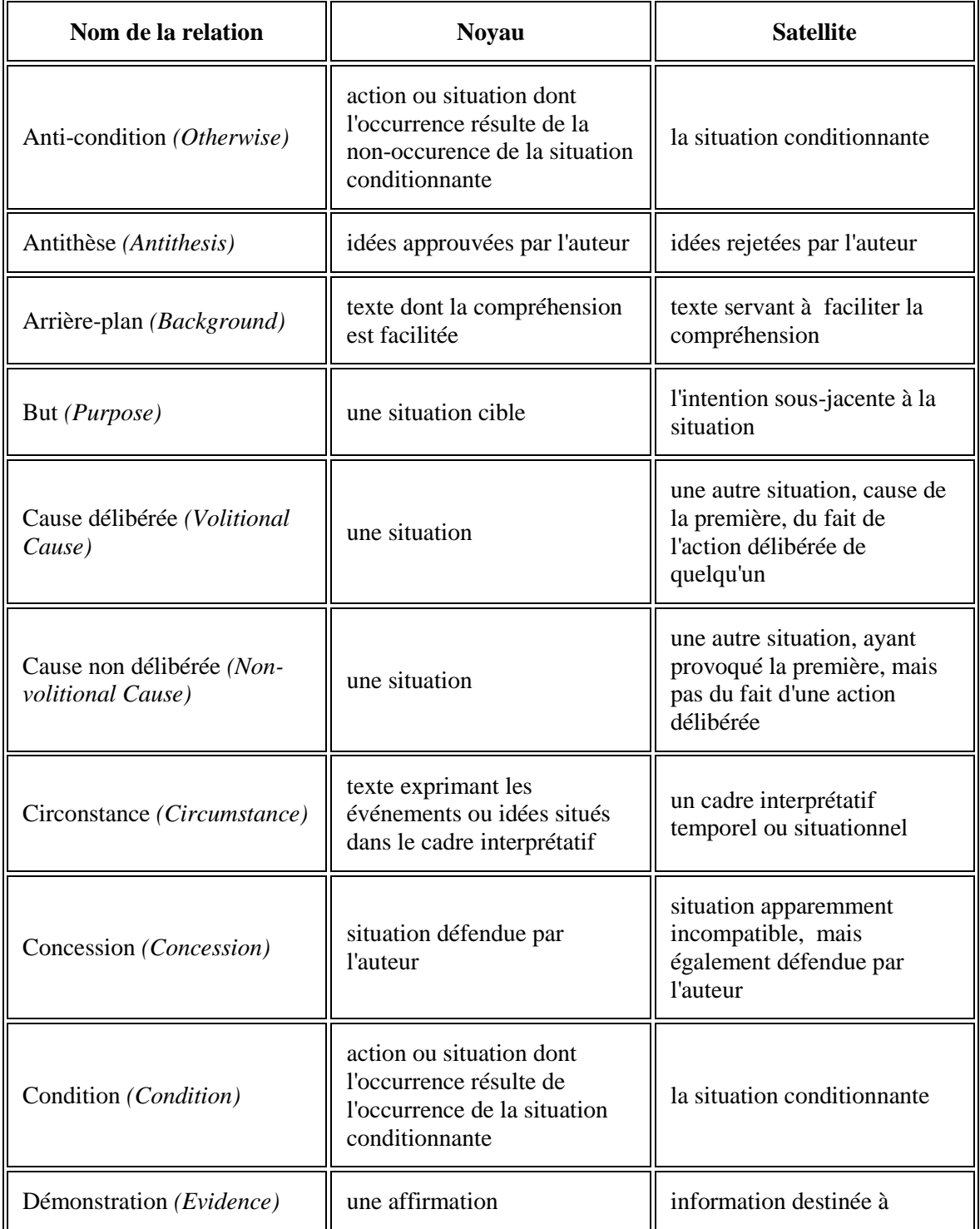

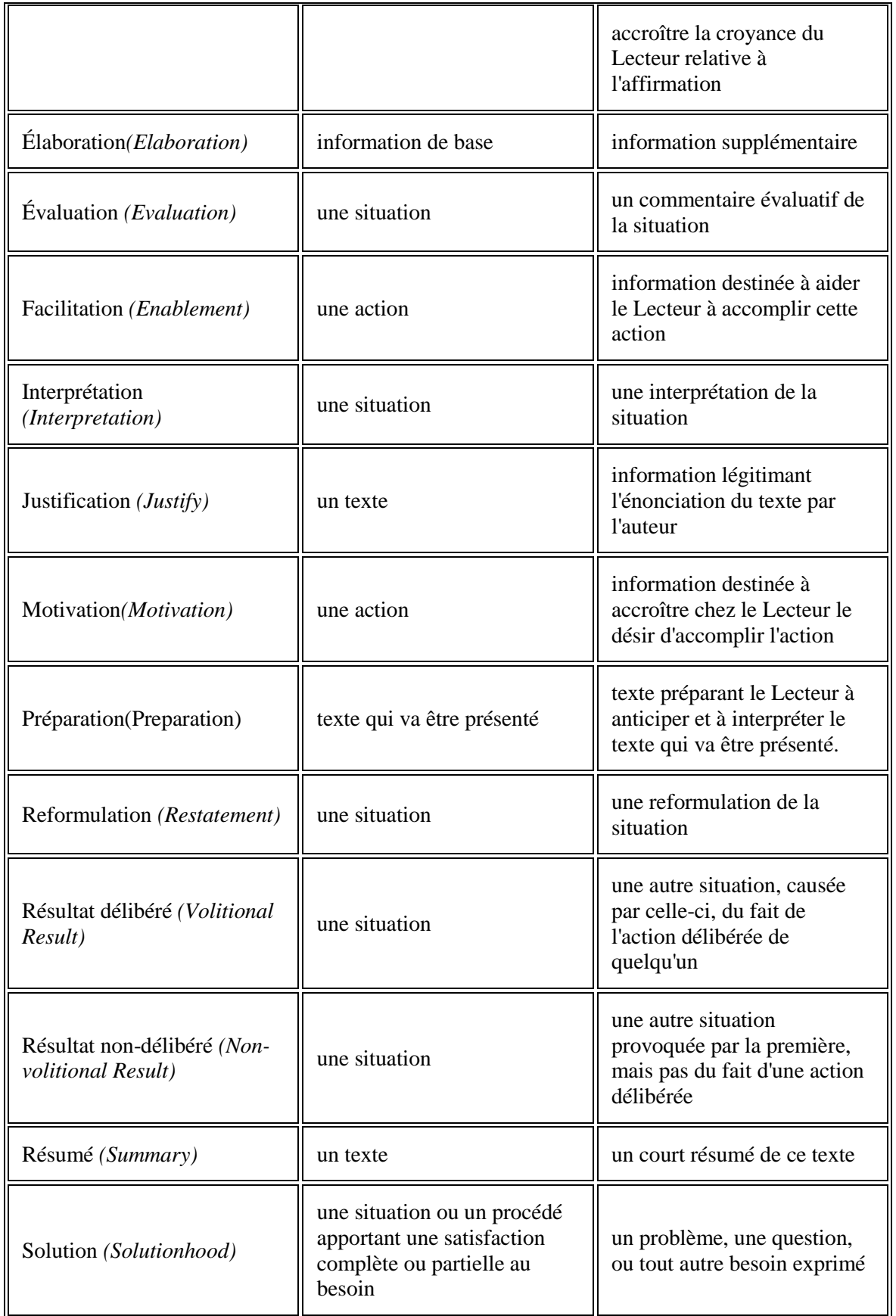

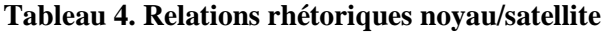

En plus de ces relations, les plus fréquentes, entre un noyau et un satellite, il existe des relations ne faisant pas intervenir cette distinction : les relations multi-noyaux **(**Tableau 5):

| Nom de la relation        | un segment                              | l'autre segment     |
|---------------------------|-----------------------------------------|---------------------|
| Contraste (Contrast)      | une possibilité dans une<br>alternative | l'autre possibilité |
| Jonction ( <i>Joint</i> ) | (non-contraint)                         | (non-contraint)     |
| Liste $(List)$            | un item                                 | l'item suivant      |
| Séquence (Sequence)       | un item                                 | l'item suivant      |

**Tableau 5. Les relations rhétoriques multi-noyaux**

### **IV.5. Conclusion**

Nous avons présenté dans ce chapitre la théorie de la structure rhétorique à travers, notamment, les concepts qu'elle définit (texte, de cohérence et de structure), l'introduction des notions de segments et de noyau/satellite pour définir les relations qui peuvent les lier ainsi que la représentation graphique utilisée pour représenter la structure d'un discours en segments.

Enfin, nous avons listé l'ensemble des relations noyau-satellite et multi-noyaux les plus fréquentes qui peuvent exister entres les segments d'un texte, sachant que cet ensemble est non exhaustif et qu'il est appelé à être adapter pour les besoins d'une application donnée.

# **Chapitre V. Intégration de l'information rhétorique à la dimension logique**

### **V.1. Introduction**

Dans un processus de conception d'un document, l'auteur sélectionne les informations qu'il souhaite communiquer, puis choisit comment les présenter d'une façon cohérente, afin de transmettre le message voulu. La dimension logique doit refléter le point de vue de l'auteur. Elle répond donc aux besoins de définir les entités d'un document et de les structurer. Pour un document textuel par exemple, il est structuré par un ensemble de mots regroupés en phrases lesquelles sont organisées en chapitres, sous chapitres, paragraphes, etc.

Comme mentionné, les informations contenues dans les dimensions actuelles d'un document multimédia ne suffisent pas à la prise en charge des applications d'adaptation de contenu, de composition de document, de résumé de document, etc.

L'analyse de ces applications montre que leur prise en charge se traduit globalement par l'exécution d'opérations de suppression : par exemple pour une génération automatique d'un résumé, nous devons connaitre le degré d'importance de chaque entité dans le document pour ne pas supprimer les plus importantes ; d'insertion : par exemple, pour mieux expliquer un concept non maitrisé par le lecteur, ajouter des liens pour plus de détails, etc., nous devons d'abord connaitre le pourquoi de cette insertion, ce qui nous donnera le rôle que va occuper cette nouvelle entité dans le document ; et de remplacement d'entités : pour un besoin quelconque de personnalisation par exemple, nous sommes amenés à remplacer une entité par une autre (transmodage, niveau élevé pour le lecteur,

**44**

répondre au style d'apprentissage du lecteur, etc.), l'entité de remplacement devrait occuper le même rôle que celui de l'originelle. De plus, l'entité de remplacement devrait contenir le même message (traite le même concept ou la même idée) que celui de l'entité à remplacer.

Dans leurs travaux d'analyse de texte, Mann et Thompson [43] se basent sur l'hypothèse que certaines unités de texte sont plus importantes que d'autres (noyau), et que les autres unités (satellites) sont données pour soutenir la compréhension du lecteur. Ils avancent également que l'une des manifestations textuelles de la nucléarité (nature hiérarchique des structures discursives) réside dans le fait que la suppression du noyau d'une relation mène plus facilement à l'incohérence d'un discours que la suppression d'un satellite.

En partant de là, il est clair que lors de la spécification des relations rhétoriques du document, l'auteur attribut implicitement une importance à chaque entité de son document.

Dans cette partie, nous allons, dans un premier temps, proposer une représentation et une modélisation de la structure rhétorique retenue pour notre document multimédia, proposer un ensemble de relations rhétoriques adapté au document multimédia tel que défini, et enfin proposer un algorithme de pondération de l'importance des entités dans un document.

# **V.2. Modélisation de la structure rhétorique d'un document multimédia**

La structure rhétorique du document, telle construite par l'auteur, renseigne sur l'importance relative de chaque entité dans le document voulue par l'auteur.

Dans STAMP [46] la représentation graphique de la structure rhétorique, inspirée de la dimension sémantique proposée dans Cuypers [47] où les relations rhétoriques sont définies selon le schéma noyau/satellite, a été étendue par l'introduction de la notion d'orbite (figure 12), permettant de regrouper les satellites selon la pertinence de leur apport informationnel.

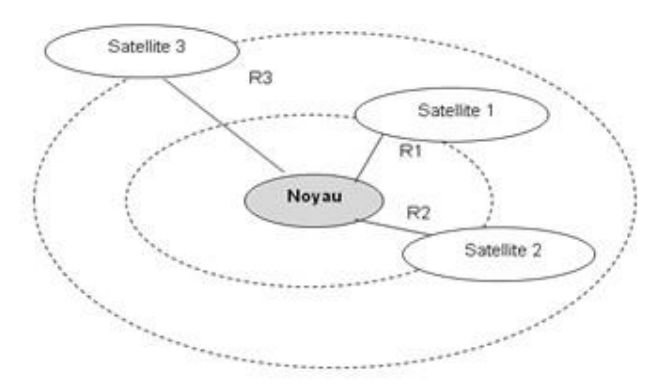

### **Figure 12. Représentation orbitale d'un noyau et ses satellites**

C'est sur ce principe que nous nous sommes basé pour définir la structure rhétorique pour un document multimédia.

# **V.2.1. Représentation graphique de la structure rhétorique d'un document multimédia**

La structure rhétorique que nous proposons pour un document multimédia tel précédemment défini est une extension de celle proposée dans STAMP (noyau/satellites) au schéma multi-noyaux.

Cette structure est représentée par un graphe connexe (figure 13) où les nœuds représentent les entités du document, chaque entité est pondérée selon son importance et où les arêtes représentent les relations rhétoriques reliant les entités du document.

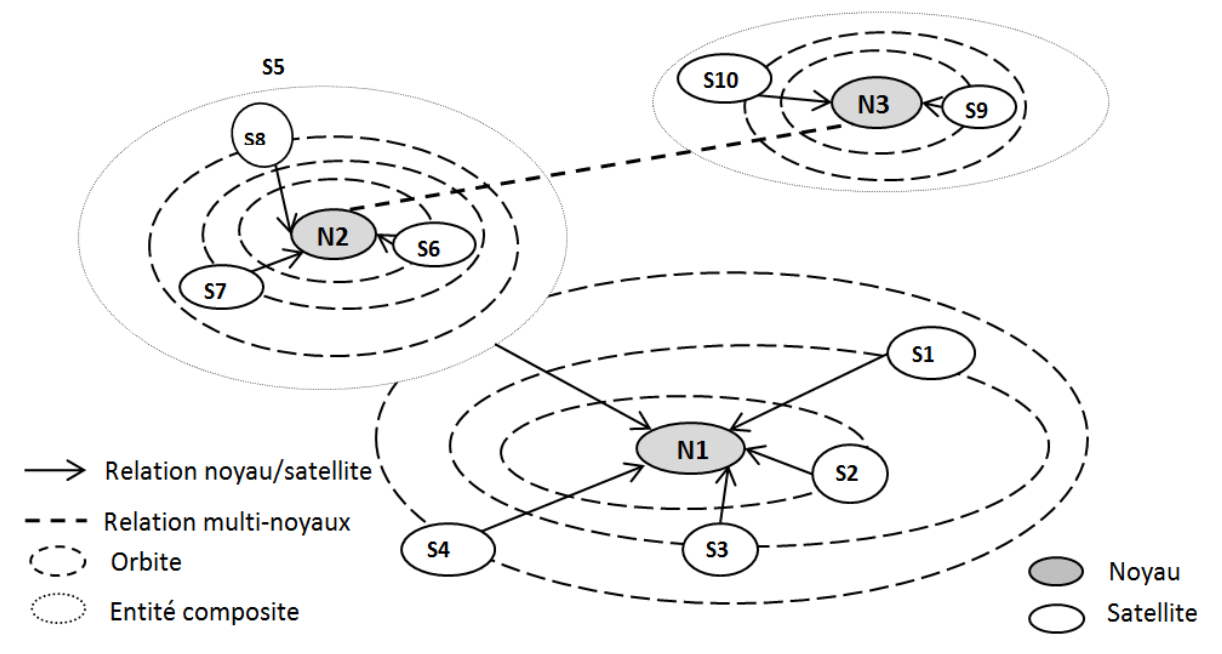

**Figure 13. Représentation de la structure rhétorique d'un document**

### **V.2.2. Modélisation formelle de la structure rhétorique**

Nous modélisons la structure rhétorique d'un document par un graphe G étiqueté qui associe à chaque nœud une étiquète représentant son poids et à chaque arc une étiquète donnant le nom de la relation rhétorique.

Soit  $P = N^+$  l'ensemble de poids des nœuds du graphe,

 $O = N^+$  l'ensemble des numéros d'orbites,

R = {Éclaircissement, Démonstration, Condition, Causes/Effets, Comparaison, Énumération, Introduction, Identification, Solution, Annotation} un ensemble fini d'étiquètes des arêtes composé des relations rhétoriques.

Le graphe G de la structure rhétorique d'un document est défini par le quintuplet

 $G=\langle V, E, R_V, R_E, O_v \rangle$  tels que :

- V est l'ensemble des nœuds du graphe représentant les entités (les médias) du document,
- $\triangleright R_V \subseteq V \times P$  est la relation associant des poids aux nœuds :  $R_V$  est l'ensemble des couples (v<sub>i</sub>, p<sub>i</sub>) tels que le nœud v<sub>i</sub> possède le poids p<sub>i</sub>.
- $\triangleright$  R<sub>E</sub>  $\subseteq$  V  $\times$  V  $\times$  R est la relation associant les arêtes et les étiquètes (noms des relations rhétoriques) de R :  $R_E$  est l'ensemble des triplets ( $v_i$ ,  $v_j$ ,  $r_k$ ) tels que l'arc ( $v_i$ ,  $v_j$ ) est étiqueté par la relation rhétorique  $r_k$ .
- $\triangleright$  L'ensemble E des arêtes est défini par : E = {(v<sub>i</sub>, v<sub>j</sub>) |  $\exists$  r<sub>k</sub>, (v<sub>i</sub>, v<sub>j</sub>, r<sub>k</sub>)  $\in$  R<sub>E</sub>}.
- $\triangleright \bigcirc_{v} \subseteq V \times V \times O = \{ (v_i, v_j, o_k) \mid \exists v_i \in V, \exists v_j \in V, \exists o_k \in O, \mid O_v(v_i, v_j) = o_k \}.$  $O<sub>v</sub>$  est la relation associant aux satellites des entiers représentant leurs numéros d'orbites, c'est-à-dire, l'ensemble des triplets  $(v_i, v_j, o_k)$  tel que le numéro d'orbite de  $V_i$  par rapport à  $V_i$  est  $o_k$ .

Autrement dit,

G= $\langle V, E, R_{V}, R_{E}, O_{V}\rangle$  tels que :

o V : Ensemble des nœuds

 $\circ$   $R_V \subseteq V \times P = \{(v_i, p_i) \mid \exists v_i \in V, \exists p_i \in P, R_V(v_i) = p_i\}$ 

 $\circ$   $R_E \subseteq V \times V \times R = \{(v_i, v_j, r_k) \mid \exists v_i \in V, \exists v_j, \exists r_k \in R, R_E(v_i, v_j) = r_k\}$ 

 $\circ E = \{ (v_i, v_j) \mid \exists r_k, (v_i, v_j, r_k) \in R_E \}$ 

 $O_v \subseteq V \times V \times O = \{(v_i, v_j, o_k) \mid \exists v_i \in V, \exists v_j \in V, \exists o_k \in O, O_v(v_i, v_j) = o_k\}$ 

# **V.3. Définition des relations rhétoriques pour un document multimédia**

Les relations rhétoriques de Mann et Thompson ont été proposé dans le cadre d'analyse et de contrôle de la cohérence de discours (texte) où la construction (l'écriture) des segments d'un texte est souvent d'une subtilité et d'une nuance très fines (utilisation de la forme implicite, de métaphores, d'allégories et autres paraboles) qui peut rendre sa compréhension (lecture) complexe et par conséquent son analyse et le contrôle de sa cohérence nécessitent un ensemble très élaboré de relations rhétoriques.

Contrairement à un document multimédia, sa construction (édition) et sa présentation (lecture) sont plus simples, elles se résument aux choix d'entités, de relations, de leurs emplacements spatial et de leurs enchainements dans le temps.

Par conséquent, les relations rhétoriques définies pour l'analyse et le contrôle de la cohérence d'un texte ne sont pas totalement adaptées pour un document multimédia : certaines relations ne sont pas intuitives, et pour d'autres, leurs frontières sémantiques ne sont pas clairement établies d'où des difficultés d'interprétation peuvent être rencontrées.

Tenant compte de cette spécificité, et dans l'objectif d'adapter et de simplifier l'ensemble des relations rhétoriques proposé, nous avons adopté l'approche suivante pour proposer un ensemble de relations rhétoriques pour document multimédia :

- **1.** Étude des intensions de l'auteur dans un contexte d'apprentissage.
- **2.** Raffinement des relations rhétoriques.
- **3.** Analyse de la cohérence lors de la définition d'une relation rhétorique en fonction de la nature des entités (vidéo, audio, image et texte) et de celle des relations temporelles (parallèle ou séquentielle).

### **V.3.1. Les intensions de l'auteur**

Dans une analyse d'un texte les relations rhétoriques sont déterminées par un analyseur, dans notre cas, les relations rhétoriques sont incluses dans la dimension logique du document, c'est lors de l'édition du document que l'auteur les spécifie. De même, cette spécification est sujette à une intension de l'auteur à affecter un rôle et une importance à chaque entité de son document. Après analyse, nous avons recensé les intensions suivantes de l'auteur :

- **1.** Introduire, poser le contexte, les motivations, les objectifs d'une situation (Introduction).
- **2.** Reformuler ou interpréter une idée ou un concept (Éclaircissement).
- **3.** Donner un exemple, un problème ou un exercice (Renfoncement).
- **4.** Démontrer ou justifier une situation (Démonstration).
- **5.** Donner la solution d'un problème ou d'un exercice (Solution).
- **6.** Mettre en opposition ou en évidence une similitude (Comparaison).
- **7.** Donner les causes ou les conséquences d'une situation ou d'un événement (Cause/Effet).
- **8.** Donner la condition ou l'anti-condition d'une situation (Condition).
- **9.** Hiérarchie : définir d'une composition.
- **10.** Donner une liste ou une séquence d'items (Énumération).
- **11.** Donner un titre ou une légende à une entité (Identification).
- **12.** Ajouter un commentaire, un avertissement ou un avis (Annotation).
- **13.** Résumé une situation (Résumé).

**14.** Développement marquant la fin d'un discours, d'un texte. Conséquence déduite d'un raisonnement ou d'une observation (Conclusion).

Le **tableau 4**, donne les différentes relations retenues.

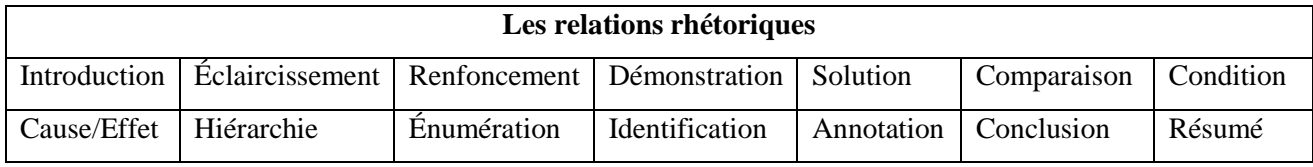

**Tableau 6. Les relations rhétoriques retenues**

### **V.3.2. Raffinement des relations rhétoriques**

Afin de raffiner encore plus ces relations, nous leurs ajoutons des qualificateurs (des attributs) pour mieux préciser l'intention de l'auteur et nous retrouvons parmi eux quelques relations de Mann et Thompson **(tableau 5)**.

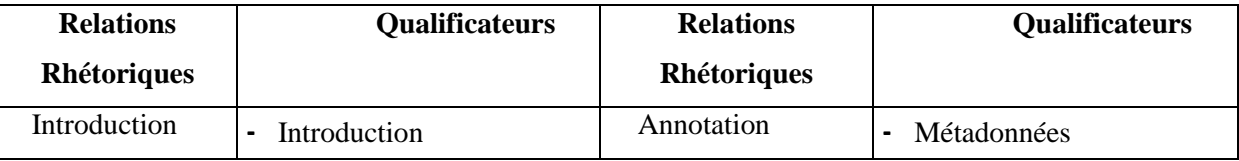

|                 | Arrière-plan<br>۰                |                | Commentaire<br>$\blacksquare$    |
|-----------------|----------------------------------|----------------|----------------------------------|
|                 | Contexte<br>۰                    |                | Enrichissement<br>$\blacksquare$ |
|                 | Motivation                       |                | Appréciation<br>$\blacksquare$   |
|                 | Objectif<br>$\blacksquare$       |                | Rappel<br>$\blacksquare$         |
| Éclaircissement | Interprétation<br>$\blacksquare$ | Comparaison    | Opposition<br>$\blacksquare$     |
|                 | Reformulation<br>$\blacksquare$  |                | Similitude<br>$\blacksquare$     |
| Renfoncement    | Exemple<br>$\blacksquare$        | Condition      | Condition<br>$\blacksquare$      |
|                 | Exercice<br>$\blacksquare$       |                | Anti-condition<br>$\blacksquare$ |
|                 | Problème                         |                |                                  |
| Résumé          |                                  | Cause/Effet    | Cause<br>$\blacksquare$          |
|                 |                                  |                | Effet<br>$\blacksquare$          |
| Conclusion      |                                  | Énumération    | Liste<br>$\blacksquare$          |
|                 |                                  |                | Séquence<br>$\blacksquare$       |
| Démonstration   |                                  | Identification | Titre<br>$\blacksquare$          |
|                 |                                  |                | Légende<br>$\blacksquare$        |
| Solution        |                                  | Hiérarchie     | Composition<br>$\blacksquare$    |
|                 |                                  |                | Fait partie de<br>$\blacksquare$ |
|                 |                                  |                | Est un<br>۰                      |

**Tableau 7. Les relations rhétoriques et leurs qualificateurs**

# **V.3.3. Impact de la nature des entités et de la nature des relations temporelles sur les relations rhétoriques**

Afin de simplifier d'avantage la spécification des relations rhétoriques, c'est à dire permettre ou pas la spécification d'une relation rhétorique entre deux entités, nous avons procéder à une étude de cohérence lors de la définition d'une relation rhétorique entre deux entités. Elle est étudiée sur la basée de la combinaison de deux éléments :

- l'importance de l'information par rapport à la nature de son support (vidéo, audio, image et texte) : nous posons l'hypothèse très plausible d'ailleurs dans le type de document traité (document multimédia) et le contexte d'un EIAH, que l'ordre de l'importance de l'information est établi comme suit : la vidéo, l'audio, le texte et l'image, c'est-à-dire que la vidéo devrait contenir l'essentiel de l'information par rapport aux autres média et ainsi de suite.
- la nature de la relation temporelle (parallèle, séquentielle) qui lie deux entités: la définition d'une relation rhétorique entre deux entités liées par une relation temporelle peut conduire à une situation d'incohérence lors de la présentation d'un document.

Le résultat de cette étude est donné par les tableaux 6 et 7 ci-dessous :

### **V.3.3.1 Cas de deux entités liées par une relation temporelle parallèle**

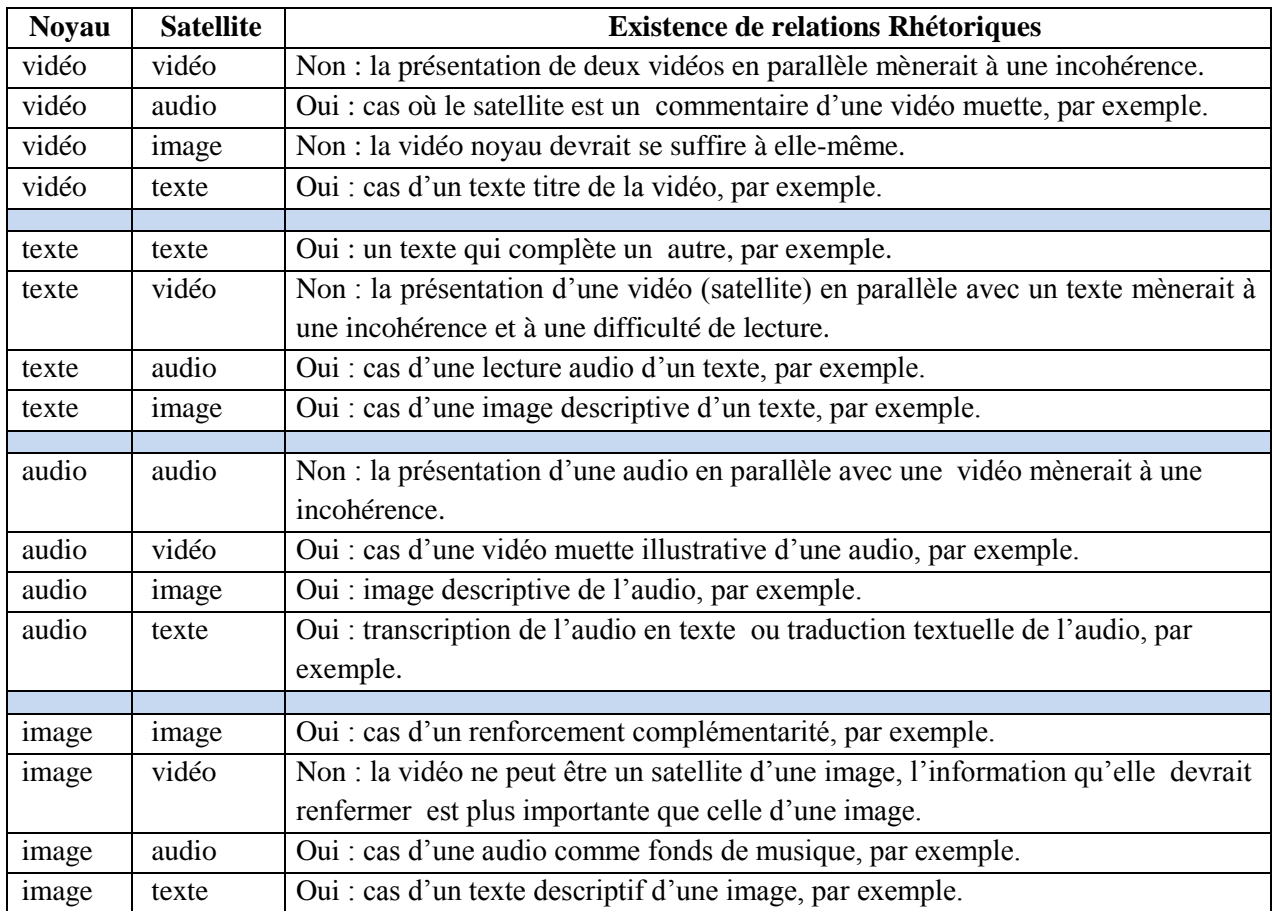

**Tableau 8. Cas de deux entités liées par une relation temporelle parallèle**

### **V.3.3.2 Cas de deux entités liées par une relation temporelle séquentielle**

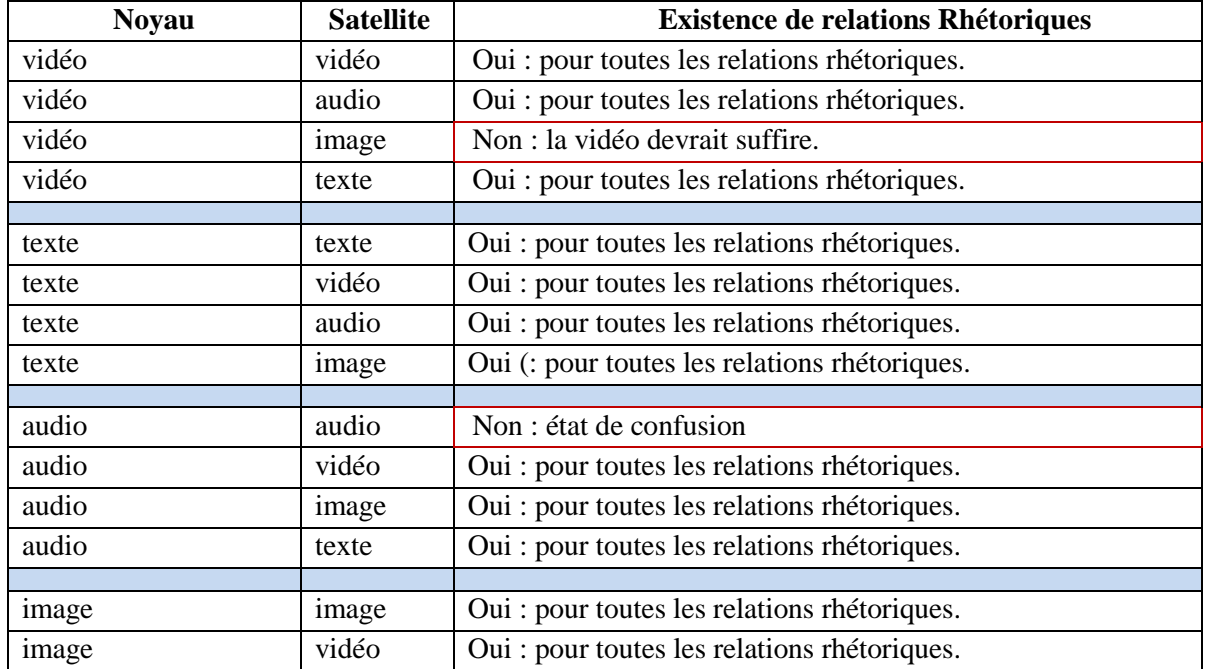

**51**

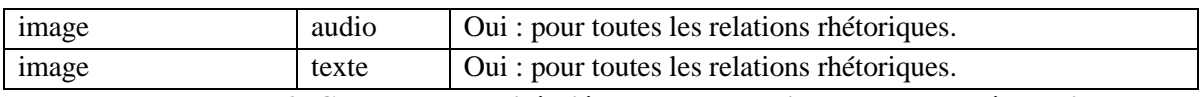

**Tableau 9. Cas de deux entités liées par une relation temporelle séquentielle**

Donc, une relation rhétorique est caractérisée par :

- un noyau (les noyaux dans le cas d'une relation multi-noyaux),
- des satellites (dans le cas d'une relation noyau/satellite),
- **des orbites,**
- et un qualificateur.

### **V.3.4. Exemple d'une structure rhétorique**

Dans cet exemple, nous donnons la structure rhétorique (figure 14) d'un cours sur le théorème de Pythagore structuré de la façon suivante :

Titre : *Théorème de Pythagore* Introduction : *Qui est Pythagore* **?** Explication du théorème de Pythagore : *Énoncé du théorème. Interprétation géométrique. Démonstration : avec une annotation de rappel. Exemple.* Série d'exercices *Exercice 1 : Énoncé 1 ; Solution 1. Exercice 2 : Énoncé 2 ; Solution 2a ; Solution 2b.*

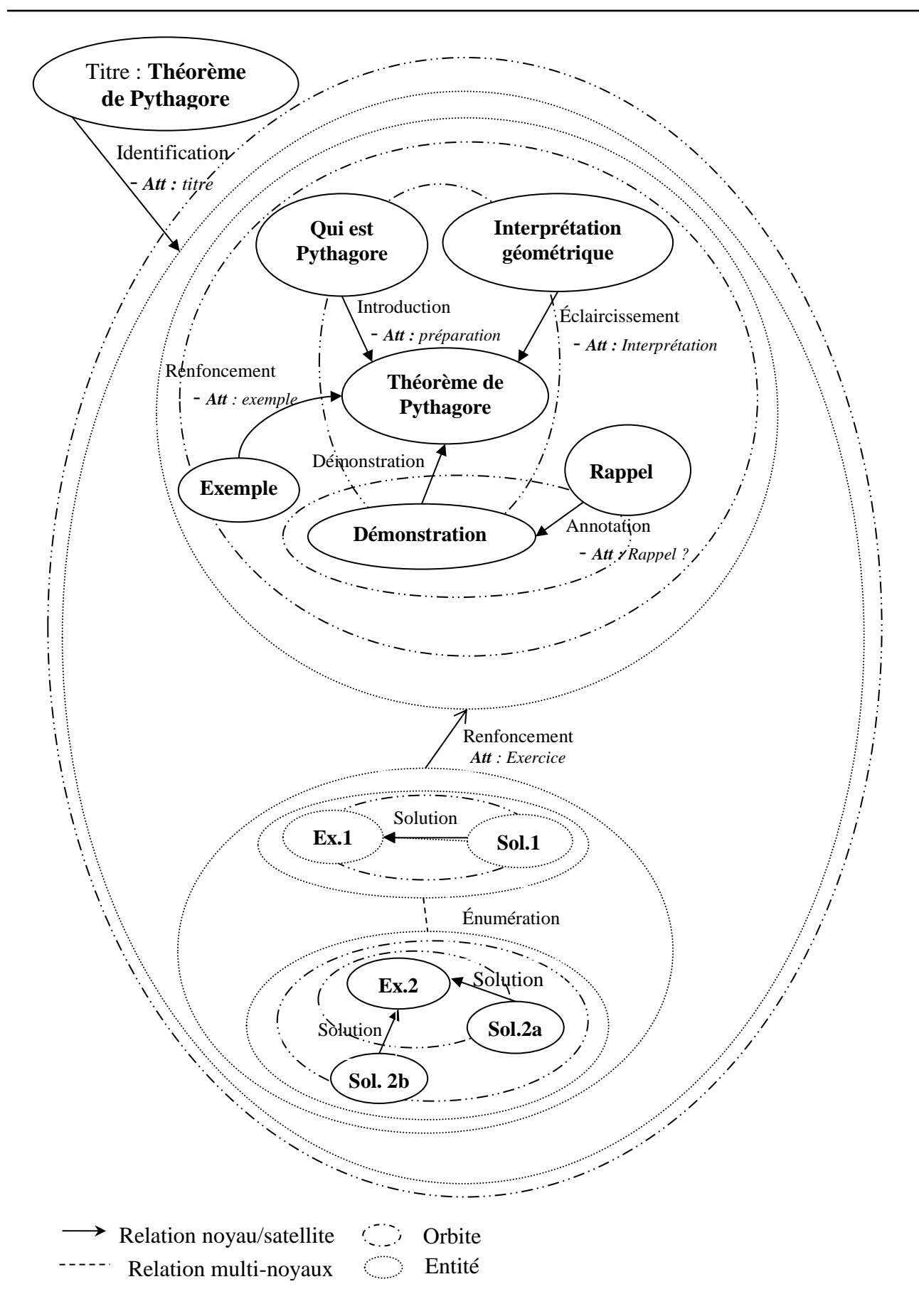

**Figure 14. Structure rhétorique d'un cours sur le théorème de Pythagore**

### **V.4. Validation de la structure rhétorique**

Pour s'assurer que l'auteur a bien définie les relations rhétoriques en incluant toutes les entités élémentaires (Texte, image, audio, et vidéo) et/ou composites qui compose le cours (document multimédia). La structure rhétorique d'un cours doit être validée par le respect des règles ci-dessous :

- **1.** L'unicité des relations rhétorique entre chaque deux entité (élémentaire et/ou composite) : il ne peut exister qu'une seule relation rhétorique entre deux entités.
- **2.** Les entités d'un composite doivent constituer une composante connexe : pour chaque paire d'entités d'un composite il doit exister un chemin (relation ou succession de relations rhétoriques) entre eux et ce chemin ne passe que par les entités du composite. C'est-à-dire, absence de discontinuité conceptuelle au sein du composite.
- **3.** La structure rhétorique doit constituer un graphe connexe : elle doit être définie comme un tout, celle-ci ne doit pas être scindée en plusieurs parties indépendantes. C'est-à-dire, à partir de n'importe quelle entité du document, il doit exister un chemin vers n'importe quelle autre entité.

### **V.4.1. Algorithmes de validation**

Les algorithmes de vérification de la connexité des composites et de la structure rhétorique sont basés sur l'algorithme de parcours en profondeur (ou **DFS** : *Depth First Search*). Issue de la théorie des graphes, est un algorithme de parcours de graphe qui se décrit naturellement de manière récursive. Son application la plus simple consiste à déterminer s'il existe un chemin d'un sommet à un autre [48]. Nous L'avons adapté pour prendre en charge les cas des nœuds composites.

### **V.4.1.1 Algorithme de vérification de l'unicité des relations rhétoriques**

### **Début**

 $\mathbb T$ 

Chercher\_toutes\_les\_relations() ;

Pour chaque relation du document faire

- Marquer\_relation (Nœud départ, Nœud arrivée) ;
- Si (exist\_relation\_Non\_Marquer(Nœud\_départ, Nœud\_ arrivée)) Alors faire

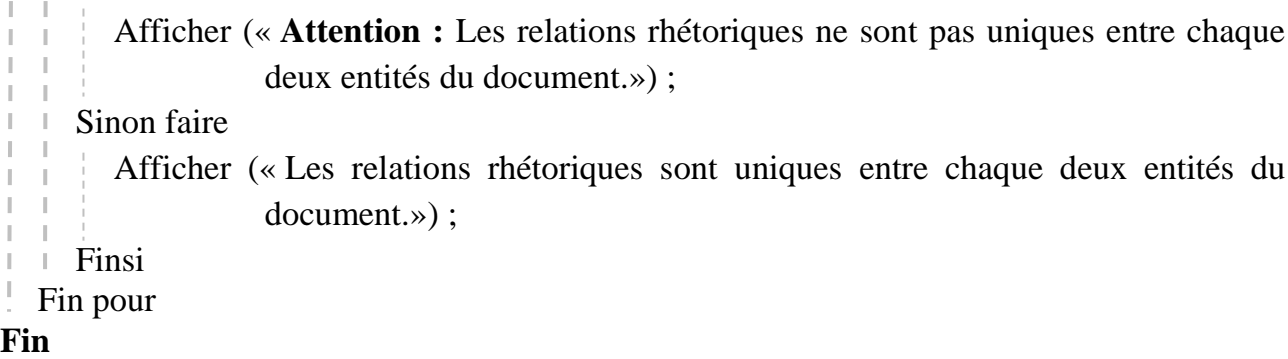

# **V.4.1.2 Algorithme de vérification du composite s'il constitue une composante connexe**

Nœuds\_du\_composite = Chercher\_les\_entités\_du\_Composite() ; **Début**  $\text{Error} = \text{FAUX}$ ; Marquer\_comme\_non\_vue(Nœuds\_du\_composite) Nœud de départ = Choisir un nœud du composite Liste noeuds  $\leftarrow$  Nœud de départ Tant que liste noeuds est Non vide faire Nœud courant = premier nœud de la liste Si Nœud\_Courant est composite alors Liste noeuds  $\leftarrow$  Nœuds en relation(Nœud Courant) Nœud Courant = Chercher\_nœud\_principal (Nœud\_Courant) Finsi Pour chaque Nœud du Nœuds\_du\_composite faire Si(Nœud courant différent de Nœud de départ ) Alors faire  $N$ oeud\_arrivée =  $N$ œud courant Finsi Si Pas\_de\_relation(Nœud\_de\_départ, Noeud\_arrivée) Alors faire Si Existe\_relation\_indirecte(Nœud\_de\_départ, Noeud\_arrivée) Alors faire  $\text{Error} = \text{VRAIE}$ ; Finsi Π. Finsi Fin pour Pour chaque relation de Nœud\_courant faire Si Non\_vue(Noeud\_arrivée) Alors faire Liste\_noeud<- Noeud\_arrivée Finsi Fin pour Marquer\_comme\_vue(nœud\_courant) Supprimer de la liste noeuds (nœud courant) Fin tant que Si (Erreur ou Existe\_un\_noeud\_non\_vue(Nœuds\_du\_composite)) Alors faire Afficher (« **Attention :** Ce composite ne constitue pas une composante connexe  $\vert \rangle$  : Sinon faire

```
Afficher (« Le composite constitue bien une composante connexe. ») ;
```
i Finsi

### **Fin**

# **V.4.1.3 Algorithme de vérification de la structure rhétorique s'il constitue un graphe connexe**

### **Début**

Marquer\_comme\_non\_vue(tous\_les\_nœuds) Liste\_noeuds  $\leftarrow$  entité principale Tant que liste noeuds est Non vide faire Nœud courant = premier nœud de la liste Si Nœud\_Courant est composite alors Liste\_noeuds  $\leftarrow$  Nœuds en relation(Nœud Courant) Nœud Courant = Chercher nœud principal (Nœud Courant) Finsi Pour chaque relation de Nœud\_courant faire Si Non\_vue(Noeud\_arrivée) Alors faire Liste\_noeud<- Noeud\_arrivée Finsi Fin pour Marquer\_comme\_vue(nœud\_courant) Supprimer de la liste (nœud courant) Fin tant que Si (Existe\_un\_noeud\_non\_vue(tous\_les\_nœuds)) Alors faire Afficher (« **Attention :** La Structure rhétorique du document ne constitue pas un graphe connexe ! ») ; Sinon faire Afficher (« La Structure rhétorique du document constitue bien un graphe Connexe. ») ; Finsi

**Fin**

### **V.5. Importance d'une entité**

Le choix, par l'auteur, d'une entité comme noyau ou comme satellite renseigne sur son importance relative dans le document. Les relations rhétoriques entre les entités sont définies selon les schémas *noyau-satellite* et/ou *multi-noyaux*, permettant de regrouper les satellites selon la pertinence de leur apport informationnel.

Nous définissons *l'importance d'une entité* par *sa valeur dans le document, c'est-àdire par son impact sur la compréhension du message véhiculé par le document si elle est amenée à être modifiée ou à être supprimée.*

### **V.5.1. Pondération de l'importance des entités**

Lors de l'édition d'un document multimédia, l'auteur spécifie, entre autres, les relations rhétoriques liant les entités du document. Pour mesurer l'importance d'une entité, nous lui associons un *poids* qui est fonction des informations ci-dessous:

- **-** *est un noyau* **:** les informations importantes sont représentées par des noyaux,
- **-** *est un satellite* **:** les informations les moins importantes sont représentées par des satellites,
- **-** *la position orbitale du satellite* **:** plus l'orbite du satellite est proche de son noyau, plus le satellite est important par rapport aux satellites du même noyau ayant des orbites plus éloignées.
- **-** une même orbite contient des satellites de même importance.

C'est cet ensemble d'informations que nous allons utiliser pour calculer le poids d'une entité.

Pour ce faire, nous nous sommes inspirés de l'algorithme de pondération proposé par **Ono et al** [49]. Cet algorithme part du principe que dans une relation rhétorique, le noyau contient l'information principale et le satellite renferme une information secondaire. Dans cette procédure, il est assigné à la racine de l'arbre RST une valeur correspondant au nombre de niveaux de l'arbre. Par la suite, l'arbre est traversé en profondeur en portant à chaque niveau la valeur du nœud précédent. À la rencontre d'un arc satellite, cette valeur est décrémentée.

Cet algorithme ne peut pas être utilisé directement dans notre cas pour les raisons suivantes :

- Dans notre cas, un noyau peut avoir plusieurs orbites et plusieurs satellites sur une même orbite, contrairement à Ono, où un noyau n'a qu'un seul satellite et donc une seule orbite.
- Dans **Ono et al** [49], une seule entité principale est définie et elle lui est affectée une valeur d'importance dès début de la procédure de pondération alors que dans notre cas, un document peut avoir plusieurs entités principales.

Nous choisissons la première entité insérée comme entité de départ (bien que nous puissions commencer par n'importe quelle entité élémentaire du document) et nous lui affectons la valeur **P**. Si l'entité de départ est Composite alors, nous cherchons son entité élémentaire principale qui sera prise comme entité de départ et nous lui affectant la même valeur **P**. Ensuite, nous parcourons le graphe de relations en suivant les relations.

À chaque nouvelle relation, nous vérifions d'abord, la nature de l'entité de destination.

Si c'est une entité élémentaire, nous vérifions la nature de la relation. Si c'est une relation multi-noyau alors les autres entités de la relation auront la même valeur d'importance avec l'entité source. Par contre s'il s'agit d'une relation noyau/satellite, l'entité de destination aura une valeur en fonction de sa nature : Si c'est un satellite (donc, elle est de moindre importance que le noyau) sa valeur est diminuée, elle est calculée en fonction de son orbite selon la formule ci-dessous. Et si c'est un noyau sa valeur est incrémentée de **1** par rapport à la valeur **P**.

Si l'entité de destination est une entité composite, alors il faut d'abord trouver l'entité principale do composite à qui on affectera la valeur calculée par la procédure précédente.

En effet, une des règles de la théorie de la structure rhétorique est que s'il existe une relation entre deux parties composites, celle-ci relie les entités les plus importantes des deux parties c.à.d. leurs noyaux.

Pour trouver l'entité principale du composite, nous utilisons le même principe que la procédure précédente en prenant comme entrée le sous-graphe composé des entités du composite uniquement et en commençant par n'importe quelle de ses entités. L'élément qui aura la plus grande valeur d'importance sera considéré comme l'élément principal. Et c'est avec cette entité que nous poursuivons la pondération.

### **V.5.1.1 Calcul du poids d'un satellite**

Pour le calcul des poids des satellites, nous considérons ce qui suit :

un noyau est plus important que ses satellites.
- plus l'orbite du satellite est proche de son noyau, plus le satellite est important.
- une même orbite contient des satellites de même importance.
- Les satellites d'un satellite s'il existe sont moins importants que les satellites de son noyau.

À cet effet, nous proposons la formule suivante pour le calcul du poids d'un satellite:

$$
calculate \text{r} \text{ } points(S) = P_p - 1 - { \left( Num_{orbite}(s) / \text{Max}_{orbite} \times 10^{Niveau(S) - 1} \right) \cdot .(1)}
$$

Avec :

S : satellite dont on veut calculer le poids. Max<sub>orbite</sub> : le plus grand nombre d'orbites des noyaux du document.  $P_p$ : le poids du nœud précédent le satellite. Num<sub>orbite(s)</sub>: le numéro d'orbite du satellite S, il appartient à l'ensemble ℕ, on affecte la valeur **0** (zéro) à l'orbite la plus proche du noyau.

Niveau(s) : c'est la longueur du chemin calculé à partir de l'entité principale.

# **V.5.1.2 Calcul des niveaux du graphe**

Nous considérons la première entité insérée par l'auteur dans le document, qui peut être un noyau ou un satellite, comme *l'entité de départ* et nous lui affectons le niveau **N** (indéterminé). Le parcours du graphe se fait en profondeur en suivant les arêtes :

- si l'entité de départ est un noyau alors :
	- **-** si l'entité d'arrivée est un noyau on lui affecte le même niveau que l'entité de départ.
	- **-** si l'entité d'arrivée est un satellite on lui affecte le niveau de l'entité de départ  $+1.$
- si l'entité de départ est un satellite, l'entité d'arrivée est forcément un noyau, et on lui affecte le niveau de l'entité de départ –1.

Le niveau de l'entité principale est donc égal à zéro et le nombre de niveaux du graphe est égal à N+1. Le calcul de la valeur N est donné par Max(niveau) - Min(niveau).

Par exemple si Max(niveau) =  $N+8$  et si Min(niveau) =  $N-2$ , alors  $N=10$  et le nombre de niveau du graphe est =11.

#### **V.5.1.3 Exemples d'application**

#### **a. Exemple 1**

Dans la figure 15, supposons que nous avons commencé avec l'entité « qui est Pythagore » et nous lui avons affecté la valeur **P**, en suivant la relation « introduction » l'entité « théorème de Pythagore » est un noyau alors sa valeur sera :

$$
P-1 - \left(\frac{Num_{orbite(s)}}{Max_{orbite} \times 10^{Niveau(s)}}\right)
$$
. En poursuivant le parcours, l'entité

« théorème de Pythagore » a une relation « démonstration » avec l'entité « Démonstration du théorème» qui est Satellite. Donc, sa valeur sera décrémentée  $((P + 1) - 1 = P)$ .

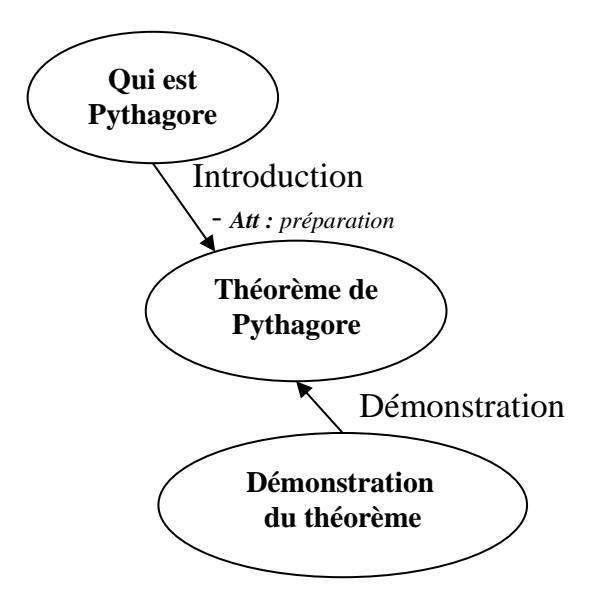

**Figure 15. Calcul du degré d'importance des entités**

#### **b. Exemple 2**

Dans la figure 16 ci-dessous, supposons que nous avons une relations « Éclaircissement » entre l'entité « interprétation géométrique » et là le composite « Explication du théorème de Pythagore » et que nous avons le poids de l'entité « interprétation géométrique » de valeur **P**. En suivant la relation « éclaircissement » nous arrivons au composite « Explication du théorème de Pythagore » dans lequel, il faut chercher l'entité principale. En commençant par l'entité « démonstration » à laquelle nous affectons le poids **X** par exemple, et en appliquant la procédure de pondération précédente, l'entité « théorème de Pythagore » aura le poids de **X** + 1 et l'entité « exemple » aura le poids de **X**. Ce qui implique que l'entité principale est « théorème de Pythagore ». Donc, la relation « éclaircissement » entre le composite « Explication du théorème de Pythagore » et l'entité « interprétation géométrique » lie réellement les entités « théorème de Pythagore » et « interprétation géométrique ». Ainsi, nous pourrons poursuivre la procédure de pondération à partir de l'entité « théorème de Pythagore ». Et comme le composite est un noyau de la relation, alors le poids de « théorème de Pythagore » sera incrémenté (**P**+1).

La même procédure est appliquée si les entités sont des composites. Ceci revient à déterminer d'abord les entités principales de chaque composite liées par la relation.

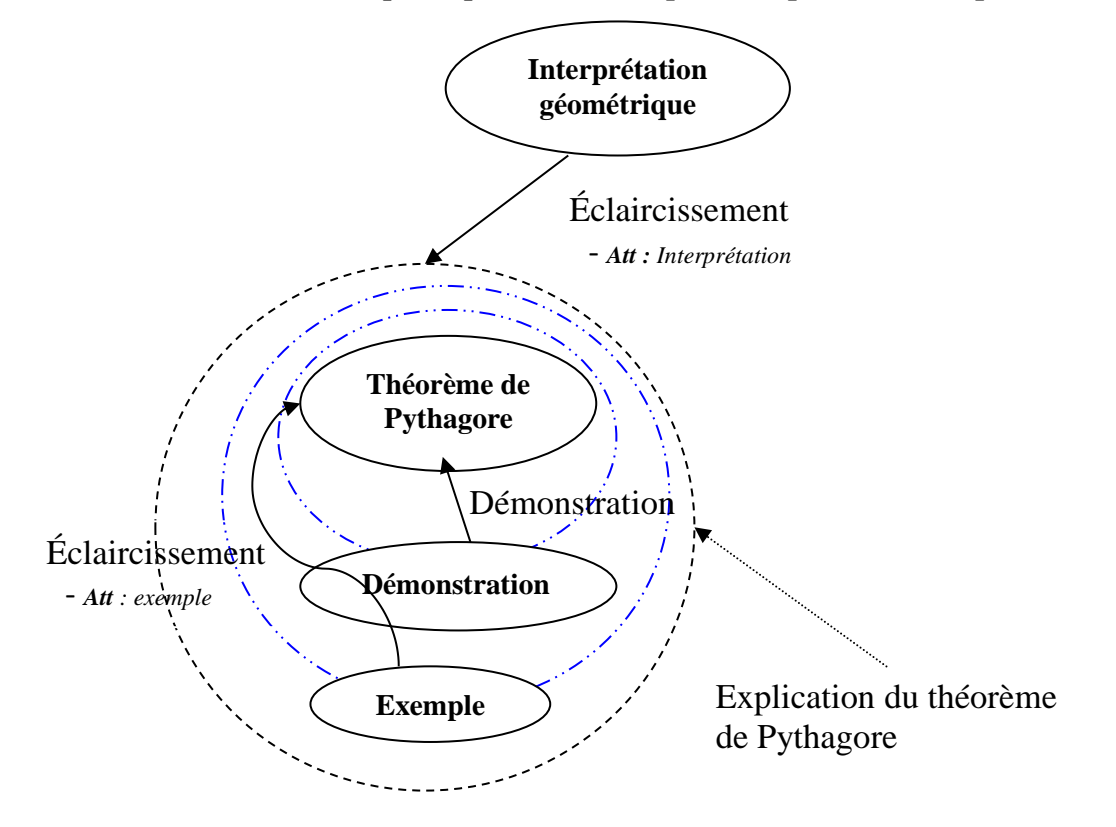

**Figure 16. Recherche de l'entité principale dans un composite**

Une fois que tout le graphe est parcouru, nous déterminons la valeur de **P** par :  $P = Max(poids) - Min(poids)$ 

# **V.5.1.4 Algorithmes de Pondération**

Dans ce qui suit, nous présentant un aperçu simple**<sup>7</sup>** des algorithmes utilisé pour le calcul des niveaux, des poids, et celui de la recherche de l'entité principale d'un composite.

# **a. Algorithmes de Calcul des niveaux du graphe**

# **Début**

```
Niveau nœud départ = N
Liste nœuds \overline{\leftarrow} Tous_les_nœuds
Tant que liste_noeuds Non vide faire
  Nœud courant = premier nœud de la liste
  Si Nœud_Courant est composite alors
     Nœud Courant = Chercher_nœud_principal (Nœud_Courant)
  Finsi
  Pour chaque Relation de Nœud_courant faire
     Si relation noyau/satellite faire
       Si le nœud_arrivée est élémentaire Alors faire
          Si le nœud_arrivée est satellite alors
             Niveau nœud arrivée = Niveau Nœud courant+1
          Sinon faire
             Poids nœud arrivée= Niveau Nœud courant-1
          Fin si
       Sinon faire // entité composite
          Nœud arrivée = Chercher nœud principal (composite)
          Si nœud_arrivée est Satellite faire
             Niveau nœud arrivée = Niveau Nœud courant+1
          Sinon faire
             Niveau nœud arrivée = Niveau Nœud courant-1
          Fin si
       Fin si
     Sinon faire // relation multi-noyaux
       Si le nœud_arrivée est élémentaire faire
          Niveau nœud arrivée = Niveau Nœud courant
       Sinon faire
          Nœud \arrive = Chercher nœud principal (composite)
          Niveau nœud arrivée = Niveau Nœud courant
       Fin si
     Fin si
```
 $\overline{a}$ <sup>7</sup> Nous avons favorisé la lisibilité sur la précision, les procédures et fonctions utilisées lister avec des noms intuitifs sans leurs détails.

```
\overline{\phantom{a}} Fin pour
```

```
Supprimer de la liste (nœud courant)
```
Fin tant que

# **Fin**

# **b. Algorithme de calcul des poids**

# **Début**

```
Poids_entité_principale = N+1 //nombre des niveaux du graphe
Marquer_comme_non_vue(tous_les_nœuds)
Liste_noeuds \leftarrow entité principale
Tant que liste_noeuds Non vide faire
  Nœud courant = premier nœud de la liste
  Si Nœud_Courant est composite alors
     Liste_noeuds \leftarrow Nœuds en relation(Nœud Courant)
     Nœud Courant = Chercher_nœud_principal (Nœud_Courant)
  Finsi
  Pour chaque relation de Nœud_courant faire
     Si relation noyau/satellite faire
        Si le nœud_arrivée est élémentaire Alors faire
          Si le nœud_arrivée est satellite alors
             Poids_nœud_arrivée = calculer_poids(nœud_arrivée ) 
          Sinon faire
             Poids nœud arrivée = Poids_nœud_courant + 1
          Fin si
        Sinon faire
          Nœud arrivée = Chercher nœud principal (composite)
          Si nœud_arrivée est Satellite faire
             Poids_nœud_arrivée = calculer_poids(nœud_arrivée ) 
          Sinon faire
             Poids nœud arrivée = poids nœud courant + 1
          Fin si
       Fin si
     Sinon faire // relation multi-noyaux
        Si le nœud_arrivée est élémentaire faire
          Poids nœud arrivée = poids nœud courant
        Sinon faire
          Nœud arrivée = Chercher nœud principal (composite)
          Poids nœud arrivée = poids nœud courant
       Fin si
     Fin si
     Si Non_vue(Noeud_arrivée)
```

```
Liste_noeud<- Noeud_arrivée 
I.
\overline{\phantom{a}} Fin si
T.
  Fin pour
  Marquer_comme_vue(nœud_courant)
  Supprimer de la liste (nœud courant)
```
Fin tant que

**Fin**

# **c. Algorithme de Recherche de l'entité principale d'un composite**

```
Chercher nœud principal (graphe composite)
Début
Nœud de départ = Choisir un nœud du composite
Poids nœud de départ = P
Marquer_comme_non_vue(tous_les_nœuds)
Liste_noeuds \leftarrow Nœud_de_départ
Tant que liste_noeuds est Non vide faire
  Nœud count = premier nœud de la liste
  Si Nœud_Courant est composite alors
     Liste_noeuds \leftarrow Nœuds_en_relation(Nœud_Courant)
     Nœud_Courant = Chercher_nœud_principal (Nœud_Courant)
  Finsi
  Pour chaque relation de Nœud_courant faire
     Si relation noyau/satellite faire
        Si le nœud_arrivée est élémentaire Alors faire
          Si le nœud_arrivée est satellite alors
             Poids nœud arrivée = poids nœud courant - 1
           Sinon faire
             Poids nœud arrivée = poids nœud courant + 1
             Si Poids nœud arrivée > Poids-Nœud principal alors
                nœud principal = nœud arrivée
             Finsi
          Finsi
        Sinon faire
          Nœud arrivée = Chercher nœud principal (composite)
          Si nœud_arrivée est Satellite faire
             Poids nœud arrivée = poids nœud courant - 1
          Sinon faire
             Poids nœud arrivée = poids nœud courant + 1
             Si Poids nœud arrivée > Poids-Nœud principal alors
                neud principal = nœud arrivée
             Finsi
   J.
          Finsi
  \mathbb{I}Finsi
  \mathbb{I}Sinon faire // relation multi-noyaux
        Si le nœud_arrivée est élémentaire faire×
\parallel
```
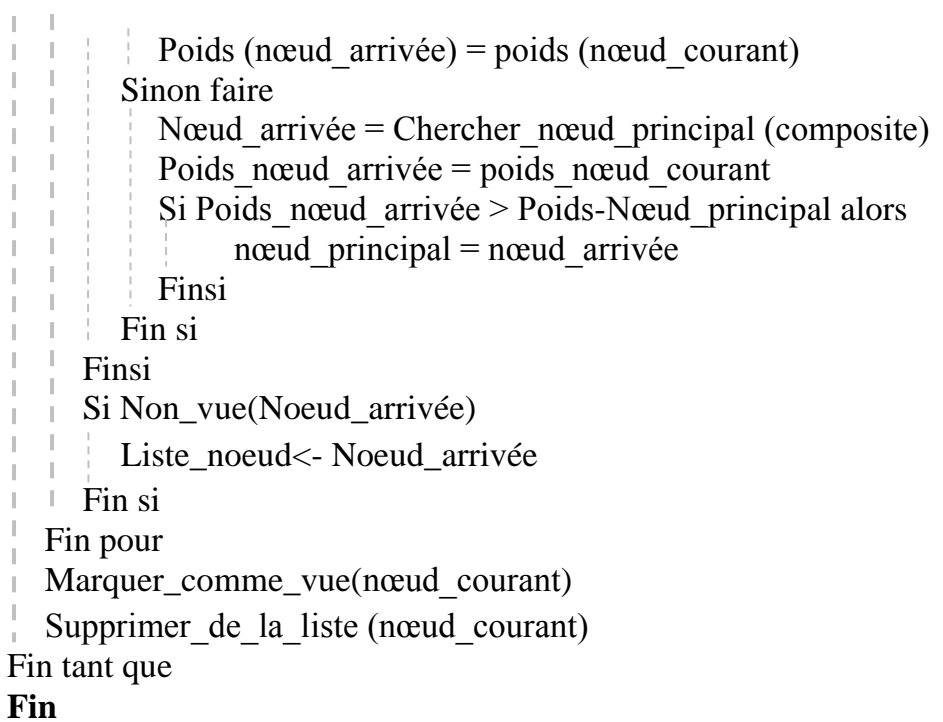

L'algorithme calcul des poids appliqué à l'exemple de la figure 14 donne les résultats ci-

dessous :

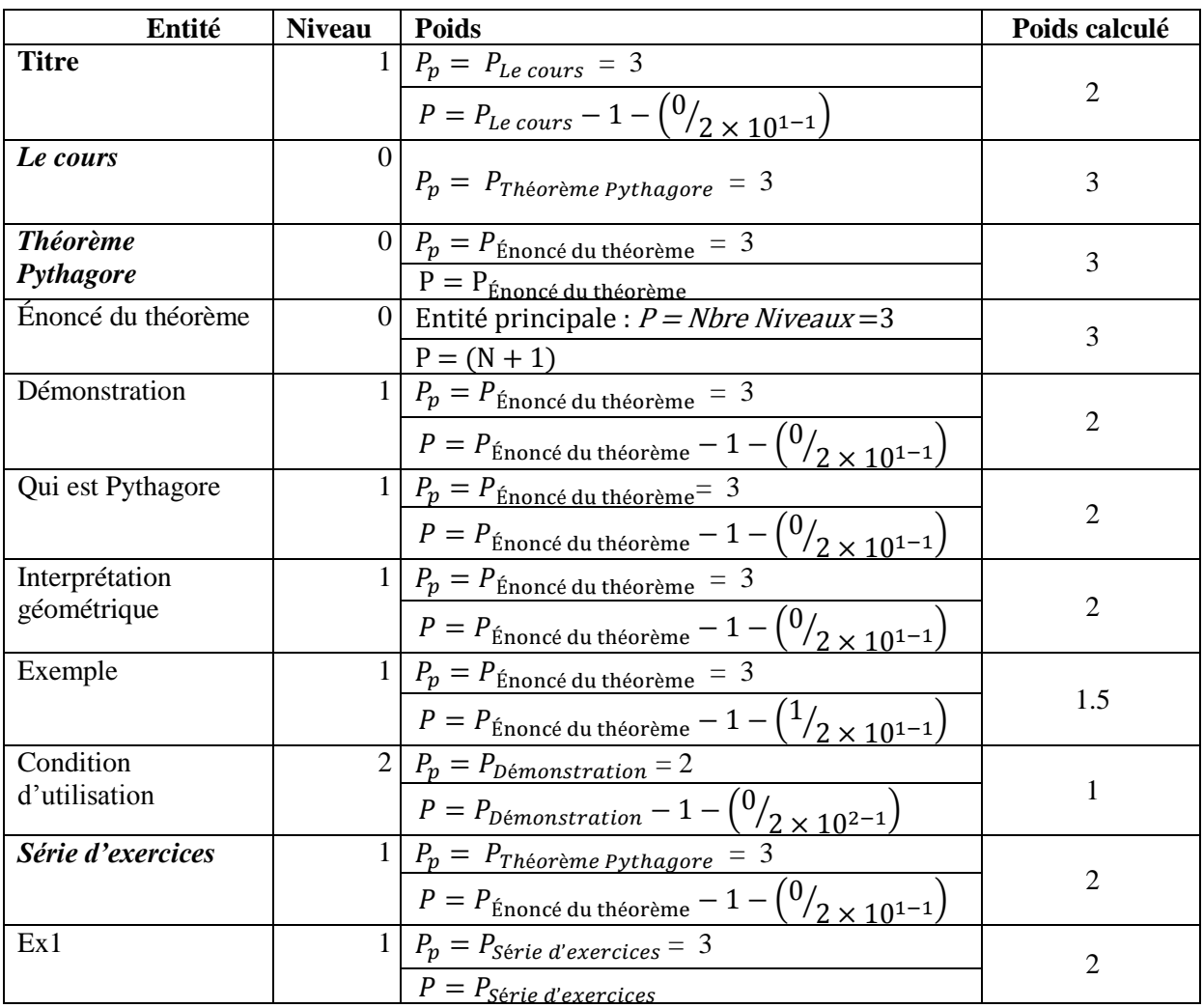

| Ex2               |   | $P_p = P_{\text{Série d'exercise}} = 3$             |      |
|-------------------|---|-----------------------------------------------------|------|
|                   |   | $P = P_{\text{Série} \text{ d'exercise}}$           |      |
| Sol1              |   | $P_p = P_{Ex1} = 3$                                 |      |
|                   |   | $P = P_{Ex1} - 1 - {U/2 \choose 2 \times 10^{2-1}}$ |      |
| Sol <sub>2a</sub> |   | 2   $P_p = P_{Ex2} = 3$                             |      |
|                   |   | $P = P_{Ex2} - 1 - {0 \choose 2 \times 10^{2-1}}$   |      |
| Sol2b             | 2 | $P_p = P_{Ex2}$ ) = 3                               |      |
|                   |   | $P = P_{Ex2} - 1 - \left(\frac{1}{2}\right)$        | 0.95 |

**Tableau 10. Pondérations des entités (théorème de Pythagore)**

Selon la spécification des relations rhétoriques de l'auteur, les résultats de la pondération de l'importance des entités (Tableau 10) reflètent bien les intentions de l'auteur. En effet, le plus grand poids (poids = 3) est affecté à l'élément le plus important du cours qui est *l'énoncé du théorème* et en revanche le plus petit poids (poids = 0.95) est affecté à *solution 2b* qui représente une deuxième solution de l'entité *Exercice 2*.

# **V.6. Génération de résumés**

Le résumé est défini dans le dictionnaire Larousse comme : « Forme abrégée du contenu d'un texte, d'un document, d'un film : Faire le résumé d'un livre. » [18], et selon Wikipédia comme : « un petit écrit, qui consiste à prendre les points essentiels d'un texte pour en faire un (ou plusieurs) paragraphe(s). » [50].

Donc, il ne s'agit pas de réduire pour réduire, mais d'éliminer l'accessoire pour ne retenir que l'essentiel.

Dans notre contexte, nous définissons un résumé, par la génération d'une forme abrégée du contenu d'un document tout en gardant la sémantique essentielle du document résumé.

Cette génération de résumés repose sur l'importance des entités du document initial, calculée sur la base de la structure rhétorique du document. Elle suit les étapes décrites ci-dessous :

- **1.** Calcul de la plage temporelle du résumé, en fonction du pourcentage du temps et de la tolérance spécifiés par un l'utilisateur.
- **2.** Construction de la liste des entités du document initial groupées et triées par leurs importances décroissantes.
- **3.** Sélection des entités à inclure dans le résumé selon leurs importances et en respectant la contrainte : Temps du résumé reste inclus dans la plage calculée.
- **4.** Inclure, d'une manière récursive, les entités non sélectionnées précédemment et liées par une relation temporelle parallèle avec une entité sélectionnée tout en respectant la contrainte précédente.
- **5.** Recomposition de la dimension temporelle : élimination des vides temporels laissés par les entités non sélectionnées et régénération des instants de début et fin des entités sélectionnées. L'emplacement spatial reste tel défini.
- **6.** Présentation du résumé.

# **V.7. Conclusion**

Dans ce chapitre, nous avons proposé une modélisation de la structure rhétorique (modélisation formelle et représentation graphique), un ensemble de relations rhétoriques adapté au document multimédia en fonction des intentions de l'auteur dans un cadre d'EIAH, l'impact de la nature des entités et de la nature des relations temporelles sur les relations rhétoriques et enfin un mécanisme de validation d'une structure rhétorique.

Par la suite, nous avons proposé un algorithme pour la pondération de l'importance des entités d'un document multimédia qui est une extension de celle proposée dans Ono et all [49].

Enfin, une procédure de génération de résumés automatiques se basant sur la pondération de l'importance d'une entité a été décrite.

# **Chapitre VI. Implémentation**

# **VI.1. Introduction**

Dans ce chapitre, nous allons présenter l'implémentation d'un prototype d'édition et de présentation de cours (nommé **Web Média Studio** abréger en **WMS**) permettant, en se basant sur l'information rhétorique une génération automatique de résumés, selon un pourcentage de temps du cours et une de tolérance spécifiés par un apprenant. Ce chapitre est organisé en trois parties : la première sera consacrée à l'architecture globale du prototype montrant ses différents modules avec une schématisation des interactions de l'utilisateur (Administrateur, enseignant, apprenant, ou visiteur). La seconde partie est liée à l'aspect technique, les langages, les outils, et les *framework* utilisés y sont présentés. Dans la troisième partie, nous présentons le prototype WMS v1.0 avec plusieurs captures d'écran reflétant la démarche adoptée dans le processus d'édition et de présentation d'un document multimédia (Cours) avec les phases d'insertion des informations temporelles, spatiales, et rhétoriques. Suivi d'une application du processus de génération de résumés à un exemple de cours sur le théorème de Pythagore présenté dans le chapitre précèdent.

### **VI.2. Architecture globale**

Pour valider les propositions théoriques présentées dans ce mémoire, nous avons développé un prototype Web, simulant un EIAH et permettant à la fois d'éditer, de présenter un cours et de générer automatiquement un résumé du cours à la demande d'un apprenant (Pourcentage du temps +/- Tolérance).

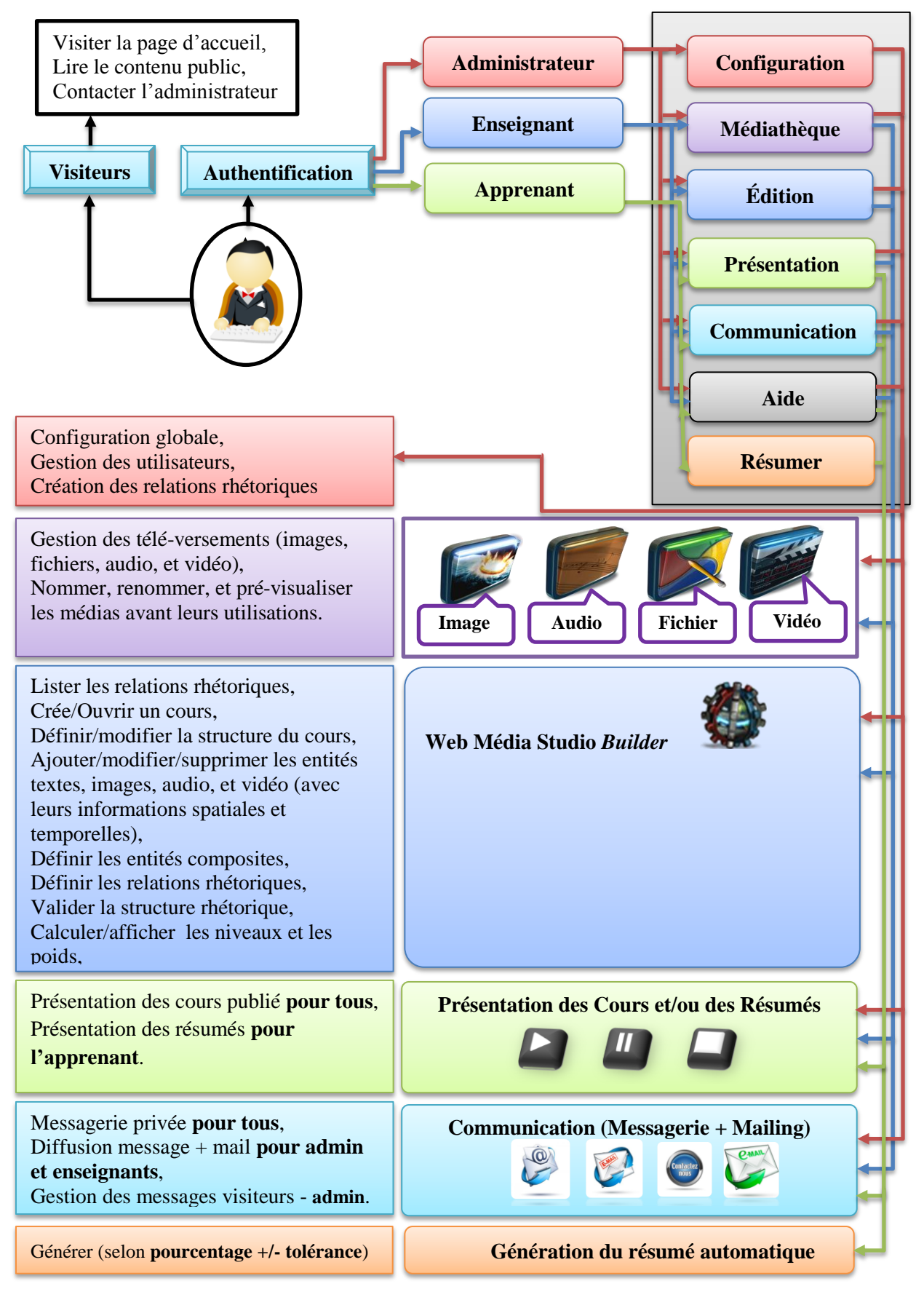

**Figure 17. Architecture globale du prototype**

# **VI.3. Aspect technique**

Cette partie couvre les choix techniques adoptés pour la réalisation du prototype. Nous présentons d'abord une brève description des langages de programmation utilisés, puis l'environnement de développement avec ses différents outils, et nous terminons par la présentation des *framework* et des composants intégrés dans notre prototype.

# **VI.3.1. Les langages de développement**

### **VI.3.1.1 PHP (***Hypertext Preprocessor***)**

C'est un langage de script libre créé en 1994 par *Rasmus Lerdorf* [51] principalement utilisé pour produire des pages Web dynamiques via un serveur HTTP, mais pouvant également fonctionner comme n'importe quel langage interprété de façon locale. **PHP est un langage impératif orienté objet**.

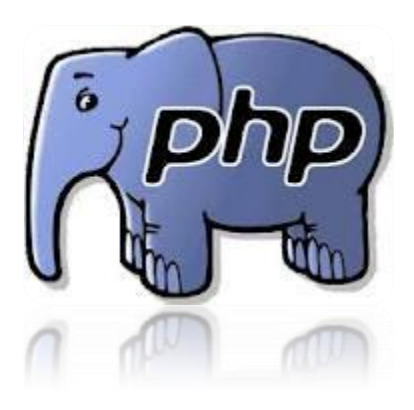

Dans sa version 5 lancée en juillet 2004, PHP s'est imposé comme le langage de référence sur le web en raison de sa simplicité et de sa gratuité. Il est à l'origine de nombreux sites web célèbres, comme Wikipédia, Facebook, YouTube, etc. [52].

Les principales caractéristiques du langage PHP sont :

- $\checkmark$  Interprété : Exécution<sup>8</sup> au moment de la lecture.
- **License :** Gratuit et distribué sous une license OpenSource.
- **Portabilité :** PHP est supporté sur plusieurs systèmes d'exploitation.
- **Exécution :** généralement PHP a besoin d'un serveur Web pour fonctionner. Toutes les pages demandées par un client seront construites par le serveur Web, en fonction des paramètres transmis.
- $\checkmark$  Fiable et performant : Il est capable de supporter des sites sollicités par des millions de requêtes journalières.
- **Conçu pour les applications web dynamiques :** PHP ne se limite pas à l'édition de pages web dynamiques. Il peut par exemple être utilisé en ligne de commande, ou

<sup>8</sup> En réalité précompilé en **Opcode**, avant son exécution par la machine virtuelle de PHP.

pour créer des applications fonctionnant sans serveur ni navigateur<sup>9</sup>. PHP offert plusieurs fonctionnalités comme : la manipulation d'un système de fichiers (création, édition, suppression, droits d'accès...) ; la génération et le *parsing* de documents XML ; la génération d'images et de fichiers PDF ; communiquer facilement avec de nombreux systèmes de gestion de bases de données relationnelles, etc.

# **VI.3.1.2 MySQL**

Des Bases de Données sont souvent associées à PHP pour concevoir des sites capables de stocker tous les flots de données qu'ils reçoivent [53]. Parmi tous les systèmes de gestion de Bases de

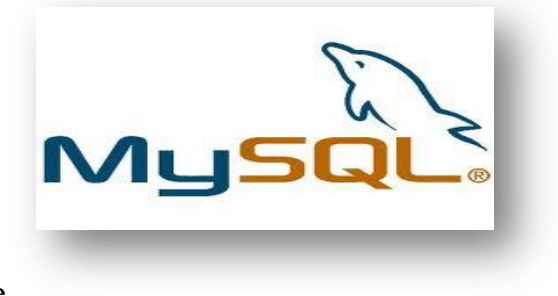

Données qui existent, MySQL est l'un des outils les plus couramment utilisé. Si la plupart des SGBD courants privilégient avant tout l'intégrité des données, MySQL a vu le jour pour privilégier les performances.

MySQL est un serveur de bases de données relationnelles SQL, libre et open source distribué sous une double licence GPL et propriétaire. MySQL fonctionne sur de nombreux systèmes d'exploitation et supporte deux langages : Le langage de requête SQL et le SQL/PSM (*Persistent Stored Modules*) [54].

### **VI.3.1.3 HTML5**

*Techniquement, HTML n'est pas un langage de programmation, mais plutôt un langage de balisage.* [55] [56]

HTML5 est la dernière évolution des standards qui définissent HTML. Le terme HTML5 regroupe deux concepts différents : Il s'agit de la nouvelle version du langage HTML, avec de nouveaux éléments, attributs et comportements, mais

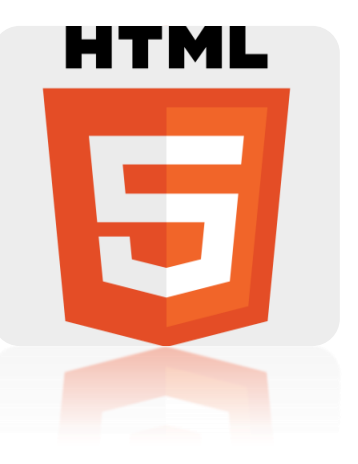

aussi un ensemble plus large de technologies qui permettent des sites / applications web plus varié(e)s et puissant(e)s. Cet ensemble est parfois appelé HTML5 & Cie et souvent juste abrégé en HTML5. [57]

 $9^9$  Ceci est grâce à la librairie PHP GTK disponible sur : http://gtk.php.net.

HTML5 est pris en charge par tous les navigateurs modernes (**Firefox**, **Chrome**, **Opera, Safari, IE10**,..). En outre, on peut «enseigner» aux anciens navigateurs comment gérer les nouveaux éléments HTML5 "inconnus".

Les nouveaux éléments les plus intéressants du HTML5 sont [58]:

- éléments **sémantiques** tels que : **<***header***>, <***footer***>, <***article***>, <***section***>,** … permettant d'organiser un document ou une application web en portions ayant une valeur sémantique particulière, contrairement à des éléments génériques comme <*span*> ou <*div*> qui ont un rôle totalement neutre, et ne servent qu'à regrouper d'autres éléments HTML, pour par exemple leur affecter un style CSS commun**.**
- Nouveau **attributs** pour les formulaires comme *placeholder, number*, *date*, *time*, *required, pattern,*… pour améliorer l'aide à la saisie et les contrôles, avant HTML5 ces derniers étés mis en place grâce à JavaScript.
- éléments **graphiques** : <*svg*>, <*figure*>, <*figcaption*>, <*canvas*>, <*map*>, <*area*>,… par exemple l'élément *figure* est un contenant sans mise en forme particulière, marquant une illustration, un diagramme, une photo, fragment de code, etc. on luit associer l'élément *figcaption* pour ajouter une légende à l'illustration marquée par *figure*.
- éléments **multimédias**: <*audio*>, <*video*>, <*source*>, < *track*>,… par exemple l'élément *track* est moyen simple et standardisé pour ajouter des sous-titres, des légendes, des descriptions, ou des chapitres à la vidéo et l'audio.

#### **VI.3.1.4 CSS3**

Le terme CSS est l'acronyme anglais de *Cascading Style Sheets* qui peut se traduire par "**feuilles de style en cascade**". Le CSS est un langage informatique utilisé sur internet pour la mise en forme des fichiers HTML ou XML. Ainsi, les feuilles de style, aussi appelées les fichiers CSS, comprennent du code qui permet de gérer le design d'une page en HTML. [59]

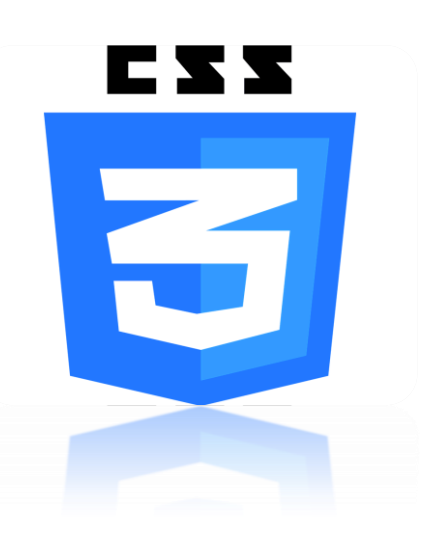

Bien que l' HTML puisse être mis en forme à l'aide de balises prévus à cet effet, de nos jours il est plus judicieux d'utiliser le CSS et de n'utiliser le HTML que pour le contenu. L'avantage des CSS réside dans la possibilité de modifier par exemple tous les titres du site en une seule fois en modifiants une seule partie du fichier CSS. Sans qu'il soit nécessaire de modifier chaque titre de chaque page du site.

**CSS3** est la toute dernière évolution du langage CSS et vise à étendre CSS2.1. Il apporte beaucoup de nouveautés attendues, comme les angles arrondis, les ombres, les dégradés, les transitions ou animations, aussi bien que de nouvelles mises en page comme les multi-colonnes, les boîtes flexibles ou les mises en pages en grilles.

### **VI.3.1.5 JavaScript**

C'est un langage de programmation de scripts principalement utilisé pour les pages web interactives.

C'est une extension du langage HTML qui est incluse dans le code, il permet d'apporter des améliorations au langage HTML en permettant d'exécuter des commandes directement écrite dans les pages HTML, c'est un langage peu évolué qui ne permet aucune confidentialité au niveau des codes (ceux-ci sont effectivement visibles).

#### **VI.3.1.6 AJAX (***Asynchronous JavaScript And Xml***)**

Il désigne un nouveau type de conception de pages Web permettant l'actualisation de certaines données d'une page sans procéder au rechargement total de cette dernière.

Cette méthode de conception repose sur la combinaison de technologies déjà existantes :

HTML/CSS, Javascript/DOM, XML et les requêtes HTTP, avec une demande réalisée au serveur, en version dynamique.

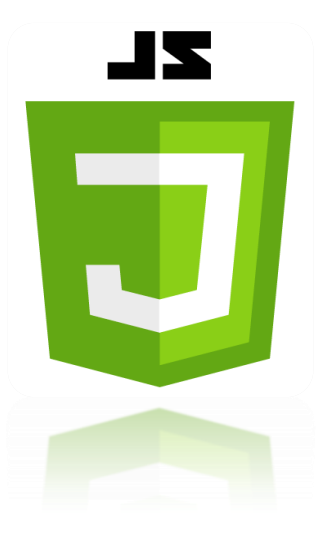

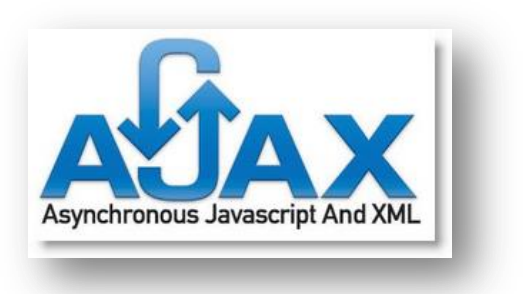

# **VI.3.2. Outils et environnement de développement**

### **VI.3.2.1 NetBeans**

NetBeans est un environnement de développement intégré ( $EDI<sup>10</sup>$ ), placé en open source par Sun en juin 2000 sous licence CDDL **(***Common Development and Distribution License*) et GPLv2 [60].

En plus de Java, NetBeans permet également de supporter différents autres langages, comme PHP, JavaScript, HTML, XML, Python, C, C++, et Ruby, etc. Il comprend toutes les caractéristiques d'un EDI moderne (éditeur en couleur, projets multi-langage, *refactoring*, éditeur graphique d'interfaces et de pages Web).

Conçu en Java, il constitue par ailleurs une plateforme qui permet d'écrire, de compiler, de déboguer et de déployer des applications indépendamment de leurs tailles. NetBeans est extensible par un grand nombre de modules, développée par une communauté en croissance constante [61]**.**

### **VI.3.2.2 MySQL Workbench**

MySQL *Workbench* (anciennement *MySQL administrator*) est un logiciel de gestion et d'administration de Bases de Données MySQL créé en 2004 [62].

MySQL *Workbench* est destiné aux architectes de Bases de Données, aux développeurs et aux administrateurs de Bases de Données (DBA).

Il contribue à la modélisation des données et au développement de code SQL et propose des outils d'administration complets pour la configuration des serveurs et la gestion des utilisateurs via une interface graphique intuitive. Il permet, entre autres, de créer, de modifier ou de supprimer des tables, des comptes utilisateurs, et d'effectuer toutes les opérations inhérentes à la gestion d'une Base de Données [63]**.**

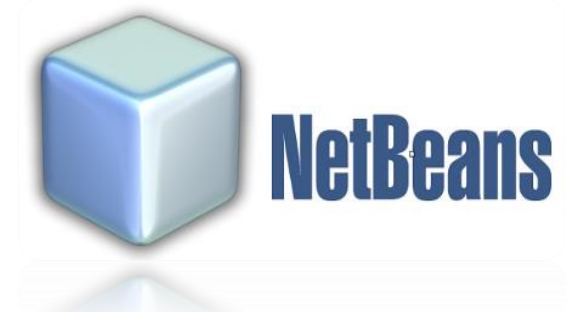

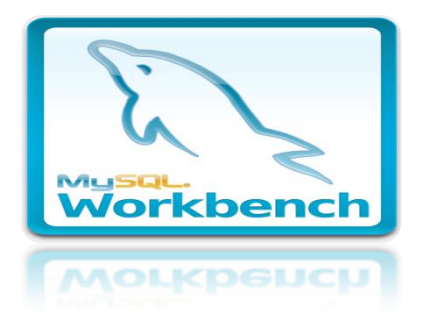

<sup>10</sup> En anglais **IDE pour** *integrated development environment.*

**XAMPP** 

#### **VI.3.2.3 Xampp**

XAMPP est un kit d'installation d'Apache qui contient MySQL, PHP, etc. permettant de mettre en place facilement un serveur Web, un serveur FTP et un serveur de messagerie électronique. Il s'agit d'une distribution complète.

Il est distribué avec différentes bibliothèques logicielles qui élargissent la palette de ses services : OpenSSL, Expat (parseur XML), PNG, SQLite, zlib, … [64]**.**

#### **VI.3.2.4 PhpMyadmin**

phpMyAdmin (PMA) est une application Web réalisée en PHP. Il s'agit de l'une des plus célèbres interfaces pour gérer une Base de Données MySQL. Avec une interface

pratique, il permet d'exécuter très facilement et sans grandes connaissances en Bases de Données, des requêtes comme les créations de table, les insertions, les mises à jour, les suppressions et les modifications de structure de la Base de Données. Ainsi que l'attribution et la révocation de droits et l'import/export. Ce système permet de sauvegarder commodément une Base de Données sous forme de fichier **.sql** et d'y transférer ses données, même sans connaître SQL.

Page officiel :<http://www.phpmyadmin.net/>

Page du projet sur sourceForge :<https://sourceforge.net/projects/phpmyadmin/>

# **VI.3.3.** *Framework* **et bibliothèques utilisés**

### **VI.3.3.1 Bootstrap**

Bootstrap ou Twitter Bootstrap est une collection d'outils utile à la création de sites et applications web. C'est un ensemble qui contient des codes HTML et CSS, des formulaires, boutons, outils de navigation et autres

éléments interactifs, ainsi que des extensions JavaScript en option. C'est l'un des projets les plus populaires sur la plate-forme de gestion de développement GitHub [65]. Le Framework

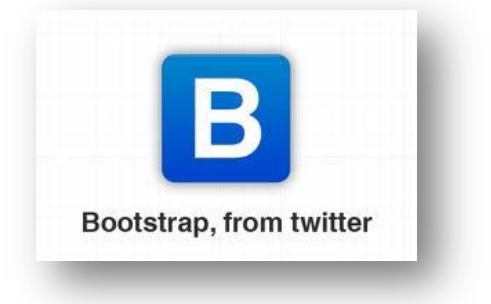

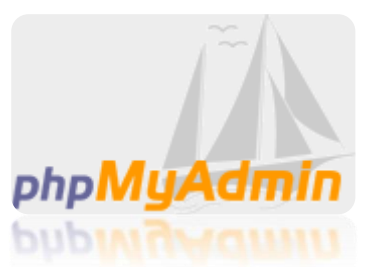

adopte la conception de sites web adaptatifs, permettant aux projets développés de s'adapter dynamiquement au format des supports sur lesquels ils sont consultés (PC, Tablette, Smartphone). Il utilise un système de grille<sup>11</sup> de 12 colonnes, qui est devenu rapidement une référence.

#### **VI.3.3.2 jQuery**

jQuery est une bibliothèque JavaScript qui permet de développer des scripts rapidement et de manière concise. Elle porte sur l'interaction entre JavaScript (comprenant Ajax) et HTML, et a pour but de simplifier des commandes communes de JavaScript. La première version date de janvier 2006 [66]**.** 

jQuery riche en fonctionnalités et rend la manipulation, la gestion des événements, l'animation et Ajax beaucoup plus simple avec une API facile à utiliser qui fonctionne sur une multitude de navigateurs. Avec une combinaison de polyvalence et d'extensibilité, jQuery a changé la façon dont des millions de gens écrivent JavaScript [67]**.**

#### **VI.3.3.3 ADOdb**

ADOdb est une bibliothèque d'abstraction destinée à communiquer avec différents systèmes de gestion de Base de Données (SGDB) : MySQL, PostgreSQL, Interbase, Firebird, Informix, Oracle,

Microsoft SQL Server, Access, ADO, SQLite, etc. Écrite au début en PHP, il existe également une version en Python. Il est l'une des couches d'abstraction libre les plus rapides sous PHP et distribué sous licence BSD. [68]

Page officiel sur source forge :<http://adodb.sourceforge.net/>

#### **VI.3.3.4 CKEditor**

CKEditor est un éditeur de texte visuel, open source, de type *WYSIWYG<sup>12</sup>* utilisé pour éditer des documents

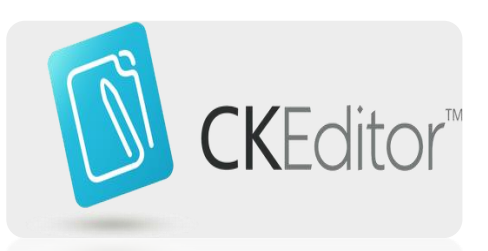

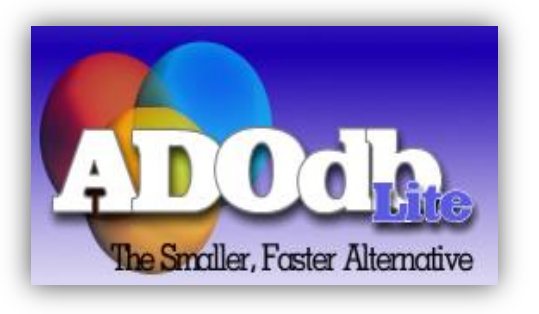

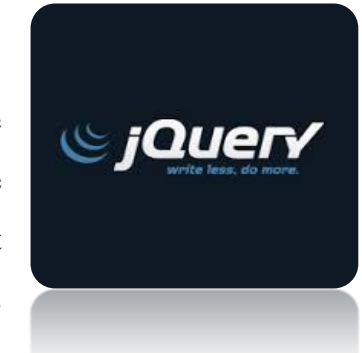

 $\overline{a}$  $11$  Une grille est tout simplement un découpage en cellules de mêmes dimensions.

<sup>12</sup> *What you see is what you get*.

HTML dans un navigateur, relativement léger et il ne nécessite pas d'installation côté client. Son interface est très proche d'un éditeur de texte type Writer (OpenOffice) ou Word (Microsoft Office). Écrit en JavaScript, il est compatible avec la plupart des navigateurs dont Internet Explorer 6.0+, Firefox 2.0+, Safari 3.0+, Google Chrome, Opera 9.50+, etc. [69] [70].

CKEditor est placé sous la triple licence GPL/LGPL/MPL. [71] Ce modèle de triples licences *copyleft* est souple et permet de choisir la licence qui convient le mieux à nos besoins.

#### **VI.3.3.5 Responsive FileManager**

Responsive FileManager est un gestionnaire de fichier, d'image, d'audio et de vidéo, gratuit et open-source crée en PHP, HTML5, CSS3 et jQuery. Il offre un moyen agréable et élégant pour charger ou télé-verser et insérer des fichiers, audio, images et vidéos [72].

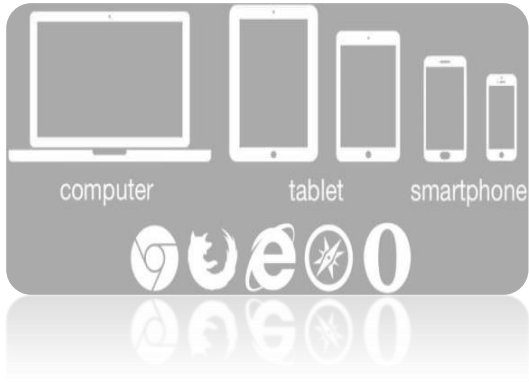

- $\checkmark$  Il s'utilise comme plugin externe pour la version de TinyMCE (4.x et plus), et CKEditor. Il peut aussi être utilisé comme un gestionnaire de fichiers autonome pour gérer et sélectionner les fichiers,
- il crée automatiquement des miniatures d'images dans la liste de prévisualisation,
- $\checkmark$  il peut être configuré pour le redimensionnement automatique des images télé-versées ou de limiter automatiquement la taille et/ou le poids,
- $\checkmark$  la configuration est personnalisable pour chaque dossier et pour chaque utilisateur.

# **VI.4. Présentation du prototype WMS**

Nous présentons dans ce qui suit l'exécution du prototype illustrée par des captures d'écran organisées suivant le processus d'édition d'un cours. Nous allons, pour l'exemple, éditer le cours du théorème de Pythagore présenté au chapitre précédent. Ce dernier inclura plusieurs types de médias élémentaires tels que du texte, des images et des vidéos. À la fin

on intégrera les informations rhétoriques comme montrer dans l'exemple d'une structure rhétorique (figure 14) et on comparera les résultats du calcul des niveaux et des poids obtenus aux résultats théoriques calculés dans le tableau 10 de la section V.

Le prototype WMS est une application web, donc multiplateformes, développée pour qu'elle soit responsive<sup>13</sup> c'est à dire vue de la même manière sur différentes plateformes qu'elle que soit l'appareil utilisé, comme montrer sur la figure ci-dessous.

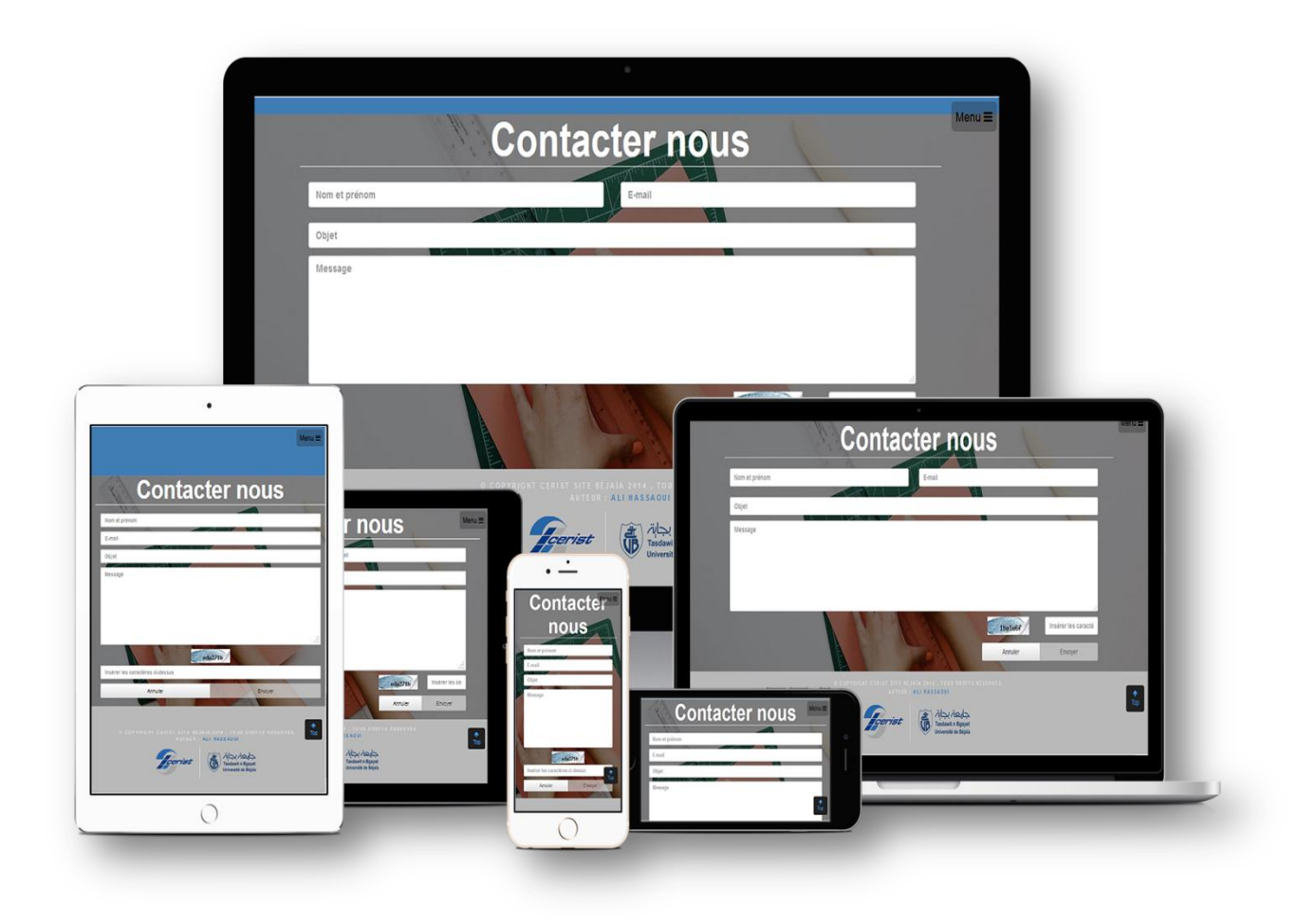

**Figure 18. Prototype WMS en responsive.**

 $13$  Le responsive web design est une approche de conception web qui vise à l'élaboration de sites offrant une expérience de lecture et de navigation optimales pour l'utilisateur quelle que soit sa gamme d'appareil (téléphones mobiles, tablettes, ordinateur de bureau,…).

# **VI.4.1. Les interfaces d'accueil**

# **VI.4.1.1 Page d'accueil**

Elle est destinée aussi bien pour les visiteurs anonymes que pour les membres inscrits.

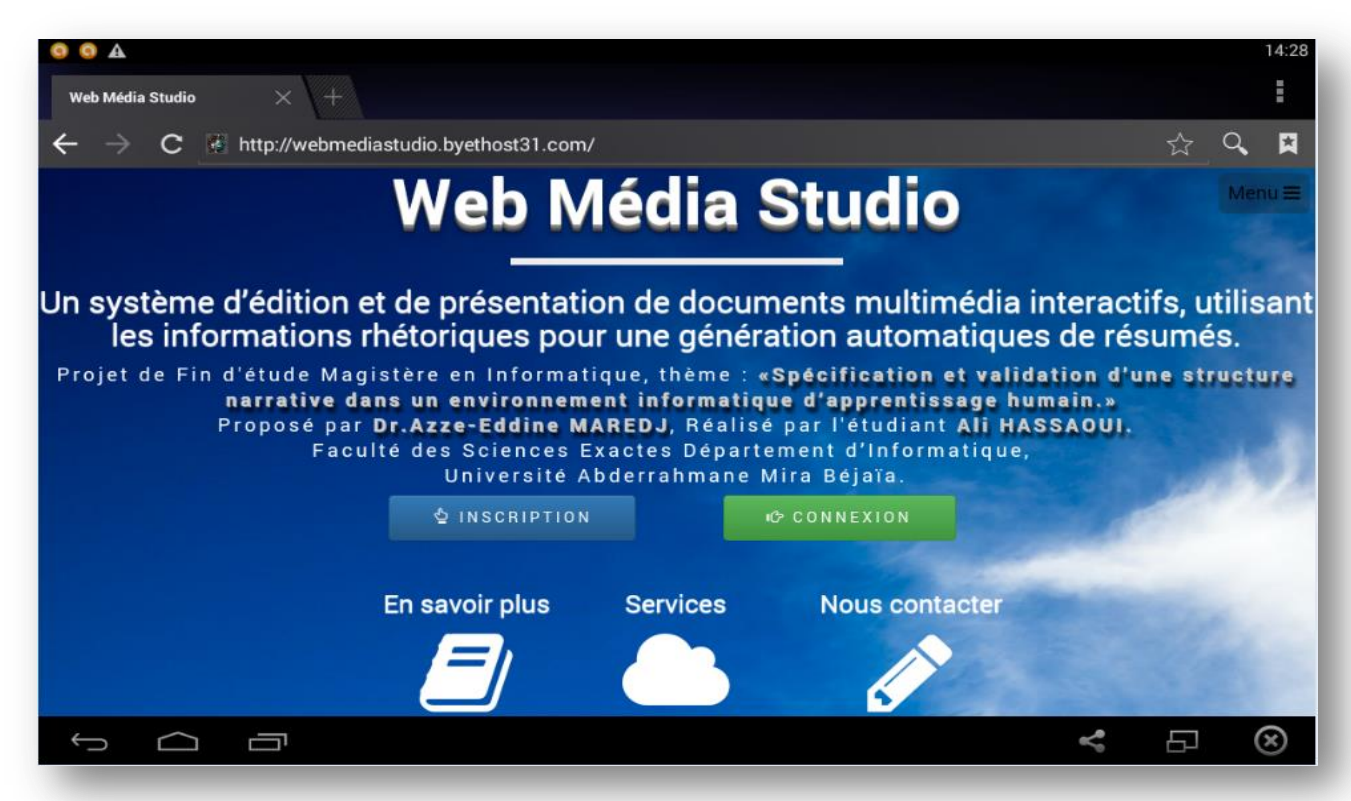

**Figure 19. Page d'accueil (**vue sous une tablette en *landscape***)**

À partir de la page d'accueil, un visiteur anonyme peut :

- $\triangleright$  lire le contenu public (en savoir plus et services). (figure 20)
- contacter l'administrateur via le lien Nous contacter, avec une vérification anti-robot. (figure 21)
- $\triangleright$  s'inscrire en tant qu'enseignant ou apprenant. (figure 22)

Et un membre (déjà inscrit) peut :

- $\triangleright$  se connecter à son espace. (figure 23)
- réinitialiser un mot de passe oublié.
- ré-envoyer le lien d'activation du compte.

### **VI.4.1.2 Le contenu public**

Le contenu public (en savoir plus et services) est accessible à tous et donne une description détaillée de la plate-forme et des services offerts.

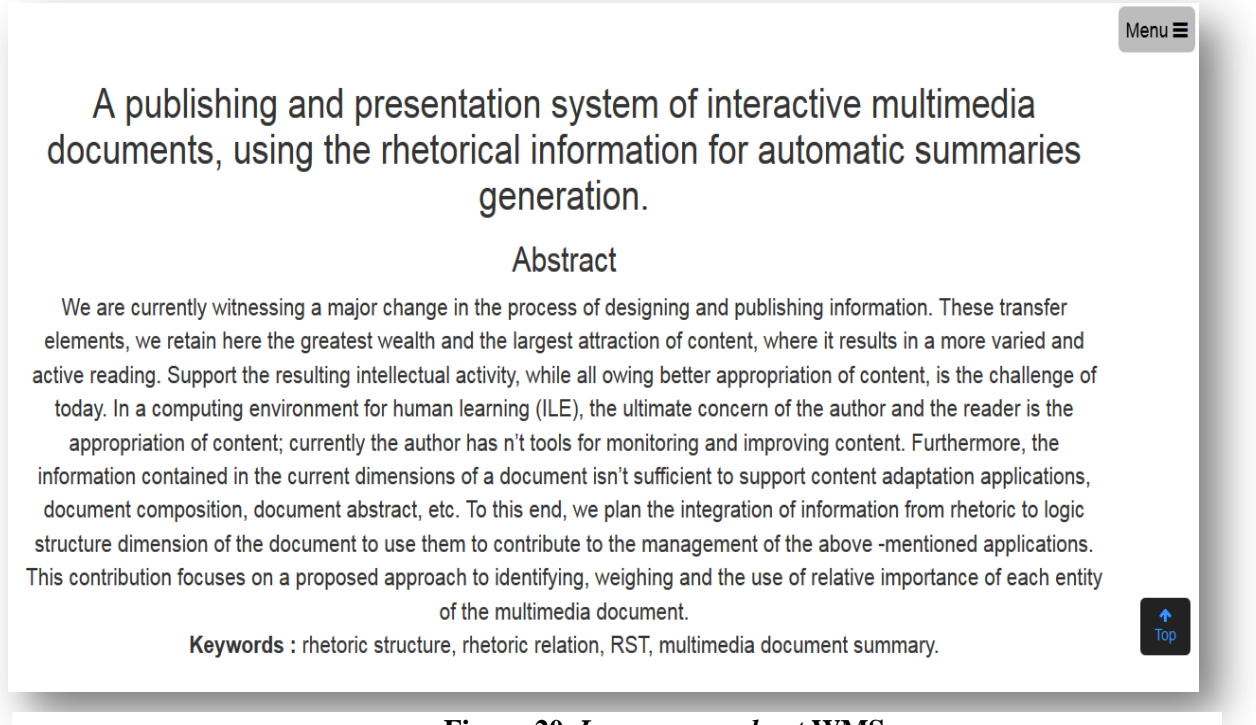

#### **Figure 20.** *Learn more about* **WMS**

#### **VI.4.1.3 Nous contacter**

Le lien « Nous contacter» conduit vers un formulaire (figure 21) permettant aux utilisateurs de contacter l'administrateur pour demander des renseignements, de l'aide ou autre. Ce formulaire est muni d'un test CAPTCHA<sup>14</sup>.

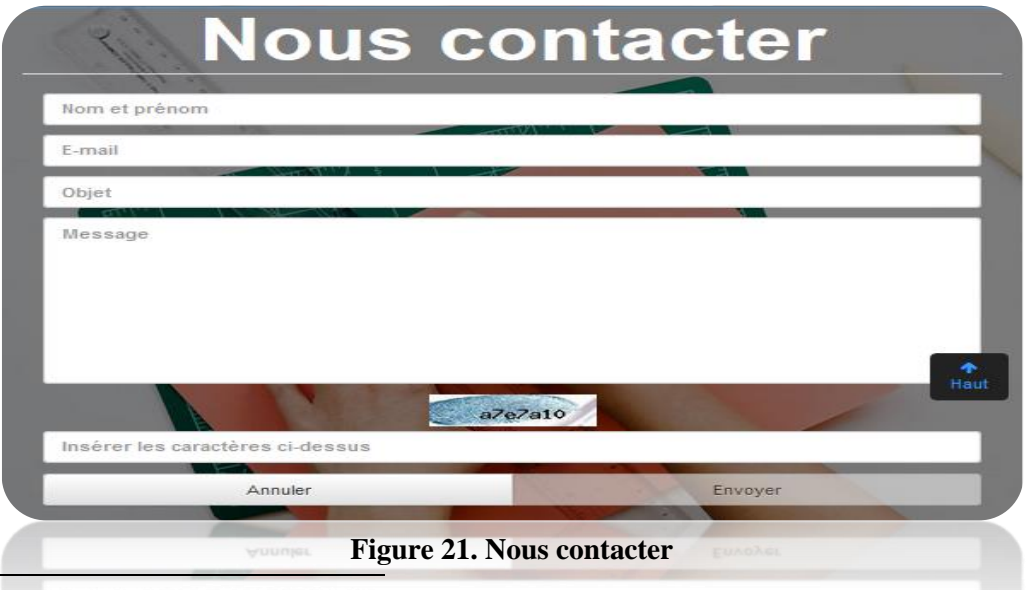

<sup>14</sup> Est une marque commerciale de l'université Carnegie-Mellon désignant une famille de tests de Turing permettant de différencier de manière automatisée un utilisateur humain d'un ordinateur.

# **VI.4.1.4 Inscription**

L'inscription, allégée au strict minimum ici (Nom, Prénom, mail et mot de passe), se fait via le formulaire de la figure 22. Le profilage des utilisateurs (en anglais : *user profiling*) n'est pas l'objet de ce mémoire.

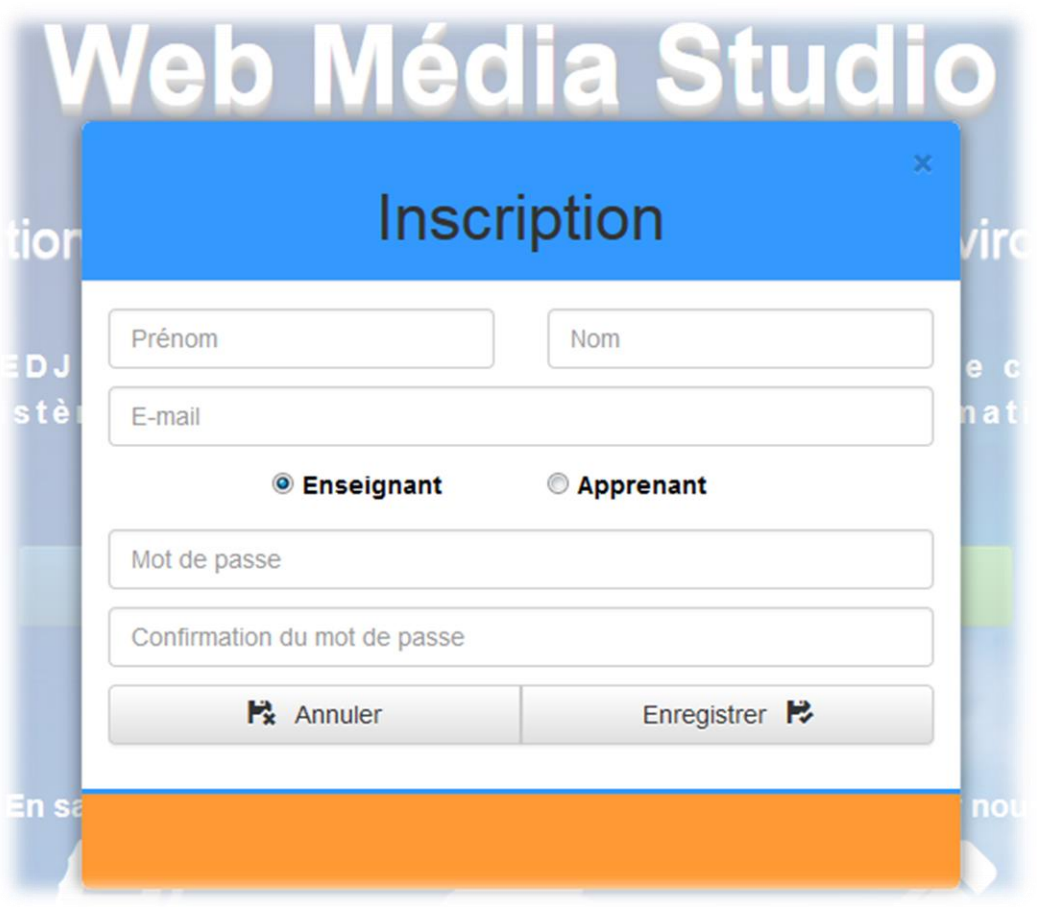

**Figure 22. Formulaire d'inscription**

En plus du nom, prénom, mail et mot de passe, l'utilisateur peut choisir de s'inscrire en tant qu'**Apprenant** ou **Enseignant**. Après inscription un mail de validation est envoyé à l'utilisateur avec un lien d'activation. Le compte ne sera activé qu'après validation du mail renseigné, un compte enseignant nécessitera une validation supplémentaire par l'administrateur.

Si l'utilisateur ne reçoit pas de lien d'activation sur son mail renseigné, il peut soit :

- Redemander le lien d'activation à partir du formulaire de connexion.
- Demander l'assistance de l'administrateur.

# **VI.4.1.5 Authentification**

Après inscription, l'utilisateur pourra accéder aux ressources privées de WMS en s'authentifiant via le formulaire de figure 23 et aura le rôle défini au moment de l'inscription.

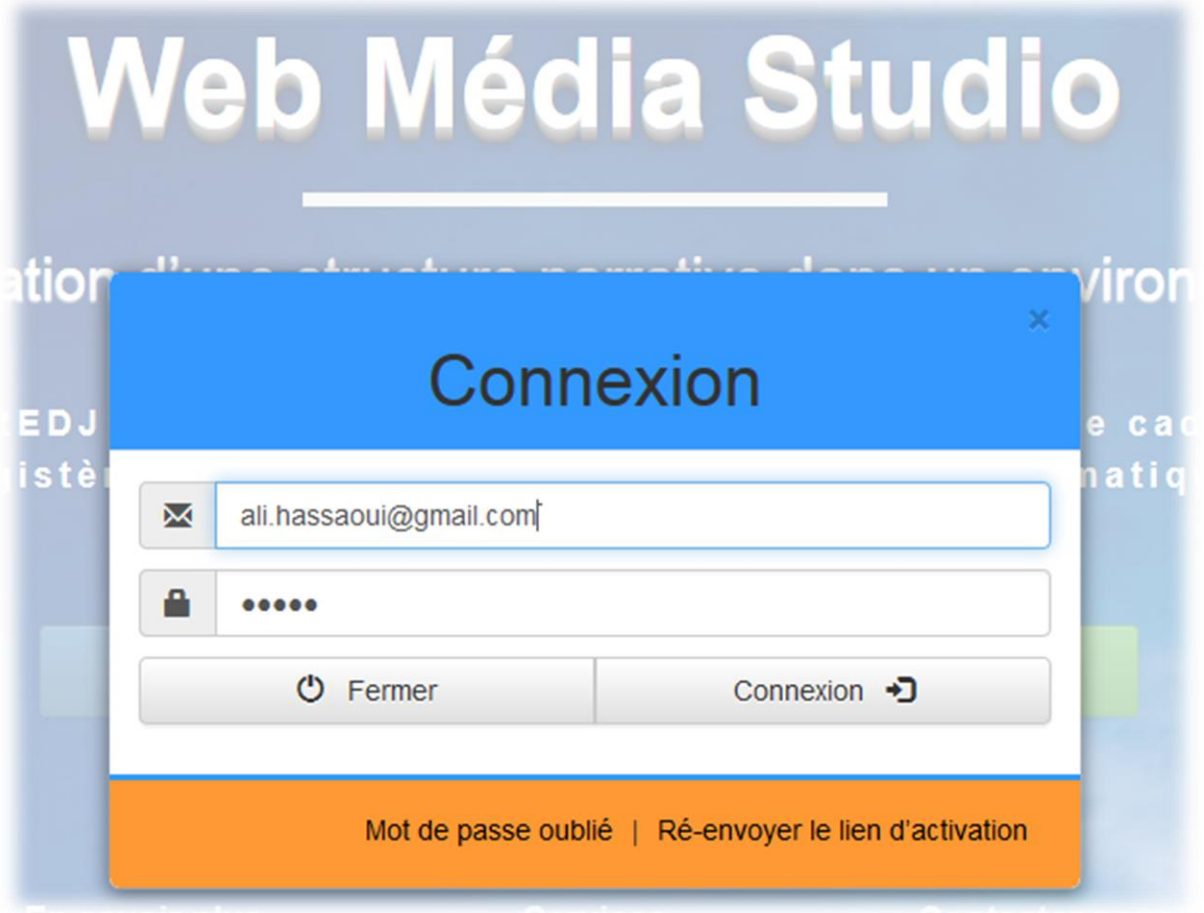

**Figure 23. Formulaire de connexion**

## **VI.4.2. Les menus**

Un menu est un élément d'interface graphique, généralement rectangulaire, dans lequel est présentée une liste de commandes [73]. Dans le contexte du web les menus peuvent être destinés à simplifier l'exploration des pages d'un site via un système ergonomique de liens séparés en catégories aisément compréhensibles.

Dans notre système, le menu se situe dans la partie droite supérieure de l'écran. Le menu du visiteur (figure 24) contient des liens de navigation dans les parties publiques

(accueil, en savoir plus et services) et le choix de la langue de l'interface (Anglais, Arabe, et Français). Après authentification, le menu s'adapte au rôle de l'utilisateur (Administrateur, Enseignant, ou Apprenant).

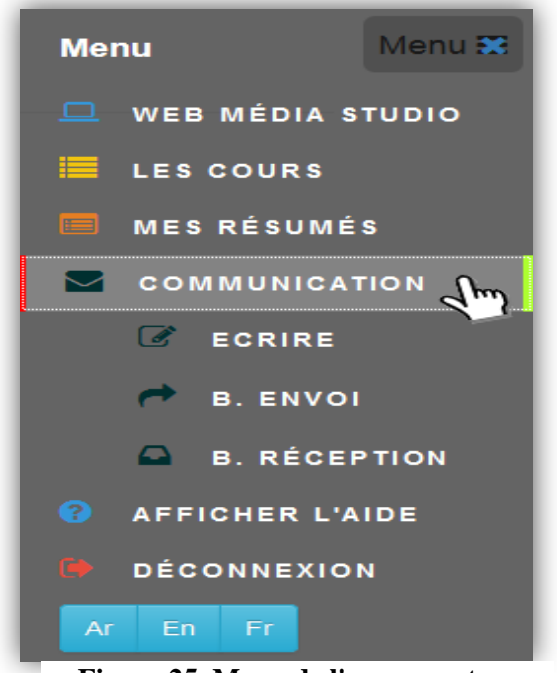

 **Figure 25. Menu de l'apprenant**

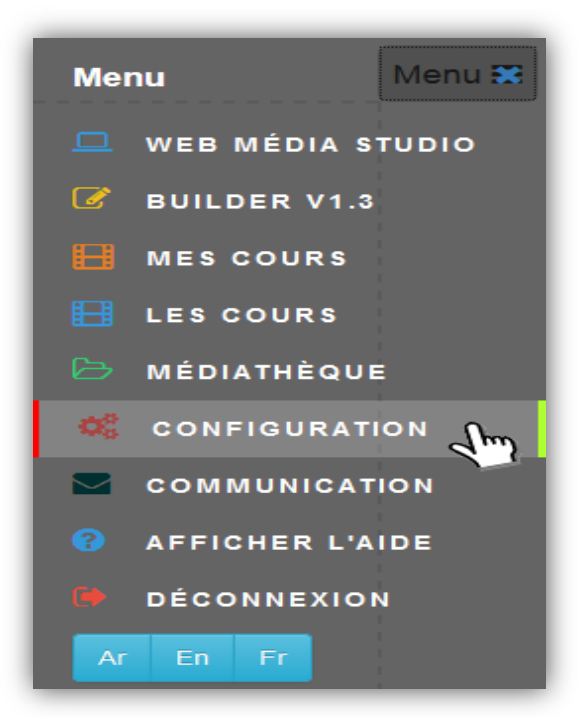

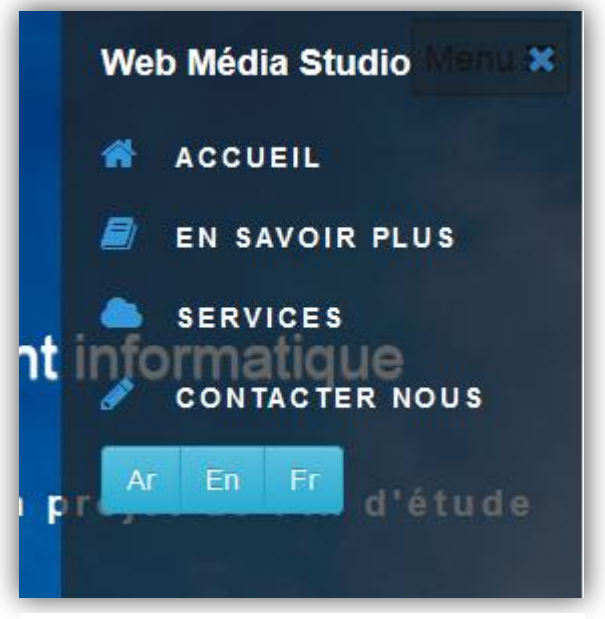

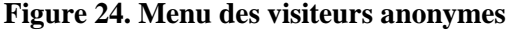

| Menu <b>33</b><br><b>Menu</b>         |
|---------------------------------------|
| $\Box$ WEB MÉDIA STUDIO               |
| $\mathscr{B}$ BUILDER V1.3            |
| <b>E</b> MES COURS                    |
| <b>EU</b> LES COURS                   |
| MÉDIATHÈQUE                           |
| <b>PEICHIERS</b>                      |
| <b>E</b> IMAGES                       |
| <b>a</b> AUDIOS                       |
| <b>A</b> VIDEOS                       |
| 21<br><b>AFFICHER L'AIDE</b>          |
| $\sim$ $\sim$<br><b>COMMUNICATION</b> |
| <b>DÉCONNEXION</b>                    |
| En<br>Ar<br>Fr                        |

 **Figure 26. Menu de l'enseignant**

 **Figure 27. Menu de l'administrateur**

 $\overline{a}$ 

# **VI.4.3. Les interfaces des différents modules**

En IHM $<sup>15</sup>$  une interface définit les moyens et outils mis en œuvre afin qu'un humain</sup> puisse contrôler et communiquer avec une machine [74]. Dans notre contexte une interface permet des échanges et des interactions entre le prototype et l'utilisateur en fonction de son rôle (Administrateur, Enseignant, Apprenant).

### **VI.4.3.1 Configuration**

Le module configuration est accessible uniquement à l'administrateur et permet la configuration globale du prototype, la gestion des utilisateurs et la gestion des relations rhétoriques. Dans ce qui suit, nous présentons uniquement la gestion des relations rhétoriques.

L'ajout d'une relation rhétorique se fait via le formulaire de la figure 28. L'administrateur donne le nom de la relation et sa description, choisit son type (noyausatellite ou multi-noyaux) et peut ajouter une ou plusieurs valeurs pour l'attribut « qualificatif ».

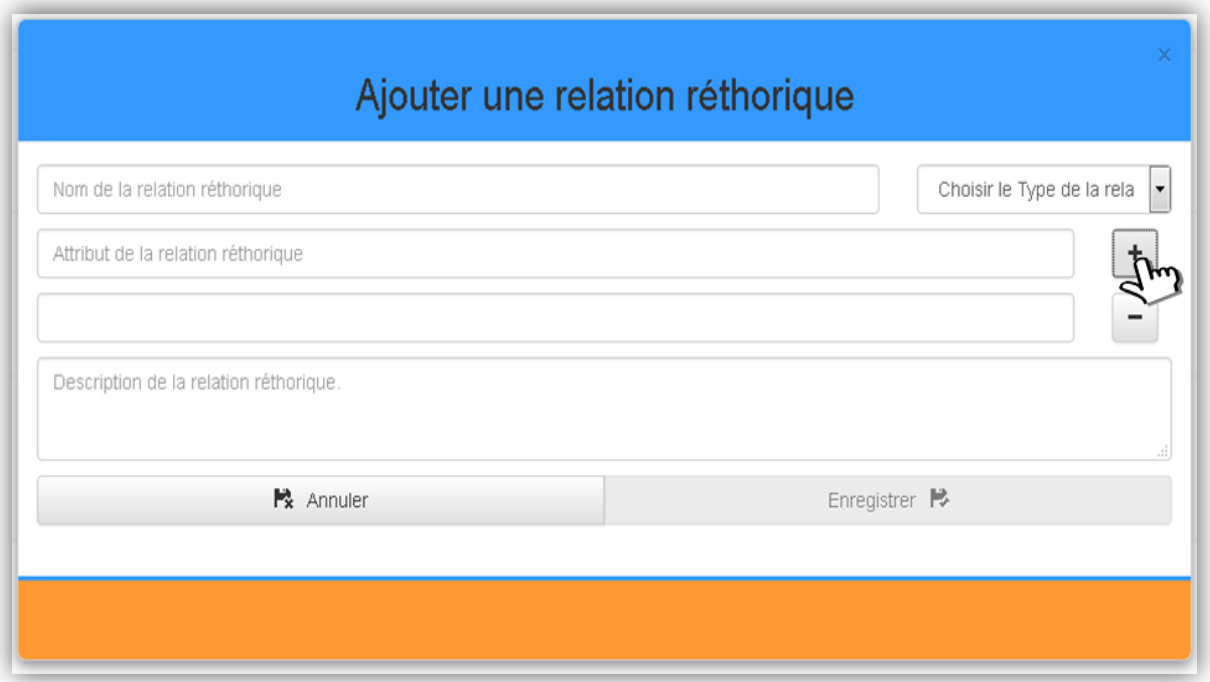

**Figure 28. Création des relations rhétoriques**

<sup>15</sup> L'interface homme-machine en anglais *Man Machine Interface,* permet l'échanger des informations entre l'utilisateur humain et la machine.

La liste des relations rhétoriques ci-dessous (figure 29) affiche toutes les relations Noyau-Satellite et Multi-Noyaux, les valeurs possibles de leurs attributs qualificateurs et leurs descriptions. Pour afficher les valeurs de l'attribut et de la description d'une relation, il suffit de cliquer sur son nom.

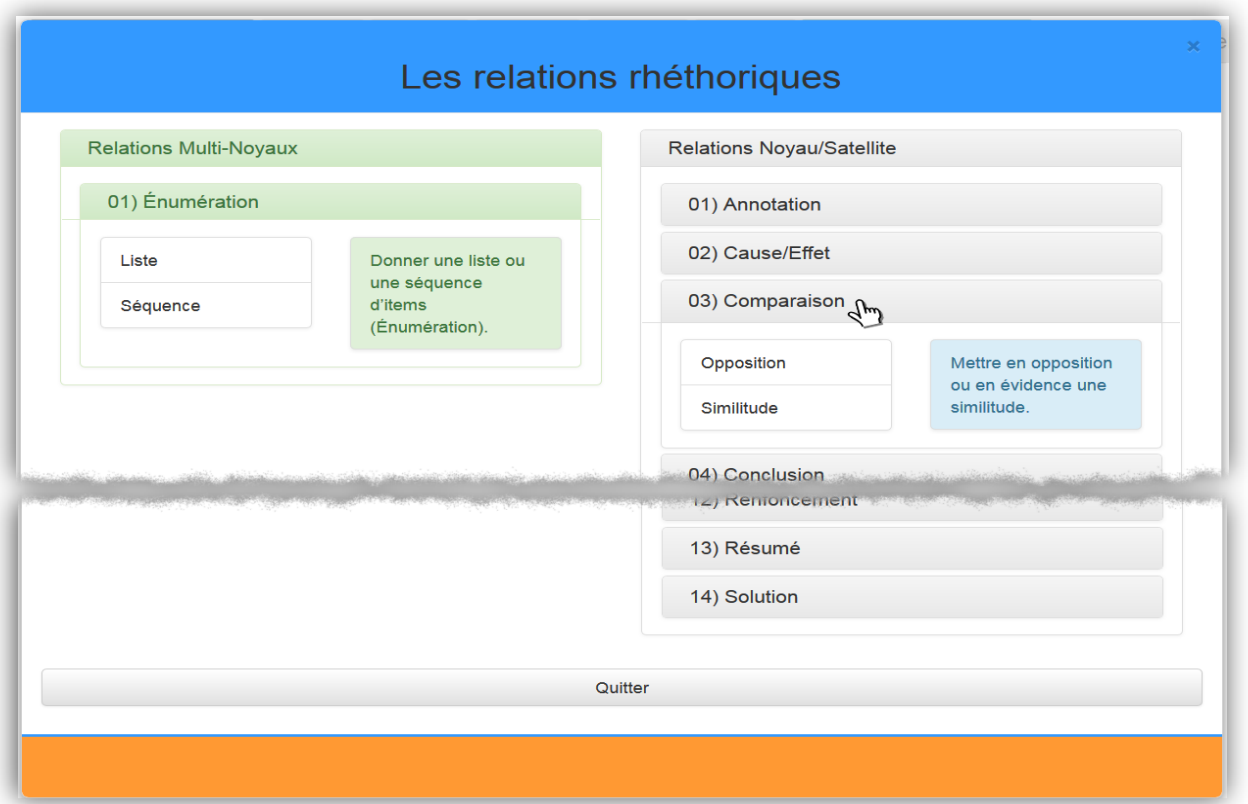

**Figure 29. Liste des relations rhétoriques**

### **VI.4.3.2 Communication**

Afin de permettre une bonne communication entre les différents acteurs (visiteurs, apprenants, enseignants et administrateurs), nous avons muni notre prototype d'un module de communication. Ce module comprend :

- Une messagerie privée (figure 30 et figure 33) permettant un échange entre les utilisateurs inscrit,
- La diffusion : de l'administrateur vers les enseignants et/ou les apprenants et des enseignants vers leurs apprenants,
- $\triangleright$  Un envoie de mail électronique (figure 31) entres les utilisateurs inscrit,
- Les messages envoyés par les visiteurs anonymes sont gérés par l'administrateur (figure 32).

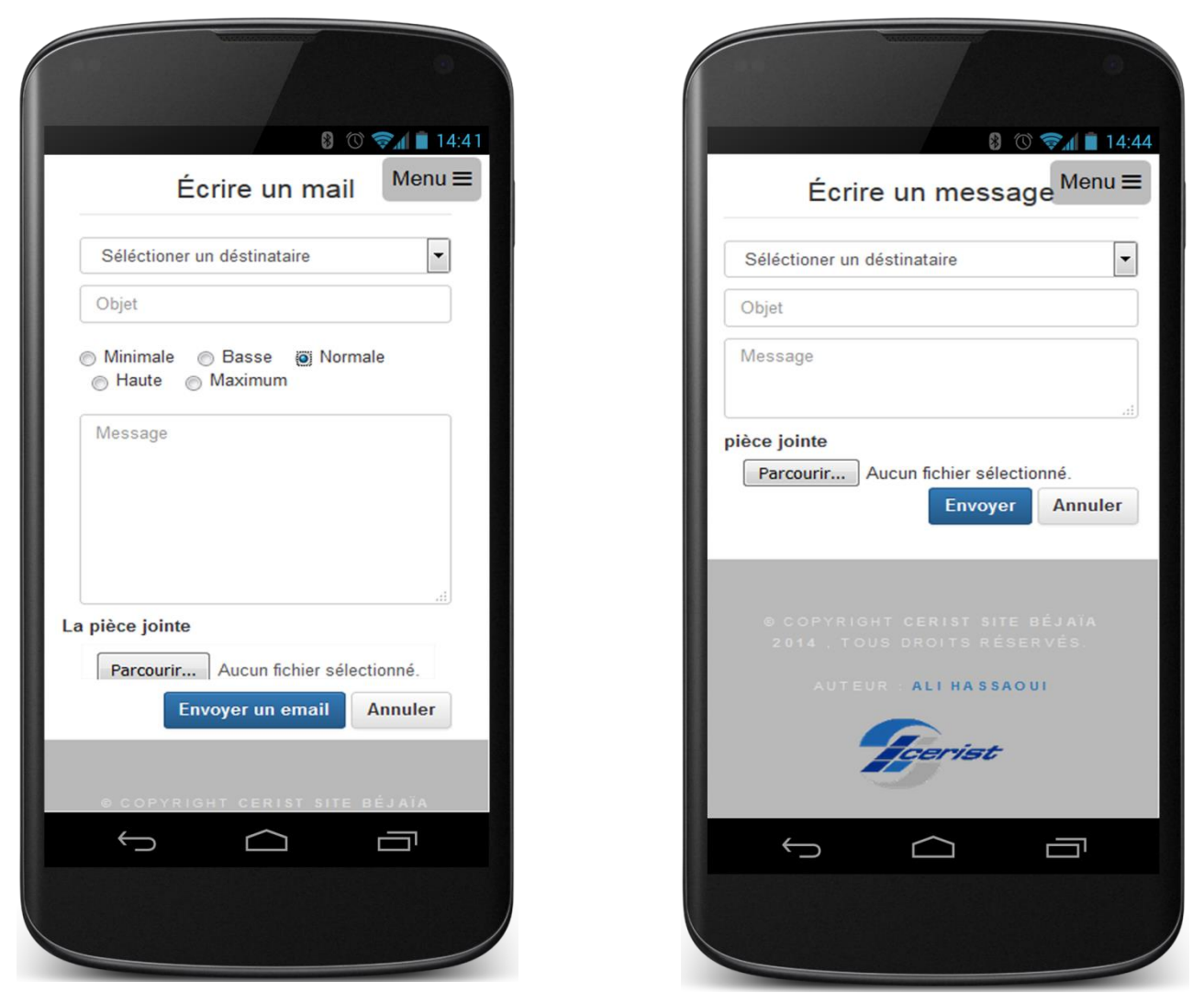

**Figure 31. Envoie de mail Figure 30. Envoi de message privé**

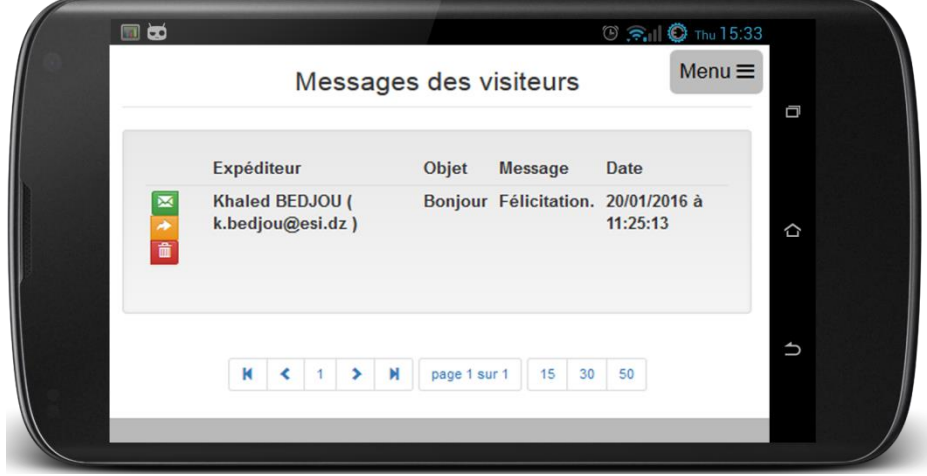

**Figure 32. Messages laissés par les visiteurs**

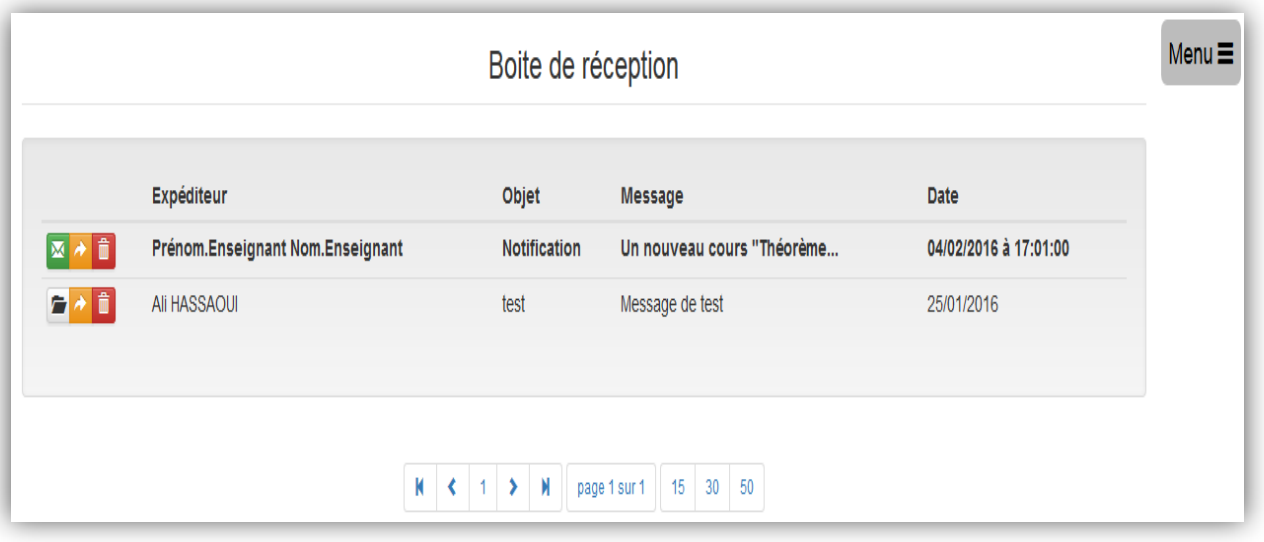

**Figure 33. Boite de réception de la messagerie privée**

# **VI.4.3.3 Médiathèque**

Il s'agit du module qui permet à un auteur de gérer et d'organiser ses médias élémentaires de type image (figure 34), audio et vidéo ainsi que des ressources supplémentaires (figure 35). Dans cette médiathèque, l'auteur a toute la liberté dans la structuration de ses médias et de ses ressources (par thème, par cours, etc.).

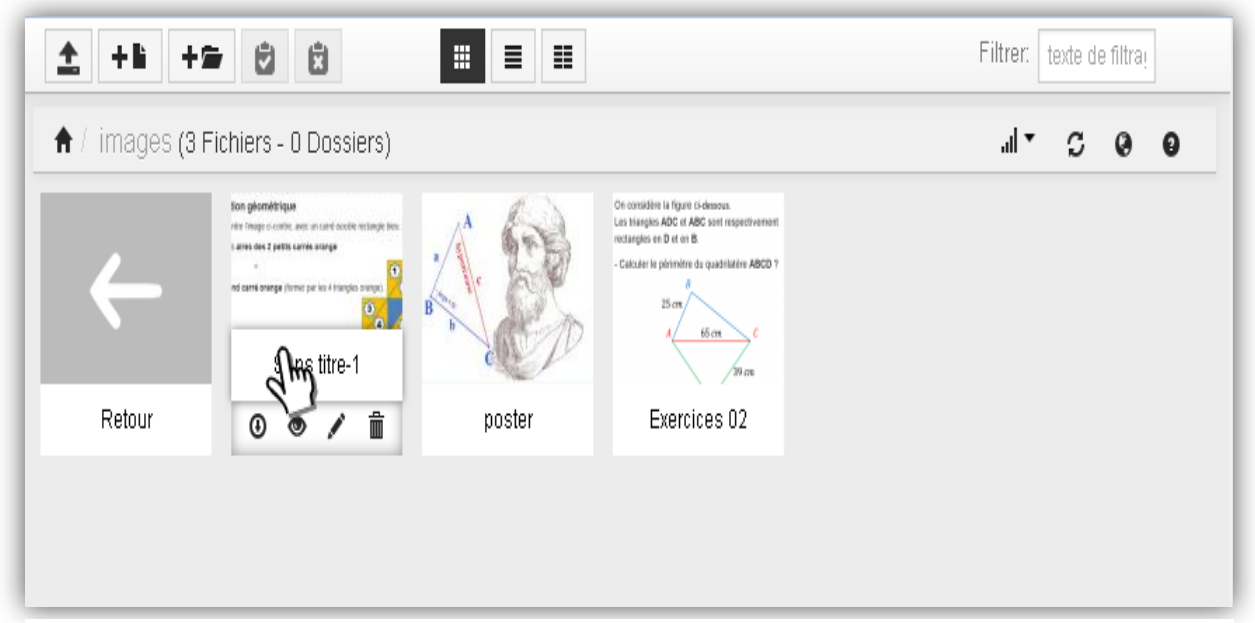

**Figure 34. Dossier images de la médiathèque vue par icônes**

|      | $\biguparrow$ / documents (2 Fichiers - 0 Dossiers) |      |        |            | ▼ ار,     | $C \Theta$ |   | - 0 |    |
|------|-----------------------------------------------------|------|--------|------------|-----------|------------|---|-----|----|
|      | $\blacktriangleright$ Nom                           | Type | Taille | Date       | Dimension | Opérations |   |     |    |
| Ξ    | Retour                                              |      |        |            |           |            |   |     |    |
| pdf  | pdf-sample                                          | pdf  | 8 KB   | 06/10/2015 |           | ⊕          | ◉ |     | 一命 |
| docx | 15 Octobre 2014                                     | docx | 140 KB | 29/10/2015 |           | $^{\circ}$ | ☜ |     | 侖  |

**Figure 35. Dossier documents de la médiathèque vue par liste**

# **VI.4.3.4 Édition**

Le module d'édition (appelé **WMS** *Builder*) est le module le plus important de notre prototype (figure 39). Il permet à un auteur de :

- $\checkmark$  Créer un nouveau document (cours par exemple) (figures 36).
- Ouvrir un document existant (figure 38**)**.
- $\checkmark$  Éditer un document :
	- o Modifier sa structure (figure 37).
	- o Ajouter/Modifier/Supprimer des entités (textes, images, audio, et vidéo) ainsi que leurs informations spatiales et temporelles.
	- o Ajouter/Lister (Modifier/Supprimer) des entités composites.
	- o Ajouter/ Lister (Modifier/Supprimer) des relations rhétoriques.

Valider la structure rhétorique.

 $\checkmark$  Calculer les niveaux et poids.

 $\checkmark$  Présenter un document.

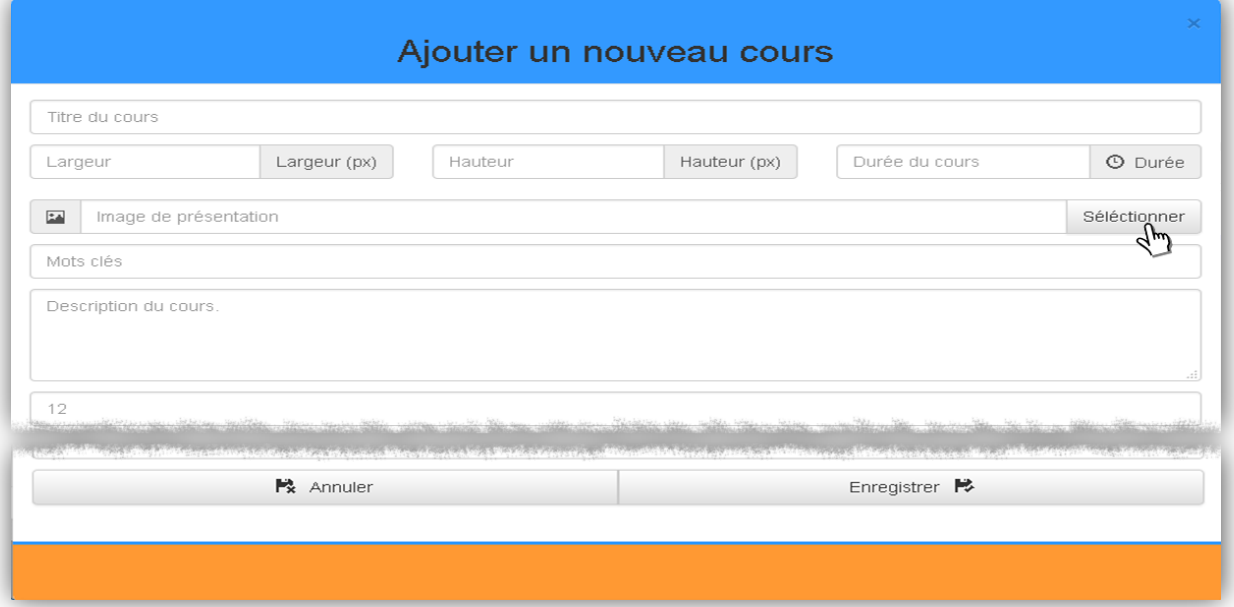

**Figure 36. Créer un nouveau cours**

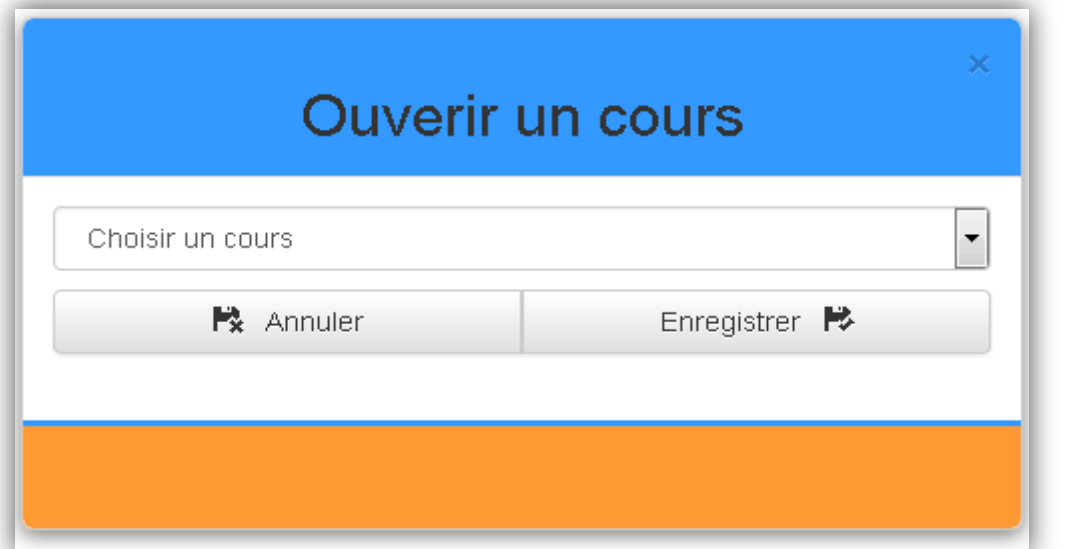

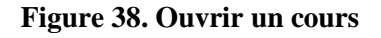

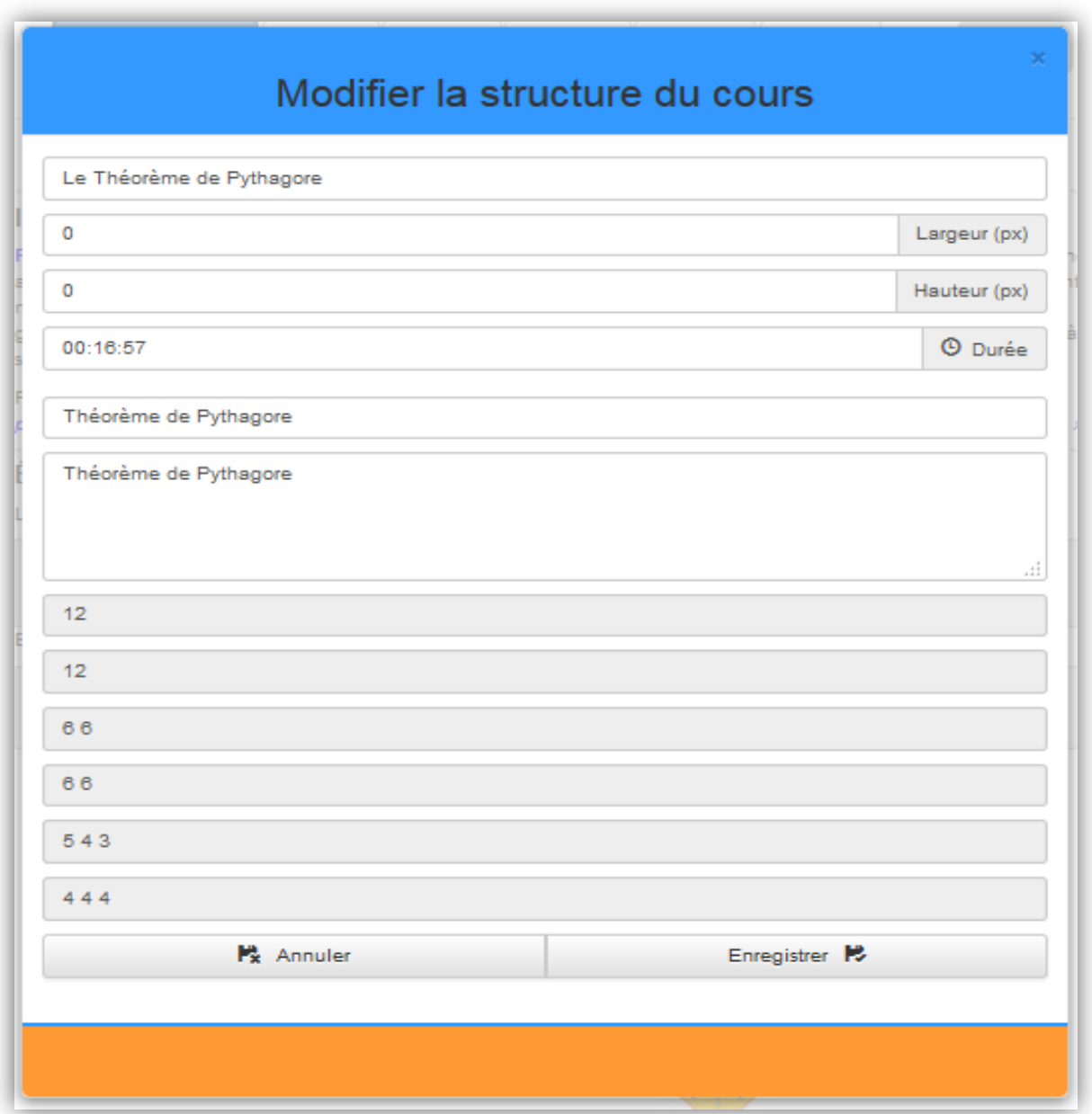

**Figure 37. Modifier la structure d'un cours**

### **a. Cours**

Dans ce travail on désigne par cours un document multimédia créé à l'aide du WMS *Builder*, sa structure est définie selon le système de grille du Framework Bootstrap.

Dans Bootsrap, une ligne est composée de 12 colonnes de même largeur. La définition de la largeur d'un emplacement (zone) sur une ligne se fait en spécifiant le nombre de colonnes qu'elle doit occuper. La somme des tailles des emplacements définis sur la même ligne doit être toujours égale à 12. La hauteur effective d'un emplacement sera définie par son futur contenu.

## **Ainsi, on peut définir sur une ligne, par exemple :**

- $\geq 12$  : un seul emplacement qui s'étale sur toute la ligne (sur 12 colonnes),
- $\geq 66$ : deux emplacements de même taille (6 colonnes chacun) séparées par un seul espace,
- $\geq 5$  3 4 : trois emplacements de tailles différente (respectivement 5, 3, 4 colonnes) séparées à chaque fois par un espace,
- $\triangleright$  et ainsi de suite...,

Chaque emplacement est identifié par son numéro de ligne et son numéro de colonne. Les identifiants des emplacements vides sont clairement visibles sur la zone de travail du WMS *Builder* comme le montre la figure 39 ci-dessous.

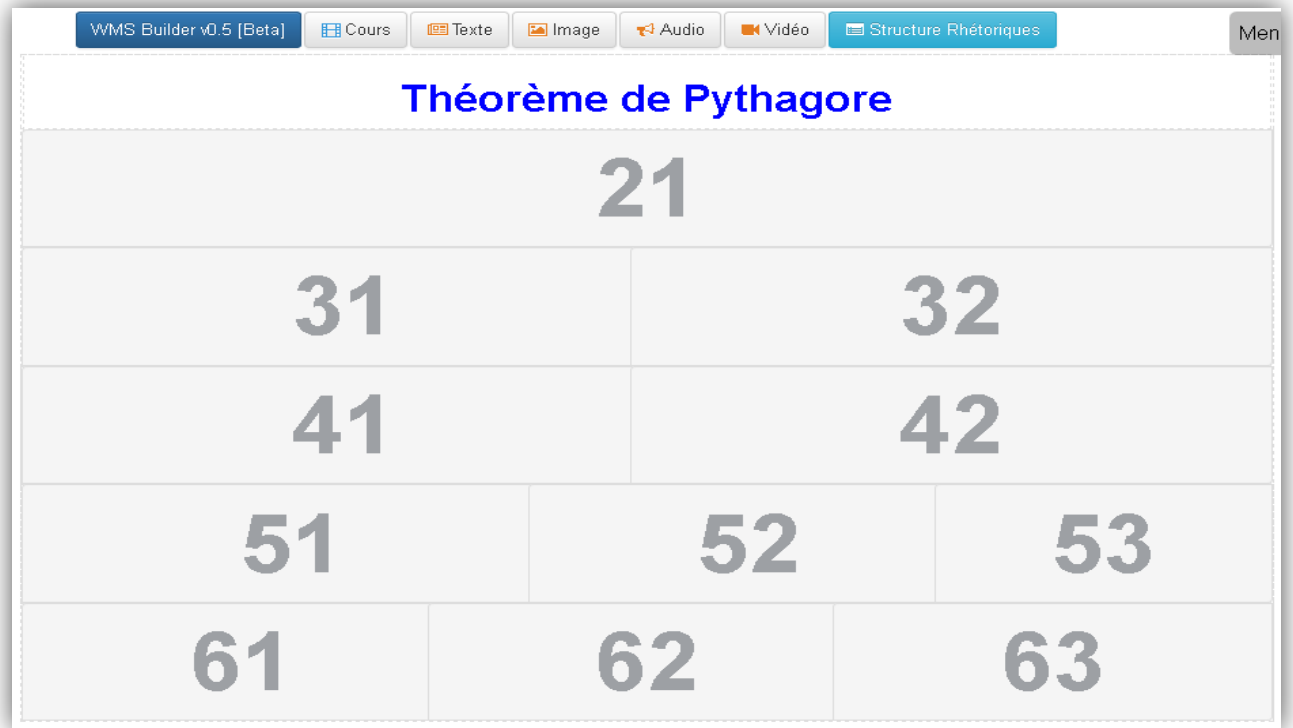

**Figure 39. WMS Builder V1.0**

#### **b. Menus de WMS** *Builder* **v1.0**

L'éditeur WMS Builder est muni d'un menu permettant d'effectuer toutes les opérations d'édition d'un document (création, insertion/modification/suppression d'entités, édition de la structure rhétorique,…). Le menu s'adapte dynamiquement à la phase d'édition dans laquelle nous nous trouvons. Par exemple le menu du cours, au départ ne contient que les commandes permettant de créer un nouveau et/ou d'ouvrir un document (cours) (figure 41). À la création d'un cours ou à l'ouverture d'un cours existant, d'autres commandes s'affichent dans le menu permettant soit d'éditer le cours, de le publier (le rendre accessible aux apprenant) ou de le présenter (figure 40). La publication d'un cours n'est possible que si sa structure rhétorique est valide.

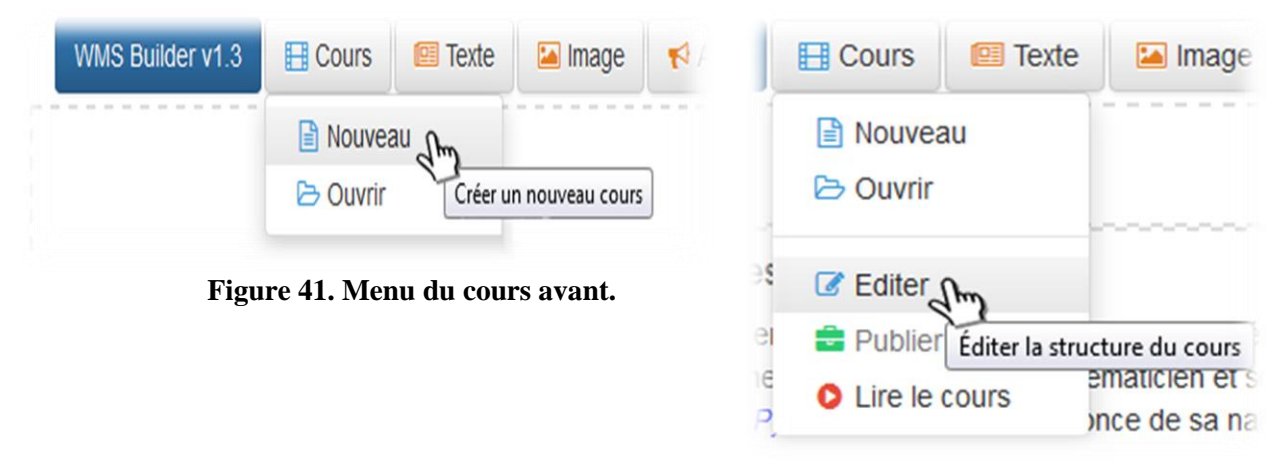

 **Figure 40. Menu du cours après.**

Les menus d'édition des Médias élémentaires et de la structure rhétorique n'apparaissent que si un cours est chargé en édition.

Le menu édition du cours est composé du « menus d'édition des média élémentaires » et du « menu de la structure rhétorique »**.** 

Les menus « édition des médias élémentaires » (figure 42) permettent :

- $\geq d$ 'ajouter un nouveau média,
- $\geq$  de modifier un média existant.
- $\geq$  et de supprimer un média existant.

Les menus sont similaires pour tous les types de média (texte, image, audio et vidéo). Des captures d'écran montrant le détail de chaque opération, seront présentées en section IV.4.3.4.c.

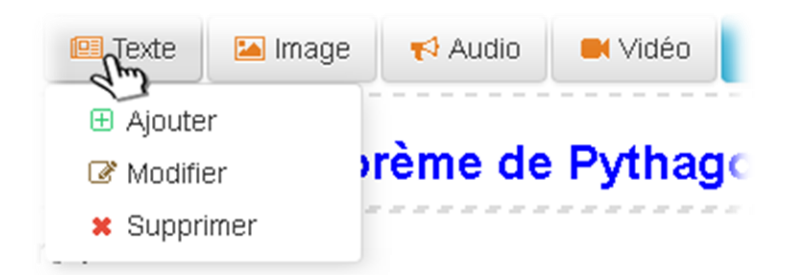

**Figure 42. Menus des médias élémentaires**

Le menu de la « structure rhétorique » (figure 43) permet de :

- définir et afficher les entités composites du cours (les entités élémentaires sont créés automatiquement lors de la création des médias élémentaires),
- définir et afficher les relations rhétoriques entre les entités élémentaires et/ou composites,
- $\triangleright$  valider la structure rhétorique en affichant le retour d'application des règles décrites dans la section V.4.
- $\triangleright$  lancer le processus du calcul des niveaux et des poids,
- et d'afficher les niveaux et les poids calculés pour le cours en édition.

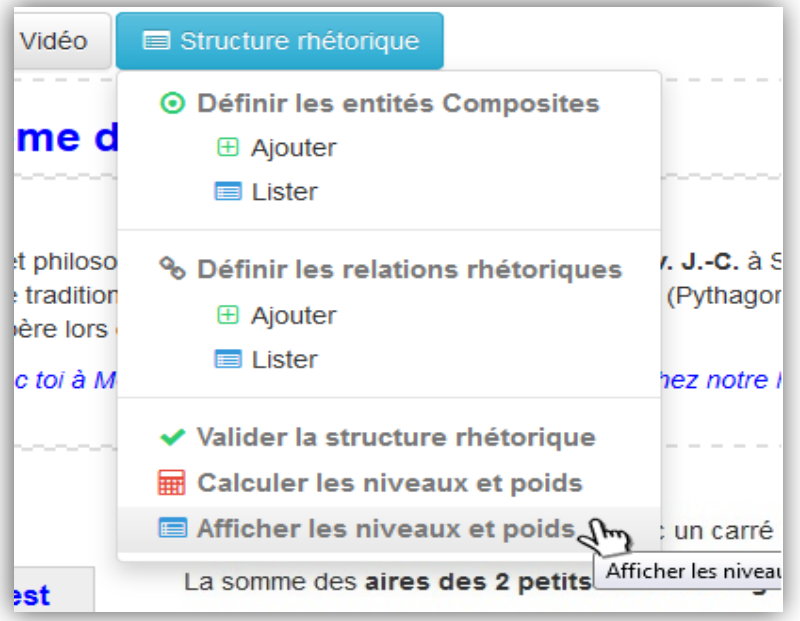

 **Figure 43. Menu de la structure rhétorique**

### **c. Édition des médias élémentaires**

Les Médias élémentaires sont les entités élémentaires physiques (de type texte, image, audio ou vidéo) que l'auteur insère, à la phase d'édition, aux emplacements préalablement définis dans la structure du cours.

L'insertion d'un média (une image dans la figure 44 ci-dessous) se fait en spécifiant son titre (nom), ses informations temporelles (début et fin), son emplacement (identifiant de la zone précédemment définie), ses informations spatiales (largeur et hauteur, position latérale, position verticale réelles que doit occuper le média dans la zone définie par « emplacement »), sa source (lien vers l'emplacement physique du média obtenu automatiquement grâce au module médiathèque) et éventuellement une description.

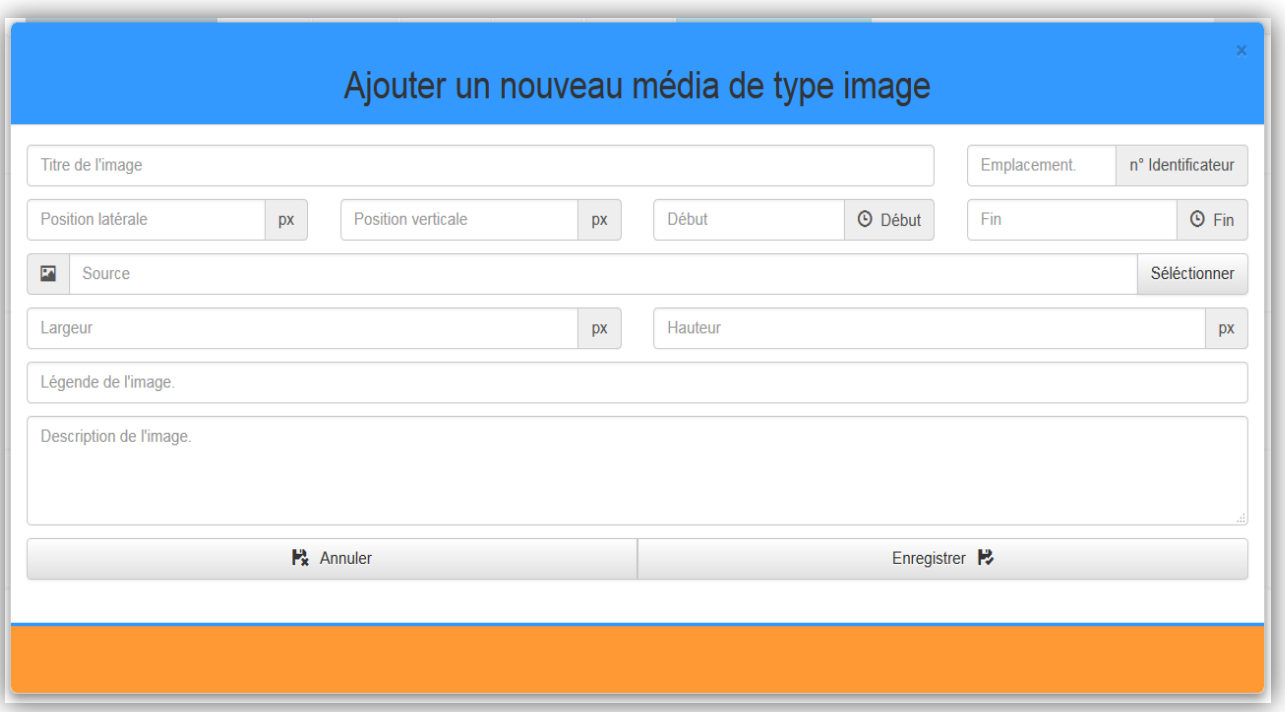

**Figure 44. Ajouter un média de type image**

À l'insertion d'un média vidéo ou audio, et en plus des informations ci-dessus, l'auteur à la possibilité de spécifier l'image de présentation ou le poster en HTML5 spécifique au type vidéo, plusieurs sources permettant de charger la même vidéo ou la même audio sous plusieurs format, afin de couvrir les différents standards des navigateurs. De plus, l'auteur peut choisir de ne jouer qu'une partie d'une vidéo ou d'une audio en spécifiant l'instant de début et l'instant de fin (figure 45).

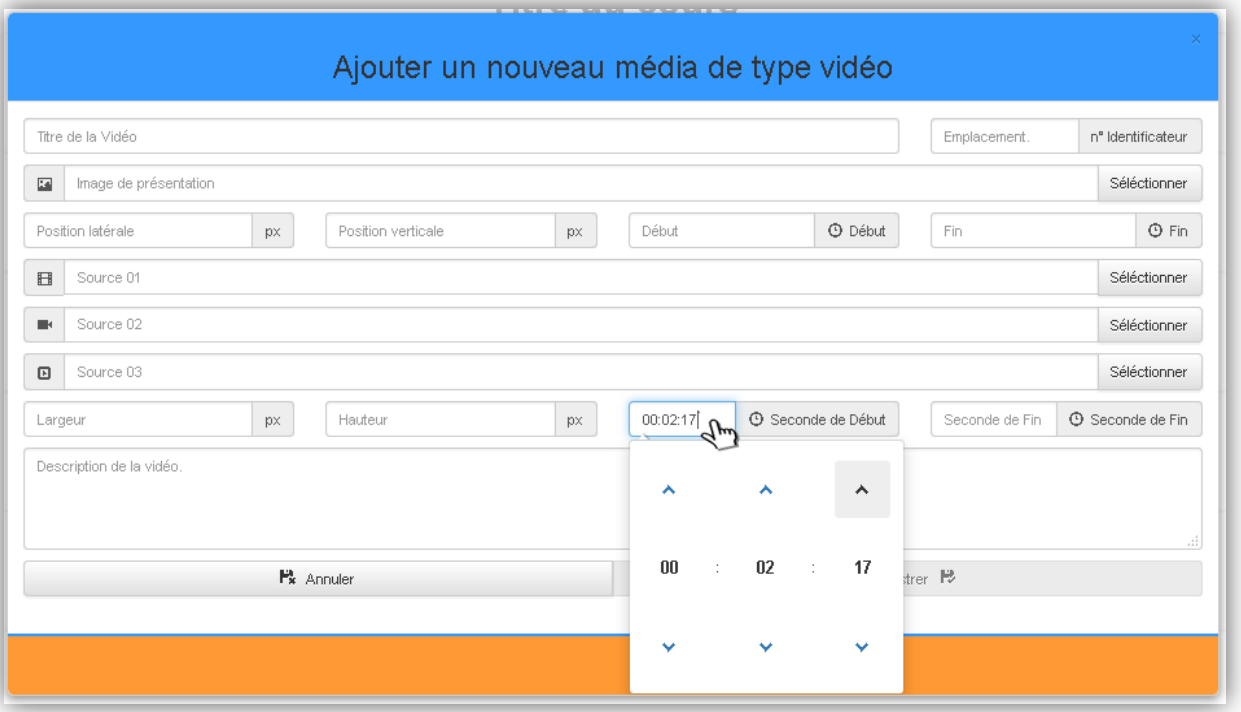

**Figure 45. Ajouter un média de type vidéo**

La modification d'un média se fait en le sélectionnant à partir de la liste des médias disponibles. Une fenêtre comprenant un formulaire, similaire à celui de l'ajout, pré-remplit par les informations du média choisi s'affiche (modification d'un média de type texte figure 46 ci-dessous), permettant à l'auteur de modifier les informations souhaitées et de les sauvegarder en cliquant sur le bouton « enregistrer ».

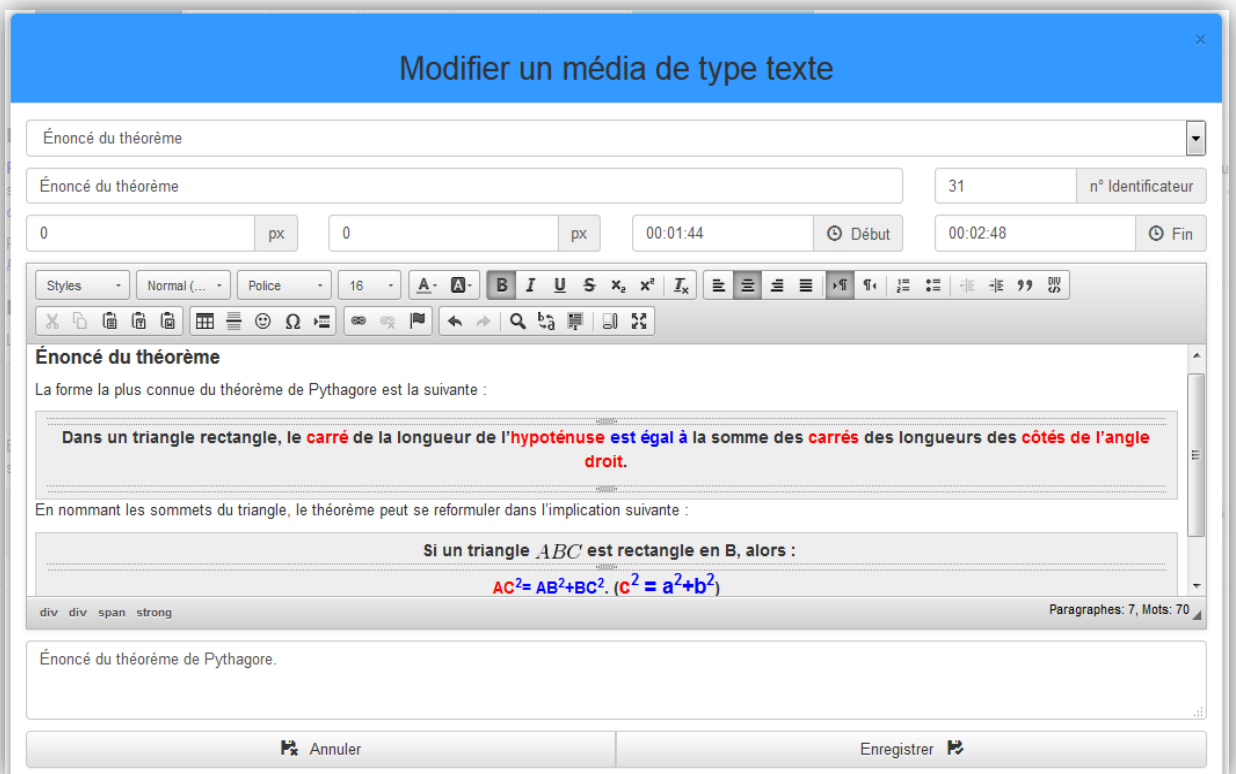

**Figure 46. Modifier un média de type texte**
L'éditeur visuel fournit toutes les fonctionnalités modernes attendues de ce type d'éditeurs tels qu'écrire en gras, italique, souligné, etc. ; colorer le texte et/ou son arrièreplan ; aligner le texte gauche, milieu, ou à droite ; écrire en indice ou exposant ; insérer des caractères spéciaux ; écrire des équations mathématiques ; changer le style, la police, la taille d'écriture ; dessiner des tableaux ; gestion des ancre et liens hypertexte ; l'éditeur permet de travailler en plein écran pour une meilleur visualisation du contenu.

L'opération de suppression d'un média est la même pour les quatre types de médias,

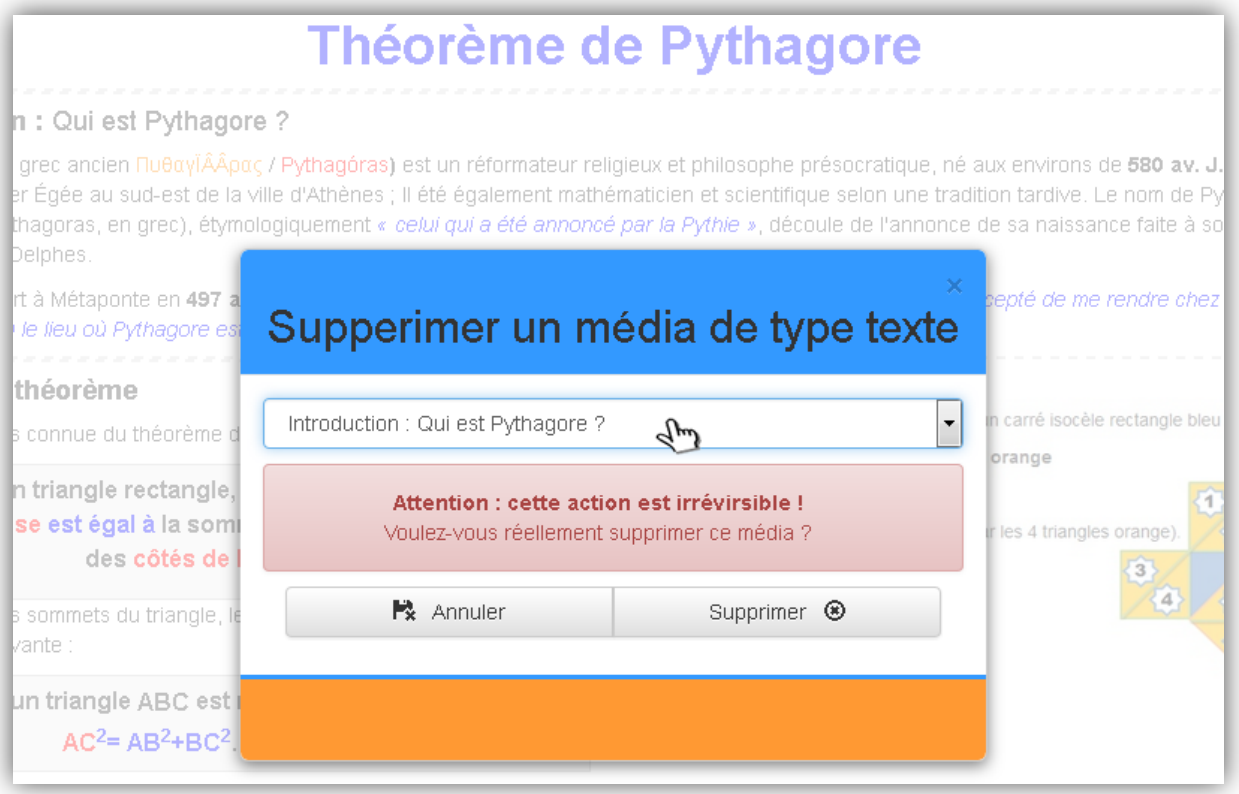

**Figure 47. Supprimer un média de type texte**

une fois choisi dans la liste des médias existants, un message de confirmation avec deux boutons « annuler » et « supprimer » apparait au-dessous, comme montré dans la figure 47 ci-dessus (suppression d'un média de type texte). Si le média est relié à d'autres médias par des relations rhétoriques, un avertissement avec le message « ce média est en relation rhétoriques avec d'autre médias. Si vous le supprimez, toutes ses relations seront également supprimées.» est ajouté au message de confirmation précédent. Si l'auteur clique sur «supprimer », le média et toutes les relations rhétoriques le liant aux autres médias seront supprimés.

# **d. Spécification de la structure rhétorique**

La spécification de la structure rhétorique consiste en la définition des relations rhétoriques entre les entités du document. Ces relations sont de deux types : noyau-satellite, qui est une relation binaire, et multi-noyaux, qui est une relation n-aire :

- **-** Une relation rhétorique noyau-satellite peut être définie entre deux entités élémentaires, entre une entité élémentaire et une entité composite ou entre deux entités composites.
- **-** Une relation rhétorique multi-noyaux peut être définie entre plusieurs entités élémentaires et/ou composites.

Les entités composites sont des regroupements logiques d'entités élémentaires et/ou des entités composites. Comme mentionné au chapitre V, une entité composite doit vérifier les conditions suivantes :

- Unicité : Entre deux entités d'un composite, il doit y avoir, au plus, une relation rhétorique.
- Connexité : il doit y avoir un chemin entre chaque deux entités du composite.

## **Définition des entités composites**

La définition d'une entité composite dans WMS se fait via le menu :

# *Builder***Structure rhétoriqueDéfinir les entités composites Ajouter**

L'auteur spécifie le nom de l'entité composite, sélectionne les entités le composant et ajoute une description (la description est facultative). Comme montré dans la figure 48 ci-dessous.

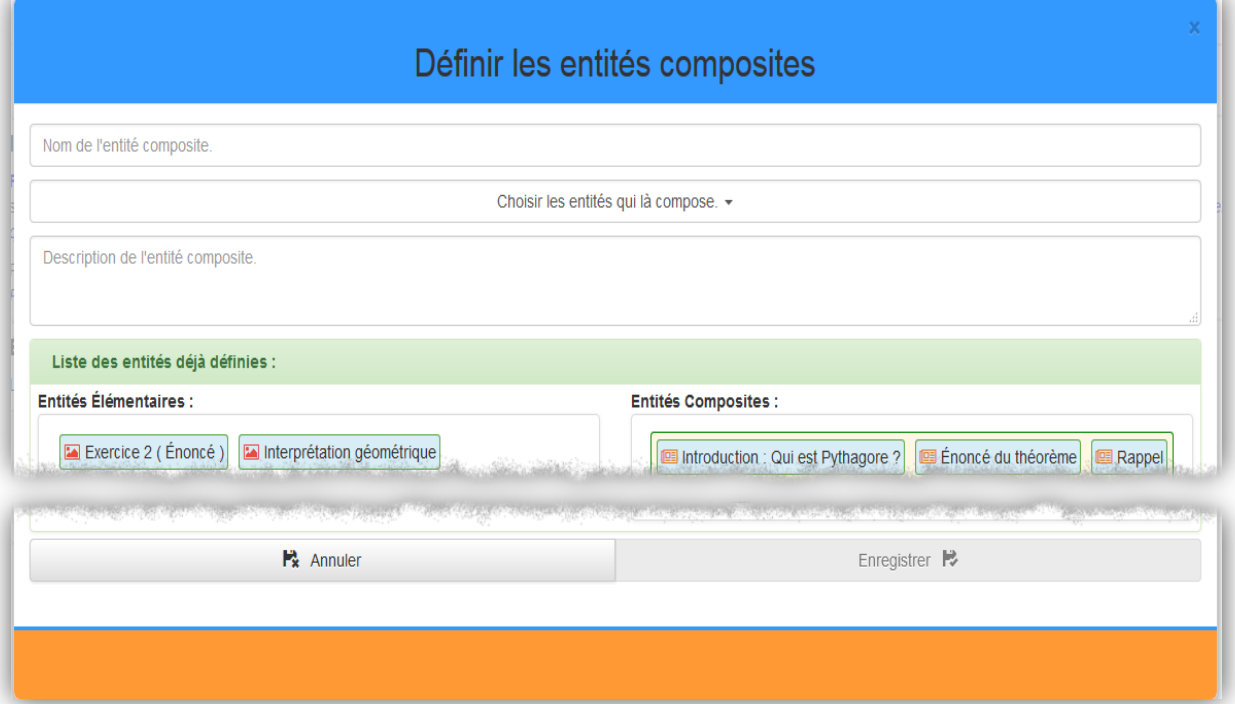

**Figure 48. Définir les entités composites**

La fenêtre permettant de définir les entités composites contient une liste des entités élémentaires et composites déjà définis **(**entités du cours sur Théorème de Pythagore figure 49 ci-dessous**)**, la fenêtre peut être utilisée plusieurs fois jusqu'à ce que toutes les entités composites soit définie, la liste des entités déjà définie est mise à jours automatiquement après chaque utilisation.

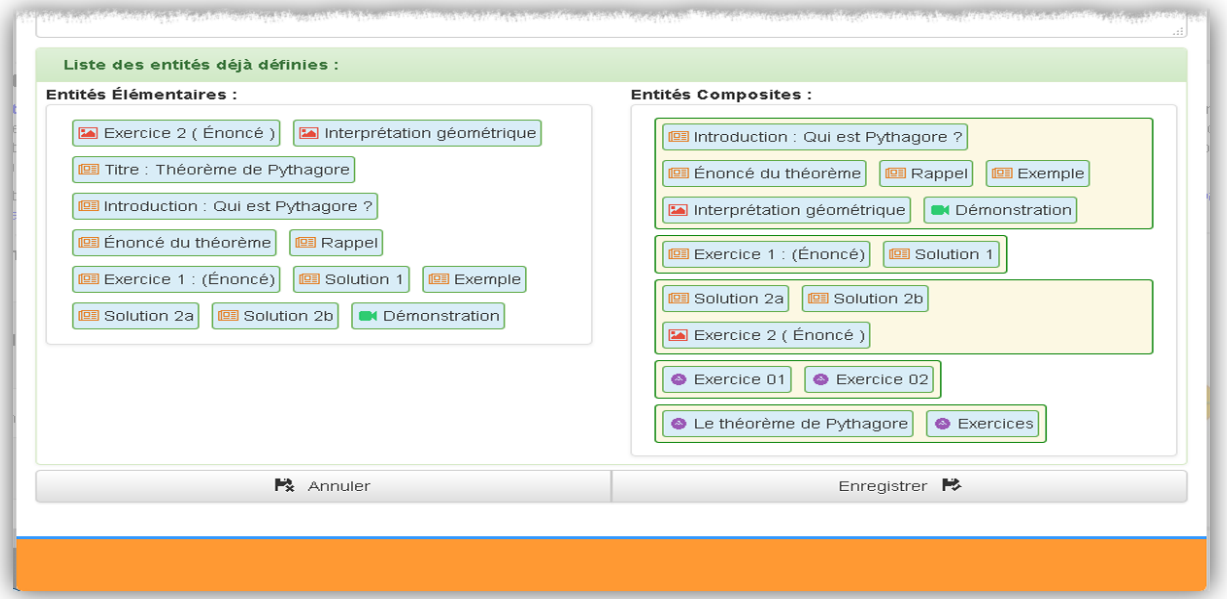

**Figure 49. Liste des entités définies**

La liste des entités composites du cours est accessible via le menu :

# *Builder***→Structure rhétorique→Définir les entités composites** →Lister

Il ne permet de visualiser que les entités composites du cours, la figure 50 ci-dessous montre les entités composites définies pour le cours sur « Théorème de Pythagore » présenté dans la section V.4.3.

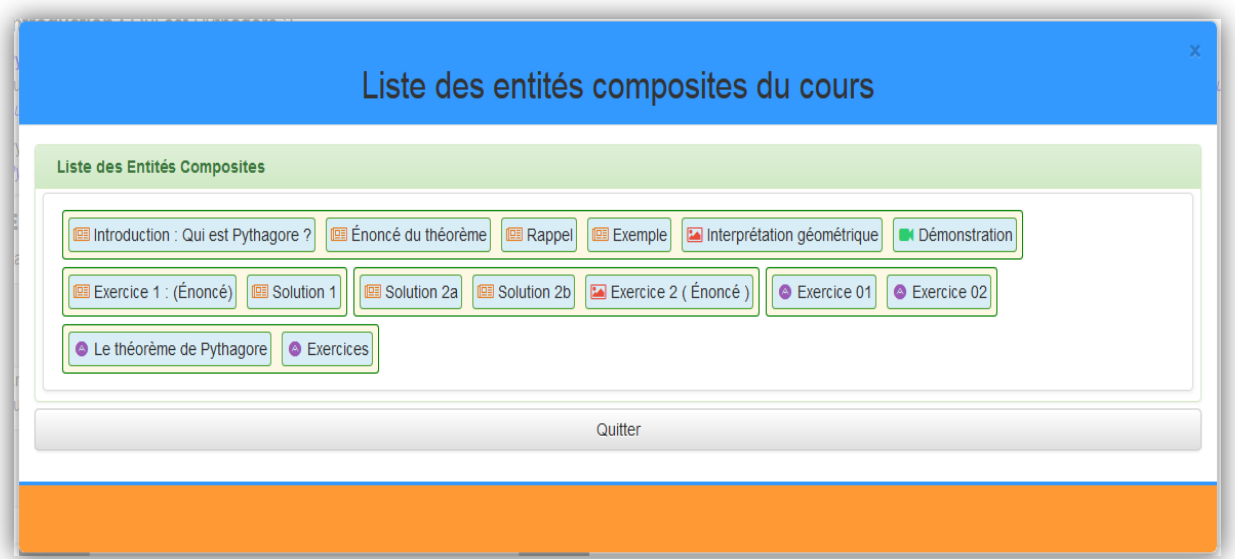

**Figure 50. Liste des entités composites.**

#### **Définition des relations rhétoriques**

L'ajout d'une relation rhétorique entre deux entités se fait via le menu :

#### *Builder***Structure rhétoriqueDéfinir les relations rhétoriques Ajouter**

La figure 52 montre l'interface de définition d'une relation rhétorique. Dans cette fenêtre, l'auteur commence par choisir le type de la relation à définir (noyau-satellite ou multinoyaux). En fonction de ce choix, de nouveaux champs s'affichent pour le choix des entités de la relation. Dans le cas d'une relation noyau-satellite, trois nouveaux champs s'affichent comme le montre la figure 53: une liste pour le choix du noyau, une liste pour le choix du satellite et un champ pour saisir le numéro d'orbite. Dans le cas d'une relation multi-noyaux (figure 51), une liste à choix multiple s'affiche, permettant de sélectionner les différents noyaux.

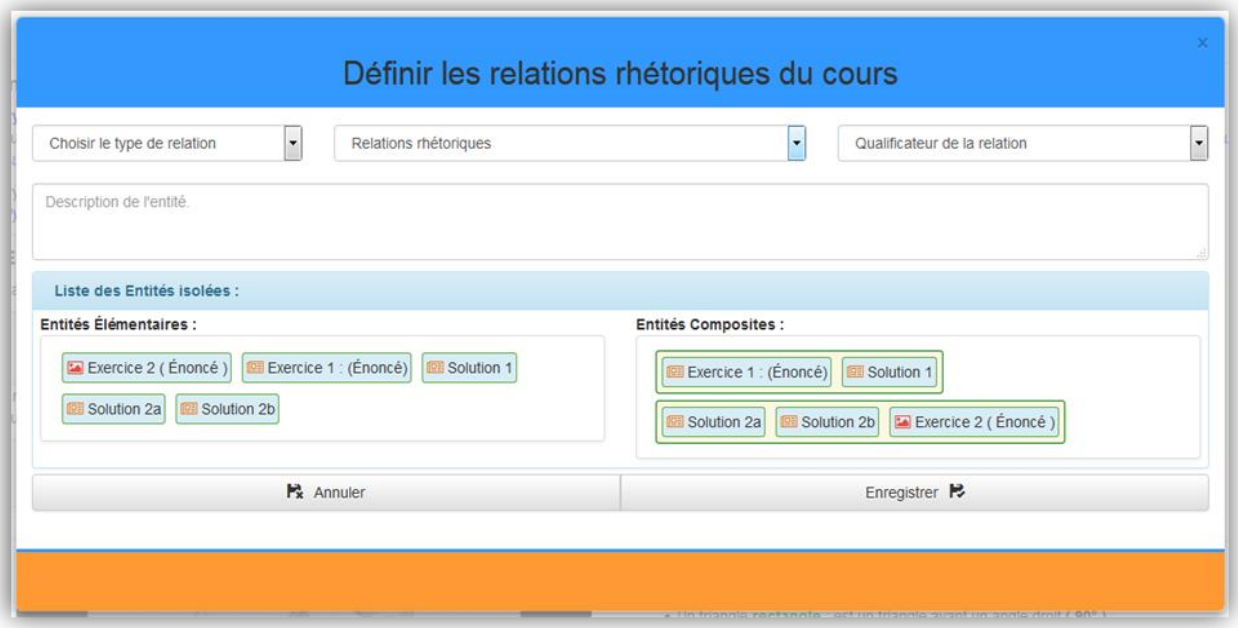

**Figure 52. Définir les relations rhétoriques**

Le formulaire présenté par cette fenêtre peut être utilisé autant de fois, cette dernière contient une liste des entités (élémentaires et composite) isolées ou non encore relié par une relation rhétorique, cette liste se met à jours automatiquement à chaque fois.

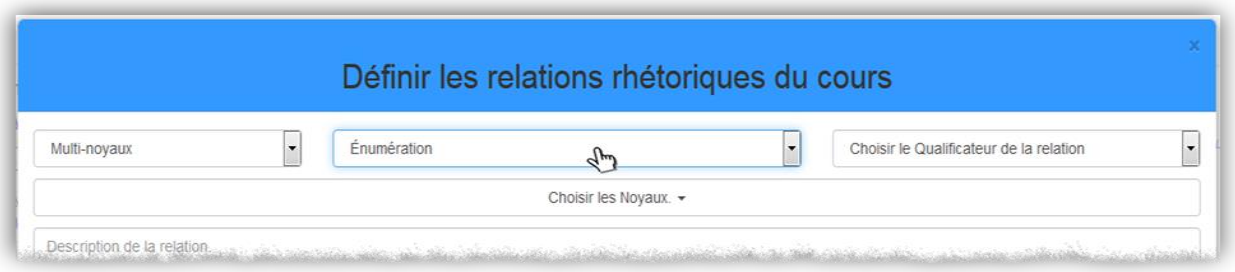

**Figure 51. Relation multi-noyaux**

| Définir les relations rhétoriques du cours |   |                                     |  |                              |                          |  |  |  |
|--------------------------------------------|---|-------------------------------------|--|------------------------------|--------------------------|--|--|--|
| novau/Satellite                            | ٠ | Choisir la relation Noyau/Satellite |  | Qualificateur de la relation | ×                        |  |  |  |
| Noyau                                      |   | Satellite                           |  | Orbite                       | $\overline{\phantom{a}}$ |  |  |  |

**Figure 53. Relation noyau-satellite**

La liste de toutes les relations rhétoriques du cours est accessible via le menu :

# *Builder***Structure rhétoriqueDéfinir les relations Rhétoriques Lister**

La figure 54 ci-dessous liste des relations rhétoriques du cours « théorème de Pythagore » présenté dans la section V.3.4.

|    | Liste des relations rhéthoriques     |                                    |                 |                |              |                                                      |  |  |  |  |  |
|----|--------------------------------------|------------------------------------|-----------------|----------------|--------------|------------------------------------------------------|--|--|--|--|--|
|    | Relations Multi-Noyaux :             |                                    |                 |                |              |                                                      |  |  |  |  |  |
| N° | <b>Noyaux</b>                        | <b>Relation</b>                    |                 | Qualificateur  |              | <b>Description</b>                                   |  |  |  |  |  |
| 1  | Exercice 01, Exercice 02,            | Énumération                        |                 | Liste          |              | Liste des exercices 01 & 02.                         |  |  |  |  |  |
| N° | Relations Noyau-Satellite :<br>Noyau | <b>Satellite</b>                   | <b>Relation</b> | Qualificateur  | Orbite       | <b>Description</b>                                   |  |  |  |  |  |
|    | Énoncé du théorème                   | Démonstration                      | Éclaircissement | Interprétation | 0            | Interprétation géométrique du théorème.              |  |  |  |  |  |
| 2  | Énoncé du théorème                   | Interprétation géométrique         | Démonstration   | Démonstration  | $\mathbf{0}$ | Démonstration du théorème.                           |  |  |  |  |  |
| 3  | Énoncé du théorème                   | Introduction : Qui est Pythagore ? | Introduction    | Introduction   | $\bf{0}$     | Introduction du cours.                               |  |  |  |  |  |
| 4  | Énoncé du théorème                   | Exemple                            | Renfoncement    | Exemple        | 1            | Exemple d'application du théorème.                   |  |  |  |  |  |
| 5  | Le théorème de Pythagore             | Exercices                          | Renfoncement    | Exercice       | $\mathbf{0}$ | Série d'exercices sur le théorème.                   |  |  |  |  |  |
| 6  | Interprétation géométrique           | Rappel                             | Annotation      | Rappel         | 0            | Rappel sur les conditions d'utilisation du théorème. |  |  |  |  |  |
| 7  | Le cours                             | Titre : Théorème de Pythagore      | Identification  | Titre          | $\mathbf{0}$ | Titre du cours.                                      |  |  |  |  |  |
| 8  | Exercice 2 (Énoncé)                  | Solution 2a                        | Solution        | Solution       | $\mathbf{0}$ | Solution A de l'exercice 2.                          |  |  |  |  |  |
| 9  | Exercice 2 (Énoncé)                  | Solution 2b                        | Solution        | Solution       | 1            | Solution B de l'exercice 2.                          |  |  |  |  |  |
| 10 | Exercice 1 : (Énoncé)                | Solution 1                         | Solution        | Solution       | $\bf{0}$     | Solution de l'exercice 1.                            |  |  |  |  |  |
|    | Quitter                              |                                    |                 |                |              |                                                      |  |  |  |  |  |

**Figure 54. Liste des relations rhétoriques d'un cours**

# **e. Validation de la structure rhétorique**

La validation de la structure rhétorique consiste à appliquer les règles décrites dans la section V.4. La figure 56 montre le résultat de la validation d'une structure valide et la figure 55 montre le résultat de validation d'une structure non valide dû à l'absence de relations rhétoriques.

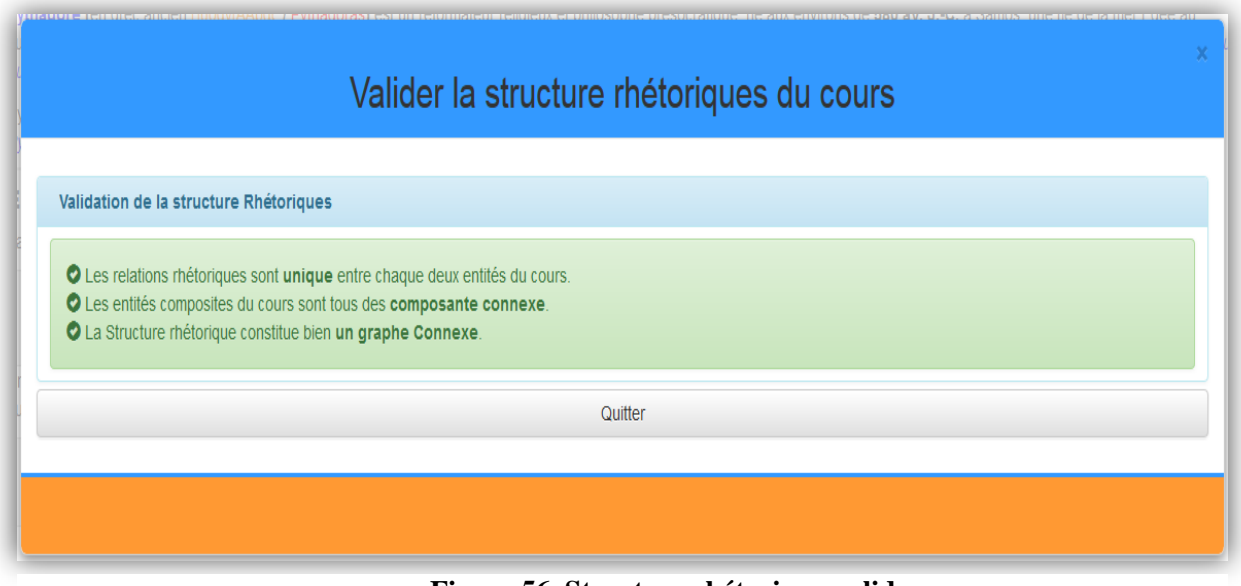

**Figure 56. Structure rhétorique valide**

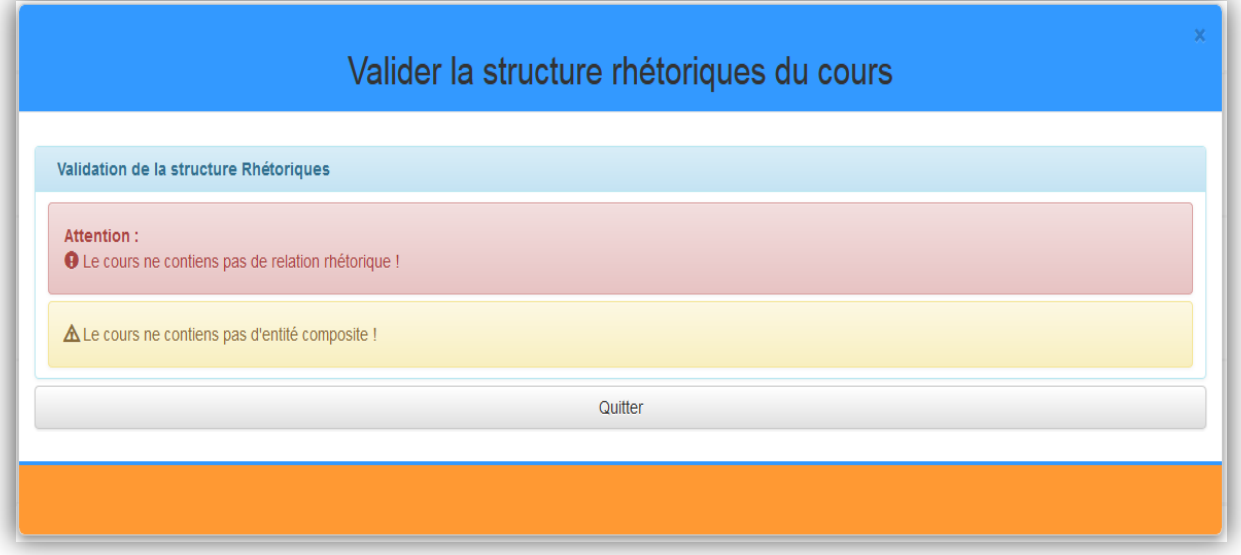

**Figure 55. Structure rhétorique non valide.**

# **f. Calcul de l'importance des entités du document (les poids)**

L'application de l'algorithme de pondération présenté dans la section V.4.1.4, sur le cours du théorème de Pythagore (présenté dans la section V.3.4) donne le résultat présenté dans la figure 58. Pour une meilleure lisibilité des résultats, il est possible d'afficher les poids et les niveaux des entités élémentaires seulement comme monté dans la figure 57.

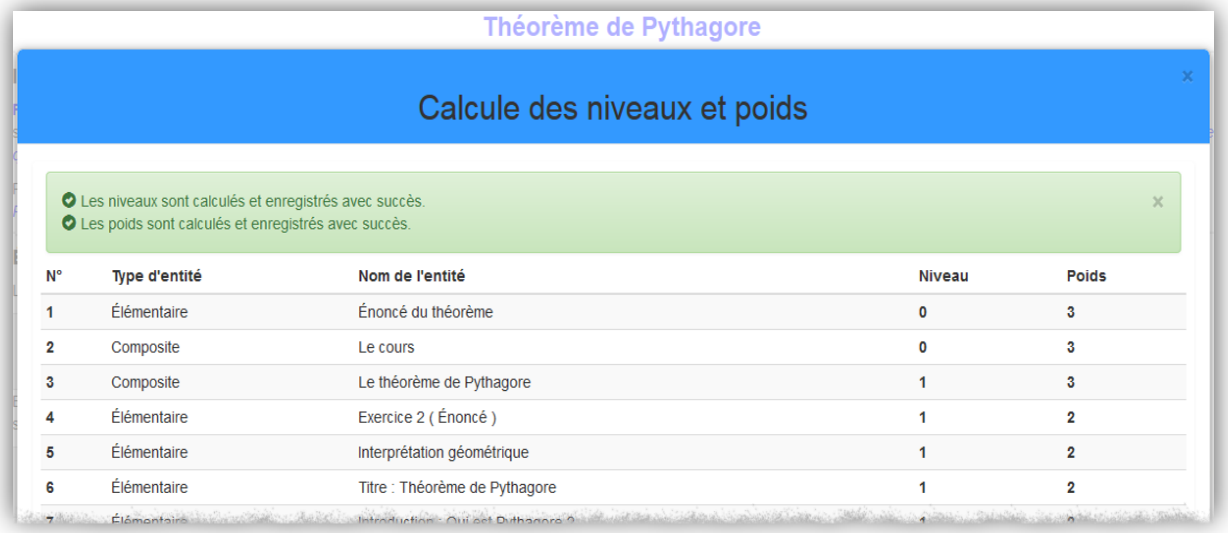

**Figure 58. Calcul des niveaux et des poids.**

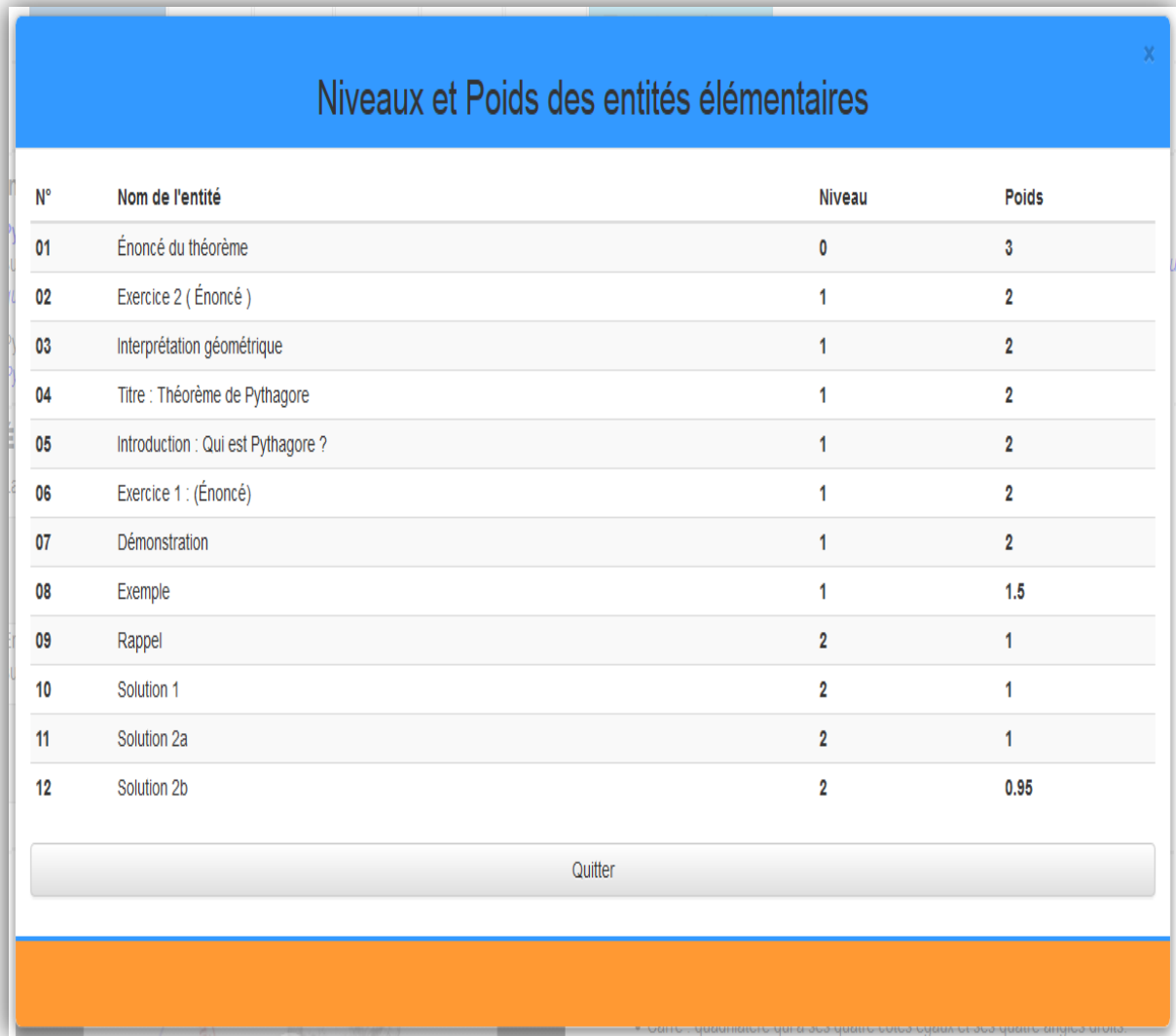

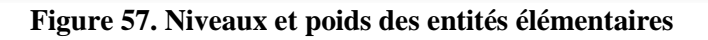

#### **VI.4.3.5 Présentation**

Le module de présentation est le module de rendu qui prend en charge la restitution du document (cours ou résumé) à l'utilisateur en assurant l'ordonnancement des médias (respect de la spécification temporelle et spatiale), la gestion des ressources (médias physiques) et les interactions de l'utilisateur (*play, pause, stop*). La figure 59 donne une capture de la présentation du cours « théorème de Pythagore ».

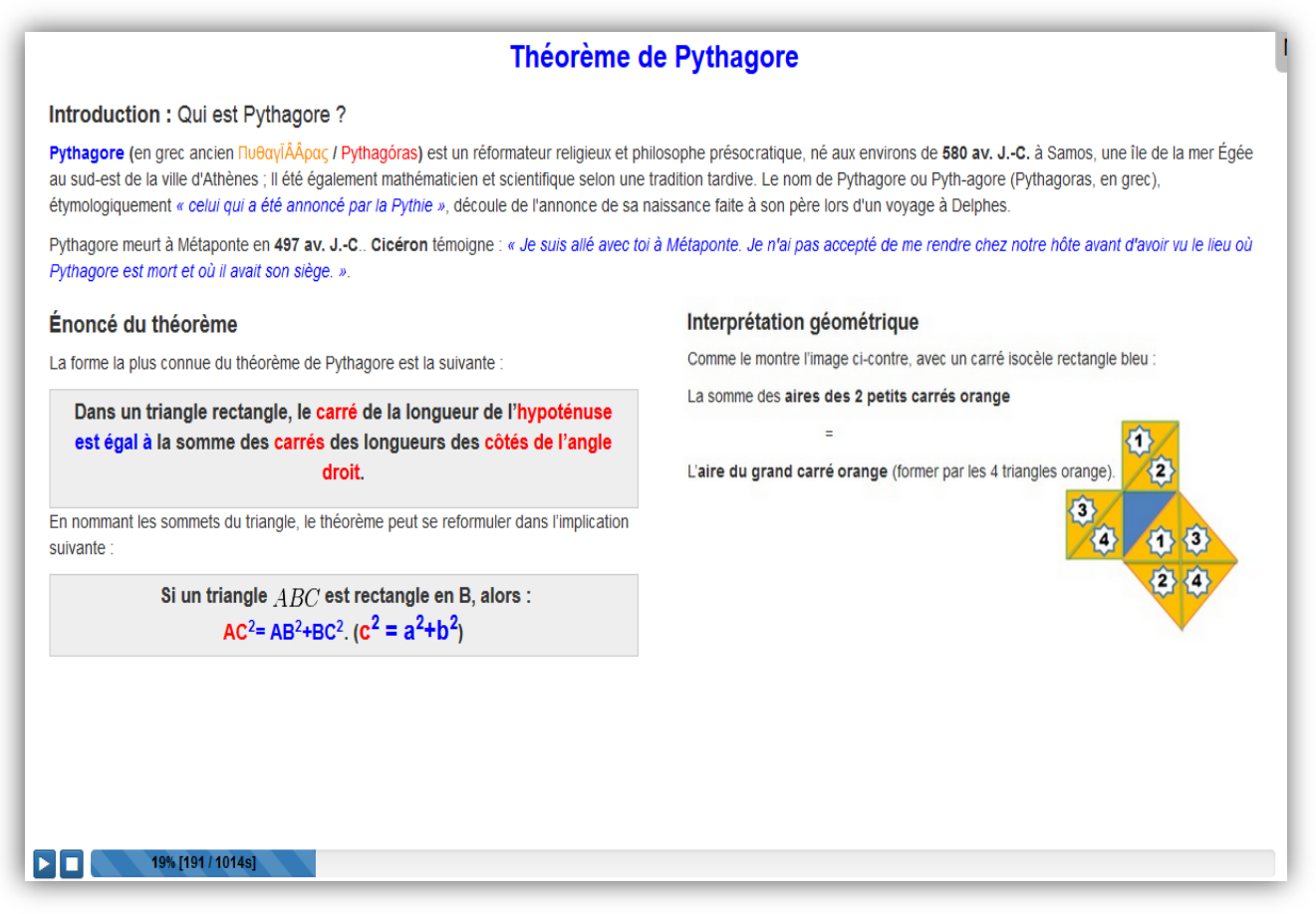

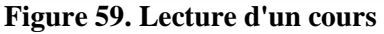

# **VI.4.3.6 Aide**

Le module **Aide** est accessible pour tous les inscrits, l'aide est organisée en plusieurs rubriques qui s'affichent en concordance avec le rôle authentifié. La figure 60 présente l'aide globale vue par un administrateur, elle est constituée de huit panneaux groupés, il suffit de cliquer sur le titre d'un panneau pour qu'il affiche son contenu.

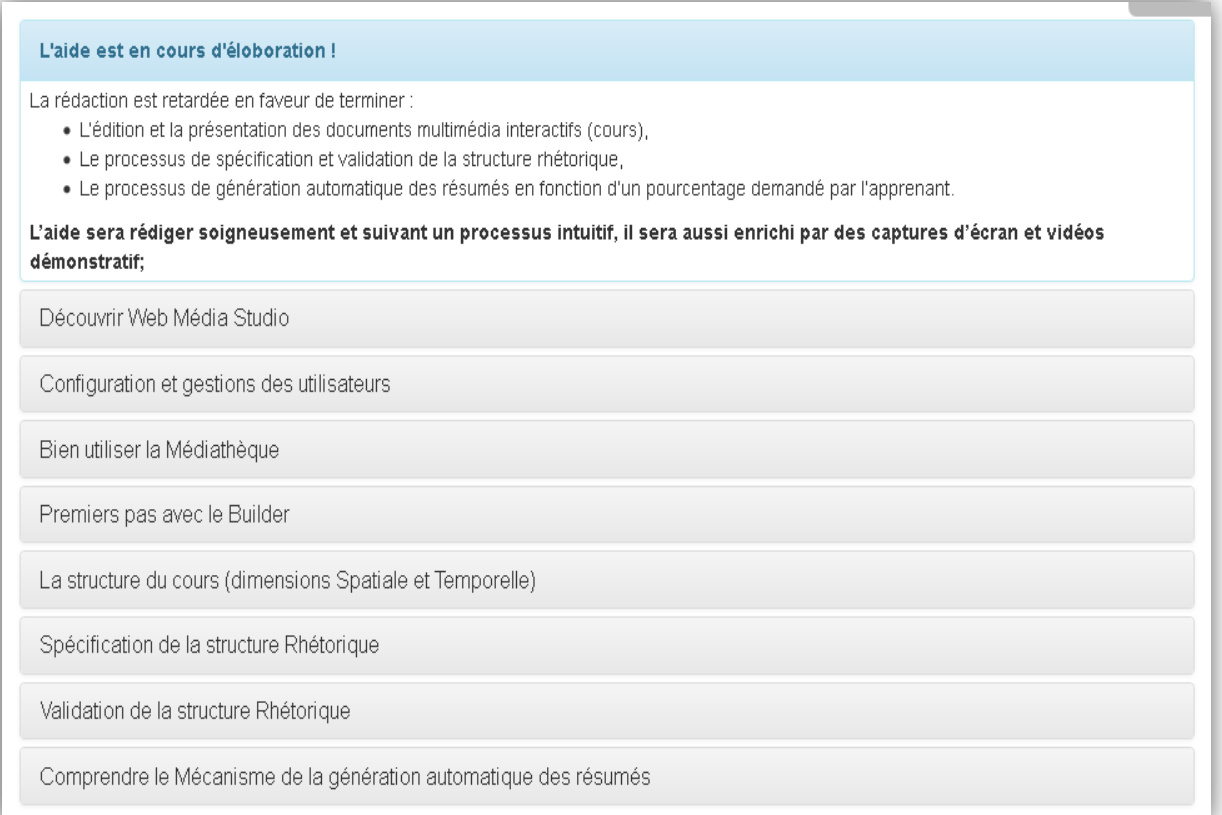

**Figure 60. Module aide**

#### **VI.4.3.7 Génération automatique des résumés**

La génération automatique d'un résumé du cours est un exemple de l'utilisation de la structure rhétorique intégrée à la dimension logique d'un document multimédia (cours). Le processus se base sur l'importance des entités (poids calculés). La demande d'un résumé d'un cours est effectuée par un apprenant en spécifiant un pourcentage du temps du cours avec une marge de tolérance comme le montre la figure 61.

Après la quantification du pourcentage et de la tolérance du temps du résumé demandé, le processus se déclenche pour choisir les entités à garder et celles à supprimer selon leurs importances et le respect de la contrainte du temps du résumé.

Puis le recouvrement spatial et temporel, pour construire la structure du résumé en se basant sur la structure du cours déjà définie, est exécuté.

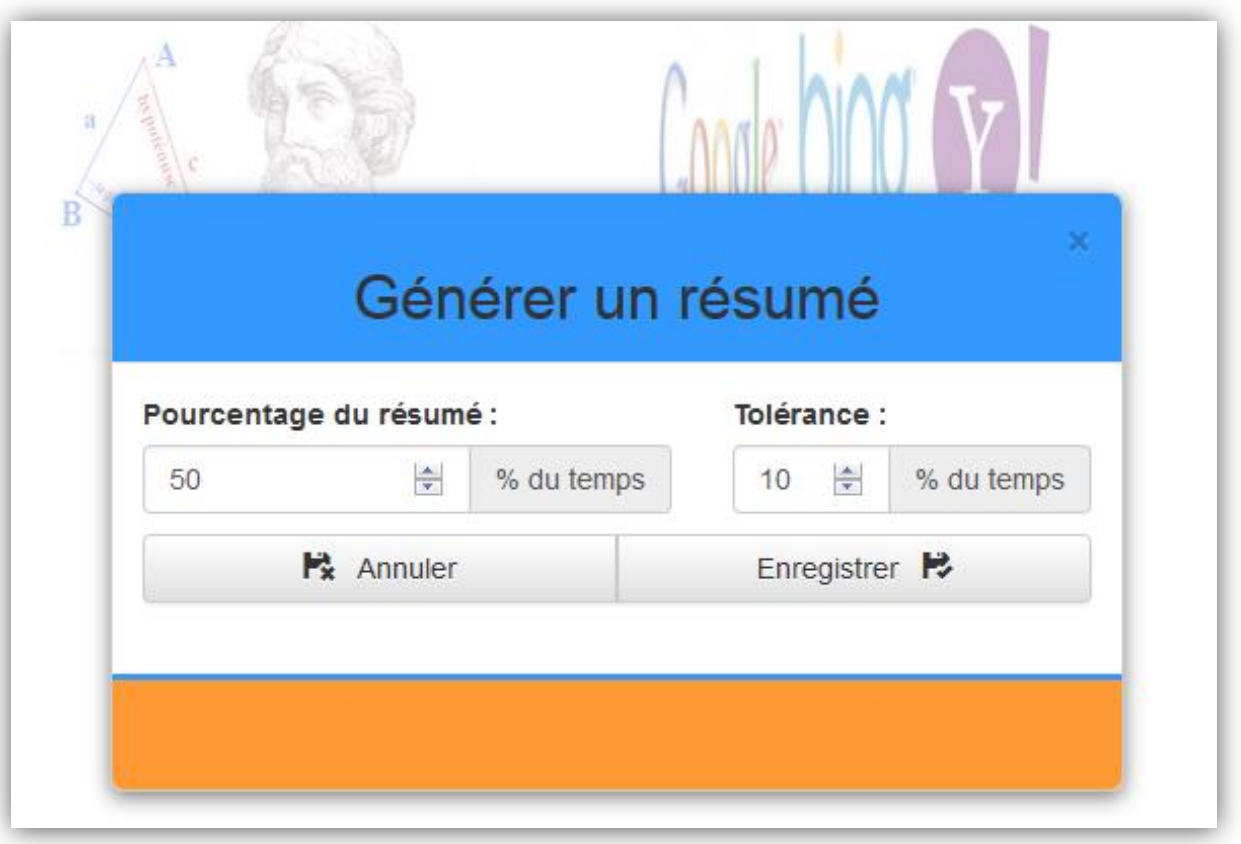

**Figure 61. Générer un résumé**

Dans ce qui suit, nous présentons l'application du processus de génération de trois résumés du cours « théorème de Pythagore » (présenté à la section V.3.4) avec les pourcentages de 50%  $\pm$  10%, 30% $\pm$  7% et 10% $\pm$  5%.

#### **a. Résumé 1 (50% ± 10%)**

Sachant que le temps total du cours est de **16mn :54s** et que **50%** de ce temps nous donne **08mn :27s** plus au moins la tolérance (**10%)** qui équivaut à **01mn :41s,** le résumé recherché est donc dans la plage de [**06mn :46s** – **10mn :08s**].

Après exécution du processus avec ces valeurs, un résumé de **7mn :58s** (**478s**) est généré et joué (figure 62). Ce dernier est constitué des entités : Titre, introduction, énoncé du théorème, interprétation géométrique, démonstration, exercice 1 (énoncé) et exercice 2 (énoncé).

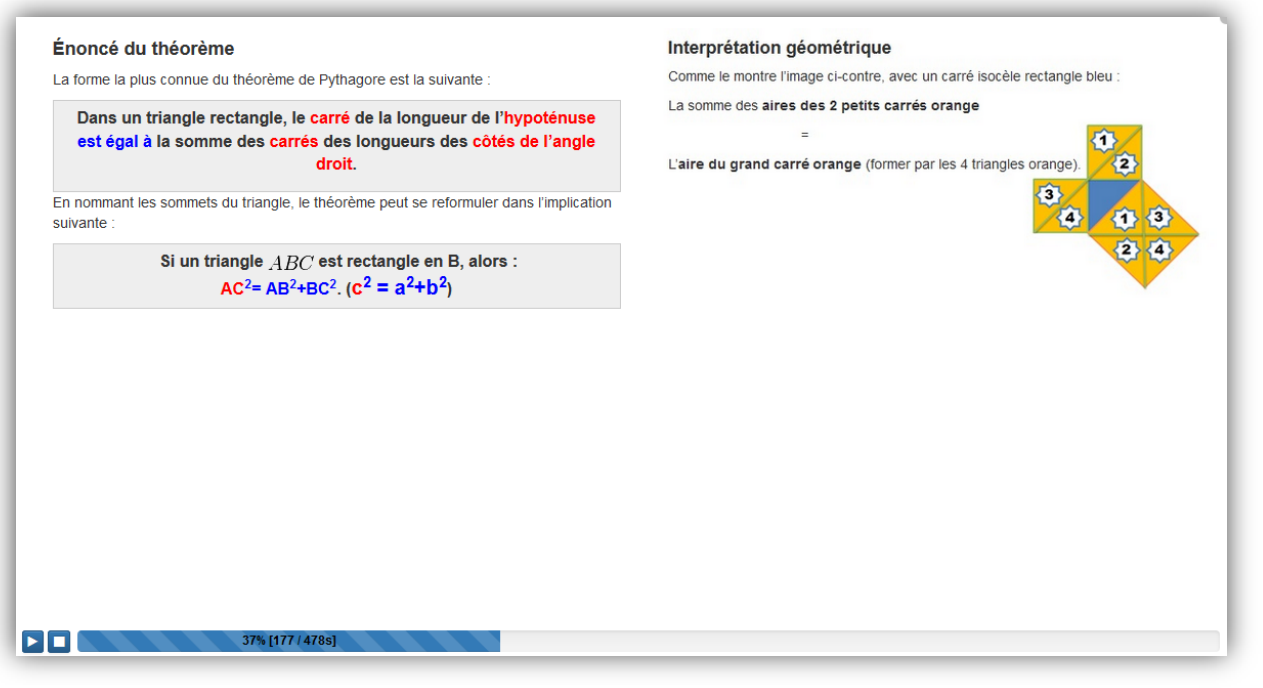

**Figure 62. Résumé généré (pourcentage 50 et tolérance 10)**

## **b. Résumé 2 (30% ± 7%)**

La nouvelle plage est de [**03mn :53s** – **06mn :15s**], le résumé généré est de **04mn :36s** (**276s**). Ce dernier (figure 63) est constitué de : Titre, introduction, énoncé du théorème, interprétation géométrique, et énoncé des exercices 1 et 2.

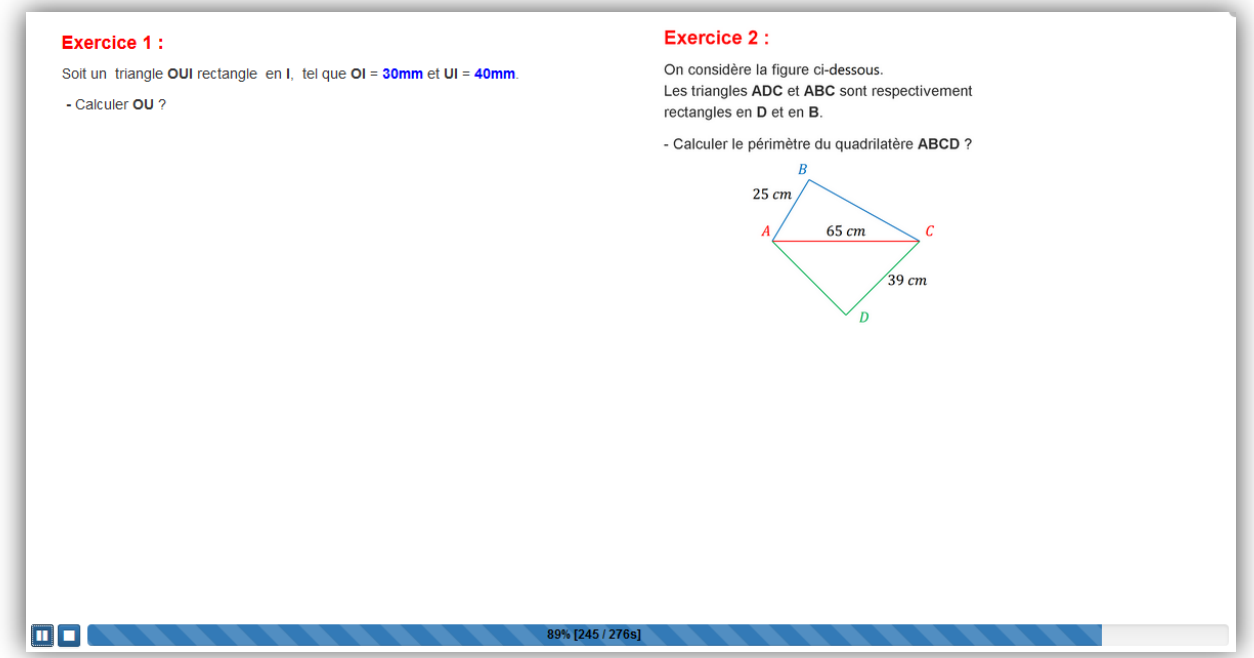

#### **c. Résumé 3 (10% ± 5%)**

Le résumé généré est de **1mn :27s** (**87s**), il est constitué de : Titre, énoncé du théorème et énoncé du premier exercice.

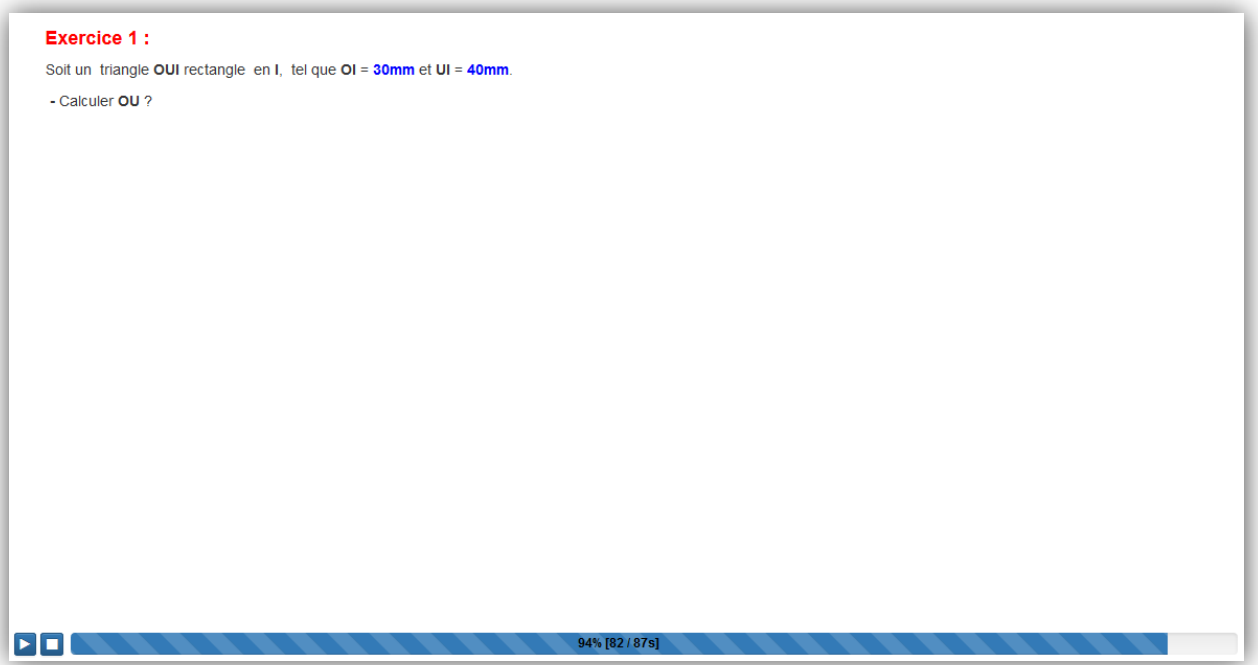

**Figure 65. Résumé généré (pourcentage 10 et tolérance 5)**

Nous remarquons, que selon le pourcentage demandé des entités disparaissent suivant leurs importances décroissantes. L'entité la plus importante du cours est l'énoncé du théorème (poids =3) est toujours présente dans les trois résumés.

Après avoir joué les 3 résumés nous voyons bien que les recouvrements spatial et temporel ont bien maintenu la structure des résumés comparativement à celle du cours originel.

## **VI.5. Conclusion**

Dans ce chapitre, nous avons présenté l'architecture, l'aspect technique, et le fonctionnement du prototype WMS à travers un exemple complet d'un cours sur « théorème de Pythagore ». L'édition du cours avec l'insertion des informations spatiales et temporelles, la spécification et la validation de sa structure rhétorique, suivi par l'exécution du processus de génération automatique de résumés avec différents pourcentages.

La réalisation du prototype WMS était nécessaire pour concrétiser et mettre en valeur les avances théoriques de notre contribution, elle justifiait sans doute le temps consacré au développement. Le prototype nous a permis de montrer que les résultats de la pondération de l'importance des entités d'un cours avec une structure rhétorique bien définie reflètent soigneusement les intentions de l'auteur.

Enfin la génération automatique de résumés constitue un exemple pratique d'utilisation de la structure rhétorique. Elle a montré l'intérêt d'intégrer à la dimension logique d'un document multimédia, l'information rhétorique.

# **Chapitre VII. Conclusion générale**

## **VII.1.Rappel des objectifs**

Dans un environnement informatique d'apprentissage humain (EIAH), l'ultime souci de l'auteur et du lecteur est l'appropriation du contenu, c'est-à-dire la compréhension du contenu par le lecteur. Actuellement, l'auteur dispose d'outils d'amélioration des contenus (adaptation de contenu, génération de résumé de documents multimédia, reconception de documents multimédia, composition automatique de documents, etc.) très rudimentaires.

Les informations contenues actuellement dans un document multimédia ne peuvent suffire pour répondre aux besoins d'applications sus-citées, d'autres informations sont donc nécessaires.

Par ailleurs, le sens d'un document est donné non seulement par son contenu mais aussi par sa structure.

Dans cette perspective, notre contribution porte sur la spécification et la validation d'une structure rhétorique intégrée à la dimension logique d'un document multimédia qui donne l'enchaînement conceptuel des entités du document ainsi que l'importance de chaque entité par rapport aux autres entités à l'aide d'un ensemble de relations rhétorique (sémantiques).

#### **VII.2.Bilan scientifique**

Après étude de la théorie de la structure rhétorique (RST) proposée dans la littérature pour l'analyse de textes, après comparaison des structures et des spécificités d'un document textuel et d'un document multimédia tel défini et après analyse des applications sus-citées (qui a montré que leur prise en charge se traduit globalement par l'exécution d'opérations de suppression , d'insertion et de remplacement d'entités), nous avons abouti aux résultats théoriques suivants :

- $\checkmark$  Proposition d'une structure rhétorique, intégrée à la dimension logique, tenant compte des spécificités d'un document multimédia et du contexte de son édition et de sa présentation.
- $\checkmark$  Définition d'un ensemble réduit de relations rhétoriques adaptées aux spécificités d'un document multimédia.
- $\checkmark$  Proposition d'un ensemble d'algorithmes de validation de la structure rhétorique et de calcul de l'importance des entités d'un document multimédia.

Le développement d'un prototype d'édition et de présentation des cours permettant, en se basant sur l'information rhétorique une génération automatique de résumés, constitue notre dernier résultat.

# **VII.3.Bilan et évaluation de la réalisation**

Comme mentionné, cette étude n'offre un réel intérêt que si elle était concrétisée par la réalisation d'un prototype validant les idées qui en ont émergées. La réalisation du prototype de génération automatique de résumés de documents multimédia a comporté une part importante de développement pour le mettre en œuvre. Il constitue une contribution aux solutions de génération automatique de résumés de documents multimédia suggérées dans la littérature et d'une manière globale à toute la réflexion sur la problématique.

Le prototype fonctionne de manière satisfaisante, avec des performances très acceptables même devant des documents complexes.

### **VII.4.Perspectives**

Cette contribution constitue une base qu'il faudrait encore améliorer et compléter. En plus de la consolidation de quelques propositions faites dans ce mémoire, le travail qui reste à faire peut s'orienter sur l'exploitation d'autres informations :

#### **Intégration de l'information Rôle d'une entité**

Effectivement, l'exploitation de la seule information *Importance de l'entité* peut s'avérer insuffisante dans certains cas, notamment lors de l'égalité des poids d'importances d'un ensemble conséquent d'entités, pour les départager l'information rôle des entités peut s'avérer judicieuse.

En effet, lors de la spécification d'une relation rhétorique (sémantique de la relation) entre deux entités, l'auteur attribut intuitivement un rôle à chaque unité de son document.

Des mécanismes de mesure du rôle, quantitative (par exemple une pondération), qualitative (par exemple l'exploitation de la sémantique de la relation) ou combinées peuvent être considérés comme une première piste à explorer.

#### **Ajout d'une dimension Annotations au document**

À travers cette dimension, nous pouvons disposer des informations sur l'auteur, sur le document et sur ses entités. L'annotateur peut être l'auteur du document ou tout utilisateur.

L'analyse des annotations peut constituer une source d'information très utile pour le traitement des applications susmentionnées. Pour ce faire, une première réflexion nous amène à déduire qu'il faut commencer par définir une structure d'annotation propre au domaine d'étude (EIAH) et d'arrêter les types d'annotations possibles, par exemples des Annotations de description contextuelle ( qui décrivent le contexte de création, d'utilisation et de réutilisation du contenu) des annotations de commentaires (elles sont réservées au lecteur), des annotations d'enrichissement (qui permettent d'ajouter du contenu), des annotations d'appréciation (indiquant le niveau de compréhension).

# **Bibliographie**

**[1]** E. Bruillard, "Les Machines à enseigner", Paris, Hermès, 1997.

**[2]** E. Bruillard, E. Delozanne, P. Leroux, P. Delannoy, X. Dubourg, P. Jacoboni, J. Lehuen, D. Luzzati et P. Teutsch, "Quinze ans de recherche informatique sur les sciences et techniques éducatives au LIUM", Revue Sciences et Techniques Educatives, vol. 07, pp. 87-145, 2000.

**[3]** N. Balacheff, M. Baron, C. Desmoulins, M. Grandbastien et M. Vivet, "Conception d'Environnements Interactifs d'Apprentissage avec Ordinateur. Tendances et perspectives", Actes des journées nationales du PRC IA, pp. 315-338, 1997.

**[4]** P. Tchounikine, "Pour une ingénierie des Environnements Informatiques pour l'Apprentissage Humain", Revue I3 information –interaction –intelligence 2, p. 04, 2002.

**[5]** N. Poteaux, "Nouveaux dispositifs, nouvelles dispositions", Les langues modernes, vol. 03, pp. 08-11, 2000.

**[6]** R. Boughacha, "Un compagnon virtuel pour assister un apprenant en situation d'apprentissage collaboratif de la langue arabe", Alger, Université Alger 1, 2012.

**[7]** G. Paquette, "Construction de portails de télé-apprentissage Explor@ - Une diversité de modèles pédagogiques", Science et Techniques Educatives, vol. 7, pp. 207-226, 2000.

**[8]** T. Dietinger, C. Eller, C. Gütl, H. Maurer et M. Pivec, "An associative repository for the administration of course modules", 2000.

**[9]** C. Seeberg, A. El Saddik, A. Steinacker, K. Reichenberger, S. Fischer et R. Steinmetz, "From the user's needs to adaptive documents", 4th World Conference on Integrated Design & Process Technology - IDPT'99, 27 Juin - 2 Juillet, 1999.

**[10]** J. Broisin et P. Vidal, "Un environnement informatique pour l'apprentissage humain au service de la virtualisation et de la gestion des objets pédagogiques", 2006.

**[11]** E. Duval, "Ariadne - a European learning (object) community", chez International Symposium Networks without Borders: Towards Cross-cultural Learning Communities location October 22-23, Tokyo-Japan, 2004.

**[12]** E. Duval, "Ariadne - a European learning (object) community", International Symposium Networks without Borders: Towards Cross-cultural Learning Communities location October 22-23, pp. 238-244, 1996.

**[13]** P. Vidal, A. Alibert et P. Baqué, "Towards e-learning platforms interoperability :an opening solution", 4th International Conference on Information Technology Based Higher Education and Training, no. 03, pp. 193–199, 2003.

**[14]** D. Porter, J. Curry, B. Muirhead et N. Galan, "A report on learning object repositories", 2002.

**[15]** N. Wolfgang, W. Boris, S. Steffen, T. Julien, "EDUTELLA: Searching and Annotating Resources within an RDF-based P2P Network". Honolulu-Hawaii, pp. 01-06, 2002.

**[16]** G. Chinn, A. Gyorke, J. Oberdick, T. Perry, "LionShare White Paper", The Pennsylvania State University, http://lionshare.its.psu.edu , 2006.

**[17]** J. Pannetier, C. Oriola, "Club interopérabilité, Technical report", Agence pour les Technologies de l'Information et de la Communication dans l'Administration, 2001.

**[18]** Larousse, 1999.

**[19]** V. Bush, "Mimex : As We May Think were truly insightful", 1945.

**[20]** Dick C.A. Bulterman et al., "SMIL 2.0 IEEE", pp. 74-84, 2002.

**[21]** L. Hardman et al., "Structured Multimedia Authoring", Proceeding of the first ACM, pp. 283-289, Anaheim, 1993.

**[22]** Blasselle et al., "Histoire du livre I et II", Découvertes Gallimard, 1998.

**[23]** A. Maredj, "Spécification et validation des relations temporelles et spatiales dans un document multimédia interactif", Thèse doctorat, Université des sciences et Technologie Houari Boumediene, Alger, Algérie, Décembre 2009.

**[24]** G. Blakowski, R. Steinmetz, "A Media Synchronisation Survey: Reference Model, Specification, and Case Studies", IEEE Journal Of Selected Ares In Communications, vol. 14, num. 1, pp. 5-34, 1996.

**[25]** N. Layaida, "Madeus: un système d'édition et de présentation de documents structurés multimédia", Thèse PhD, Université Josèphe Fourier, Grenoble-France, Juin 1997.

**[26]** N. Layaïda et L. Sabry-Ismail, "Madeus: un modèle de document multimédia structuré", TSI-15:9, pp. 1227-1257, septembre 1996.

**[27]** T. Wahl et K. Rothermel, "Representing Time in Multimedia Systems", Technical Report 12, Universitaet Stuttgart, 1993.

**[28]** J. Allen, "Maintaining Knowledge about Temporal Intervals", Comm. ACM-26(11), pp. 832–843, 1983.

**[29]** W. Klas Boll et U. Westermann, "A Comparison of Multimedia Document Models Concerning Advanced Requirements", Technical Report-Ulmer Informatik-Berichte Nr. 99-01, Univ. Ulm, Germany, 1999.

**[30]** J. Zechinilli, L. Martini, "Construction et manipulation de présentations spatio-temporelles multimédias à partir de serveurs de médias repartis : Application aux données sur le web", Thèse de doctorat, Université Joseph Fourier, 2001.

**[31]** D. Papadias, Y. Theodoridis, T. Sellis et M. Egenhofer, "Topological relations in the world of minimum bounding rectangles : A study with R-trees", the ACM conference of the modelling of data (SIGMOD), Mai 1995.

**[32]** D. Papadias et Y. Theodoridis, "Spatial relations, minimum bounding rectangles and spatial data structures", International journal of geographic information science, 1997.

**[33]** M. Safar , C. Shahabi, "2D topological and direction relations in the world of minimum bounding circles", in Processeding of IDEAS International database engineering ans application symposium, Aout 1999.

**[34]** M. Egenhofer , "Reasoning about Binary Topological Relations", In the Proceedings of the Second Symposium on the Design and Implementation of Large Spatial Databases, Springer Verlag LNCS, 1991.

**[35]** M. Egenhofer, "Spatial SQL: a query and presentation language", IEEE Transaction on knowledge and data engineering, 1994.

**[36]** D. Papadias, Y. Theodoridis, E. Stefanakis, "Multi-dimensional range query processing with spatial relations", Geographical systems, 1997.

**[37]** R. Charlotte, "Vers une algèbre des relations de discours", Doctorat de Linguistique Théorique, Descriptive et Automatique, Université Paris Diderot – Sorbonne, 2013.

**[38]** J. Busquets, N. Asher et L. Vieu, "La SDRT: une approche de la cohérence du discours dans la tradition de la sémantique dynamique", Verbum, 2001.

**[39]** L. Degand and A. Simon, "On identifying basic discourse units in speech: theoretical and empirical issues", discours, no. 4, 2009.

**113**

**[40]** G. Barbara, S. Candace, "Attention, Intentions, and the Structure of Discourse.Computational Linguistics", no. 12, pp. 175–204,1986.

**[41]** A. Nicholas, A. Lascarides, "Logics of Conversation", Cambridge University Press, 2003.

**[42]** D. Laurence, "D-STAG: un formalisme d'analyse automatique de discours basé sur les tagsynchrones", Revue tal-50, pp. 1–30, 2009.

**[43]** W. Mann et S. Thompson, "Rhetorical structure theory : Towards a functional theory of text organization". no. 8, pp. 243–281, 1988.

**[44]** D. Marcu, "Building up rhetorical structure trees", Proceedings of 13th national conference on artificial intelligence, vol. 2, pp. 1069–1074, 1996.

**[45]** D. Marcu, "The Theory and Practice of Discourse Parsing and Summarization", The MIT Press, 2000.

**[46]** B. Marius, J. Gensel et M. Villanova-Oliver, "A model for generating adaptable multimedia presentations", Multimedia Tools and Applications, pp. 361-375, 2005.

**[47]** J. Ossenbruggen , F. Cornelissen , J. Geurts, L. Rutledge et L. Hardman, "Cuypers : A semi-automatic hypermedia generation system", Technical report-review of austrian economics, Amsterdam, The Netherlands, 2000.

**[48]** «Algorithme\_de\_parcours\_en\_profondeur», 18 07 2015:[En ligne], disponible: https://fr.wikipedia.org/wiki/Algorithme\_de\_parcours\_en\_profondeur, [Accès le 27 01 2016].

**[49]** O. Kenji, K. Sumita et S. Miike, "Abstract generation based on rhetorical structure extraction", In Proceedings of the 15th Conference on Computational Linguistics - Vol. 1, COLING '94, pp. 344-348, Stroudsburg, USA, 1994.

**[50]** «Résumé», Wikimedia Foundation Inc., 05 12 2014:[En ligne], disponible: https://fr.wikipedia.org/wiki/Résumé, [Accès le 17 02 2016].

**[51]** «PHP», wikipedia.org, **[En** ligne], disponible: https://fr.wikipedia.org/wiki/PHP, [Accès le 06 2014].

**[52]** L. Welling, L. Thomson, "PHP and MySQL Web development", Sams Publishing,ISBN 0-672-32916-6, OCLC 854795897, 2008.

**[53]** M. Nebra, "Concevez votre site Web avec PHP et MYSQL", [Paris]: Simple IT, 2010.

**114**

**[54]** «MySQL», Wikimedia Foundation Inc., 29 01 2016 à 19h52:[En ligne], disponible: https://fr.wikipedia.org/wiki/MySQL, [Accès le 10 02 2016 à 9h44].

**[55]** «Markup\_language», Wikimedia Foundation Inc., [En ligne], disponible: https://en.wikipedia.org/wiki/Markup\_language, [Accès le 01 2016].

**[56]** B. Romy, "Why HTML is Not a Programming Languge", syracuse university, 05 04 2012:[En ligne], disponible: http://infospace.ischool.syr.edu/2012/04/05/why-html-isnot-a-programming-language/, [Accès le 01 2016].

**[57]** teoli, tregagnon, leoetlino, Flaburgan, DavidWalsh, vigia122, MatthieuMaler, rd6137, Dwchiang, BenoitL, «Guide de développement HTML», Mozilla Developer Network et contributeurs individuels, 04 09 2015:[En ligne], disponible: https://developer.mozilla.org/fr/docs/Web/Guide/HTML/HTML5, [Accès le 30 10 2015].

[58] «w3schools.com», [En ligne], disponible: http://www.w3schools.com/html/html5\_intro.asp, [Accès le 10 2015].

**[59]** «infowebmaster.fr», **[En** ligne], disponible: http://glossaire.infowebmaster.fr/css/, [Accès le 10 2015].

**[60]** «NetBeans», Wikimedia Foundation Inc., [En ligne], disponible: https://en.wikipedia.org/wiki/NetBeans, [Accès le 04 2013].

**[61]** «netbeans.org», Oracle Corporation and/or its affiliates., [En ligne], disponible: https://fr.netbeans.org/, [Accès le 04 2013].

**[62]** Wikipedia® , «MySQL\_Workbench», 26 04 2013 à 19h30:[En ligne], disponible: http://fr.wikipedia.org/wiki/MySQL\_Workbench, [Accès le 26 07 2013].

**[63]** © 2013, Oracle Corporation and/or its affiliates, «workbench», 2013:[En ligne], disponible: http://www.mysql.fr/products/workbench/, [Accès le 05 2013].

**[64]** © 2002-2013 Apache Friends, Imprint, «xampp», 01 08 2013 à 20h04:[En ligne], disponible: http://www.apachefriends.org/fr/xampp.html, [Accès le 15 08 2013].

**[65]** Wikipedia®, «Twitter\_Bootstrap», Wikimedia Foundation Inc., 31 07 2013 à 16h05:[En ligne], disponible: http://fr.wikipedia.org/wiki/Twitter\_Bootstrap, [Accès le 08 2013].

**[66]** «JQuery», 29 05 2013 à 15h16:[En ligne], disponible: http://fr.wikipedia.org/wiki/JQuery, [Accès le 05 2013].

**[67]** «jquery.com», [En ligne], disponible: http://jquery.com/, [Accès le 05 2013].

**115**

**[68]** Wikipedia®, «ADOdb», Wikimedia Foundation Inc., 21 10 2015:[En ligne], disponible: https://fr.wikipedia.org/wiki/ADOdb, [Accès le 10 02 2016].

**[69]** «CKEditor», Wikimedia Foundation Inc., 07 2015:[En ligne], disponible: https://fr.wikipedia.org/wiki/CKEditor#cite\_note-License\_.7C\_CKEditor.com-2, [Accès le 10 2015].

**[70]** «CKeditor 3.4», PluXml.org, [En ligne], disponible: http://wiki.pluxml.org/index.php?page=CKEditor, [Accès le 10 2015].

**[71]** «CKEditor Open Source licenses», CKSource, 2003:[En ligne], disponible: http://ckeditor.com/about/license, [Accès le 10 2015].

**[72]** A. Peripolli, "ABOUT our FileManager", [En ligne], disponible: http://www.responsivefilemanager.com/, [Accès le 29 09 2015].

**[73]** «Menu (informatique)», Wikimedia Foundation Inc., 24 07 2015:[En ligne], disponible: https://fr.wikipedia.org/wiki/Menu\_%28informatique%29, [Accès le 02 2016].

**[74]** «Interactions homme-machine», Wikimedia Foundation Inc., 17 12 2015:[En ligne], disponible: https://fr.wikipedia.org/wiki/Interactions\_homme-machine, [Accès le 03 02 2016].